# IBN Systems Reference Library

# OS ALGOL Programmer's Guide

# Program Numbers: 3SOS-AL-531 (ALGOL Compiler) 3SOS-LM-532 (ALGOL Library)

# OS Release 21

This publication describes how to compile, link-edit, and execute a program written in the IBM Operating System Algorithmic Language (ALGOL). It includes an introduction to the operating system and a description of the information listings that can be produced, tha job control language, and the subroutine library. The publication also contains information about, and a description of, the OS ALGOL F Independent Component Release.

The intended audience for this publication includes application programmers, system programmers, and IBM system engineers.

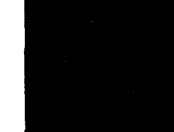

Page of  $GC33-4000-3$ Replaced Sep. 29, 1972 by TNL GN12-5900

#### Fourth Edition (January 1972)

This is a major revision of, and obsoletes, GC33 - 4000 - 2 and Technical Newsletter GN33 - 8091. Changes to the text and to illustrations are indicated by a vertical line to the left of the change.

'This edition applies to release 21 of the IBM 0] erating System and to all subsequent modifications until otherwise indicated in new editions or Technical Newsletters. Changes are continually made to the specifications herein. Before using this publication in connection with the operation of IBM systems, consult the latest SRL Newsletter, Order No. GN20 - 0360, for the editions that are applicable and current.

Requests for copies of IBM publications should be made to your IBM representative or to the IBM branch office serving your locality.

A form is provided at the back of this publication for reader's comments. If the form I has been removed, comments may be addressed to IBM Program Product Center, 43 Schwabstrasse, 7000 Stuttgart, Germany. Comments become the property of IBM.

© Copyright International Business Machines Corporation 1967, 1968, 1969, 1970, 1972

# **Preface**

This publication is intended for use by Application programmers, system Programmers and IBM systems Engineers. A knowledge of ALGOL is assumed, and the reader is expected to be familiar with the prerequisite publication

OS\_ALGOL\_Language, Order No. GC28-6615. L

In section 2, the description 'IBM-Supplied Cataloged Procedures' provides sufficient information to process and execute an ALGOL program that can use the IBM-supplied cataloged procedures without modification.

The rest of Section 2, together with information in Section 1 and the Appendixes, will be required for programs that cannot use the IBM-supplied cataloged procedures without modification.

The description of information listings in section 3 and the list of diagnostic messages given in 'Appendix F' will be helpful in interpreting system output, especially for debugging.

An extensive index has been provided to assist the reader in using the manual for reference purposes.

This publication contains most of the information required by the Applications Programmer. The following publications are referred to within the text for information beyond the scope of this publication.

0S\_Assembler\_Lanquage, Order No. GC28-6514

OS Loader and Linkage Editor, Order  $N<sub>0</sub>$ .  $GC28-6538$ 

OS\_JCL\_Reference, Order No. GC28-6704

OS Operator's Procedures, Order No.  $GC28 - 6692$ 

OS Operator's Reference, Order No.  $GC28 - 6691$ 

OS utilitie§, Order No. GC28-6586

OS\_FORTRAN\_IV\_Library, Order No. GC28-6596

OS\_Messages\_and\_Codes, Order No. GC28-6631

OS Supervisor Services and Macro Instructions, Order No. GC28-6646

OS Data\_Management\_Macro\_Instructions, Order No. GC26-3794

OS Sysgen, Order No. GC28-6554

OS Data Management for System<br>Programmers, Order No. GC28-6550.

 $\sim 10^{-1}$  $\frac{1}{2}$  ,  $\frac{1}{2}$ 

# **Contents**

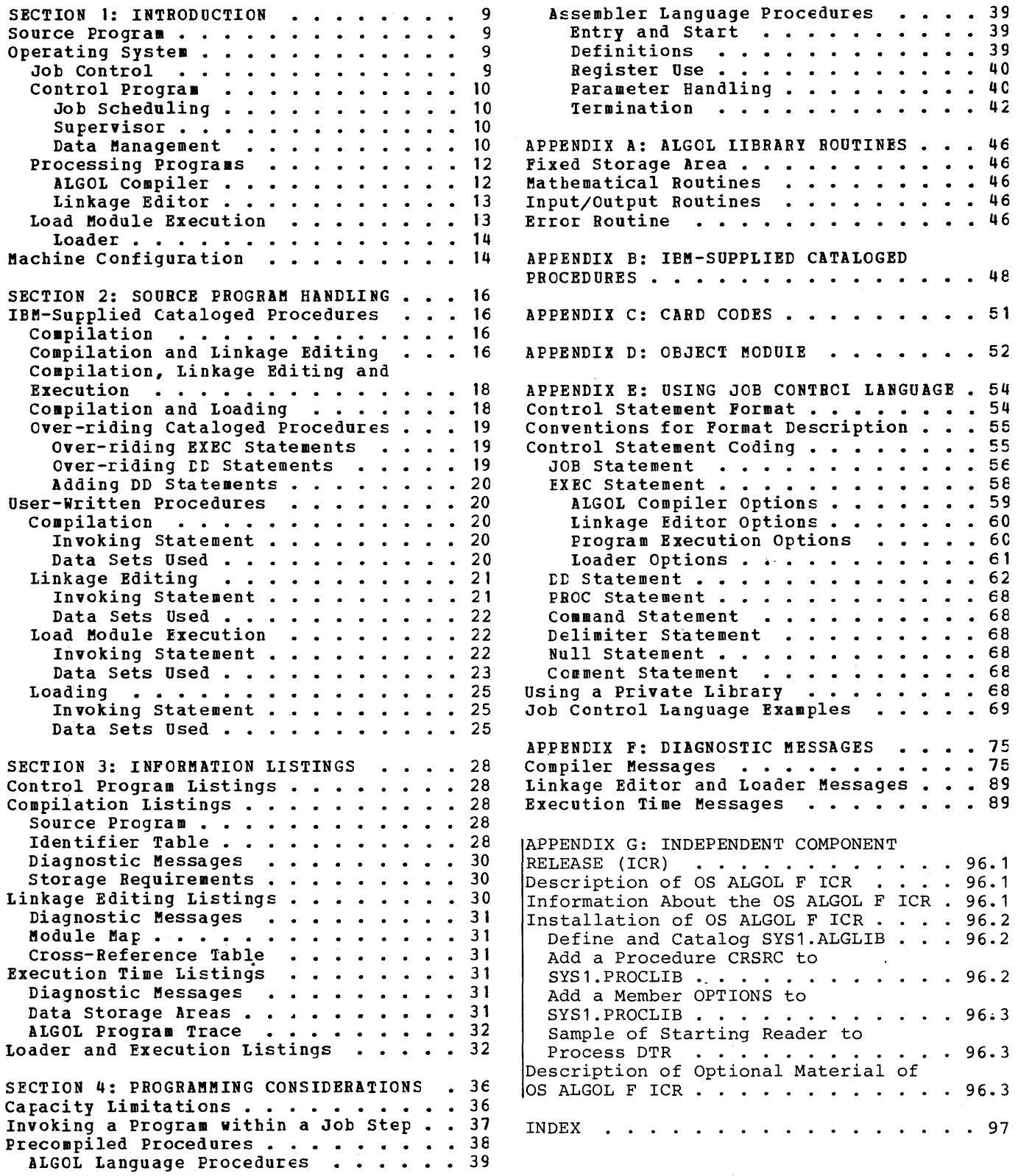

# **Figures**

Figure 1. Basic Flowchart for Handling an ALGOL Program . . . . . 12 Figure 2. Loader Step Return Codes . 14 Figure 3. Sample Deck for Using ALGOFC Cataloged Procedure with a Single Source Program •••••••• 17 Single Source Program. . . . . . . 17<br>Figure 4. Sample Deck for Using ALGOFCL Cataloged Procedure with two Source Programs. . . . . . . . 17 Fiqure 5. Flowchart Showing Data Sets Used by the Compiler . . . . 20 Figure 6. Data sets Used by the ALGOL Compiler •••••••••• 21 Figure 7. Effect on Compiler Data Sets if more than 44K Bytes of Main Storage is Available. . . . . 22 Figure 8. Flowchart Showing Data Sets Used by the Linkage Editor . . 22 Figure 9. Data Sets Used by the<br>Linkage Editor •••••••••••••••••••••••••••<br>Eigune 10 Pleushant Sharing Rate Figure 10. Flowchart Showing Data Sets Used at Load Module Execution. 24 Figure 11. Data Sets Used at<br>Execution Time<br>Figure 12. Depth Sherian Data Sets Execution Time . . . . . . . . . .<br>Figure 12. Chart Showing Data Sets Used by the Loader and by a Loaded Program or Load Module in a Load-and-Execute Step . . . . . . 26 Figure 13. Data Sets Used by the Loader and by the Loaded Program or Load Module  $\ldots \ldots \ldots \ldots 27$ Pigure 14. Example of Source<br>Program Listing ••••••••••••••••••••••<br>Pigure 15 Enganie of Lichtifics Program Listing . . . . . . . . . . 33<br>Figure 15. Example of Identifier Table Listing. . . . . . . . . . . 34 Figure 16. Example of Storage<br>Requirements Listing. . . . . . . . 34<br>Figure 17 (Pressles Requirements Listing.<br>Figure 17. Example of Cross-Reference Table Listing. . . . 34

Figure 18. Example of Error Message and Data Storage Area Listing. . . . . . . . . . . . . . 35 Figure 19. Example of program Trace Listing.  $\ldots$  . . . . . . . . 35 Figure 20. table of Parameter Characteristics for an Assembler Language Precompiled Frocedure. . . 43 Figure. 21. An Assembler Language Procedure ••.••• • 44 Procedure . . . . . . . . . . . . 44<br>Figure 22. An Invoking ALGOL Program. . . . . . . . . . . . . . 45 Figure 23. table of ALGOL Library Modules. • • • • • • • • • • • • 47 Figure 24. Source Program Card<br>Codes . . . . . . . . . . . . . Codes • • • • • • • 51 Figure 25. ine Object Module Card Deck. . . . . . . . . . . . . . . 53 Figure 26. Format of Control Statements . . . . . . . . . . . 55 Figure 27. Data Set Cataloging Using Qualified Names . . . . . . 55 Figure 28. JOB Statement Parameters 57 Figure 29. EXEC Statement Parameters •••••••••••• 59 Parameters . . . . . . . . . . . . 59<br>Figure 30. DD Statement Parameters 63 Figure 31. I/O Flow for Example 1 . 69 Figure 32. Job Control Statements<br>for Example 1 . . . . . . . . . . . 71 for Example  $1 \cdot \cdot \cdot \cdot \cdot \cdot \cdot$ Figure 33. Basic I/O Flow for Example 2. . . . . . . . . . . . . . 71 Figure 34. Job Control Statements for Example 2 ••••• • • • • • • 72 Figure 35. I/O Flow for Example 3 • 72 Figure 35. 170 flow for Example 3 • 72<br>
for Example 3 •••••••••••••••••••••••<br>
forms 37 ••••••••••••••••••••••••••••• for Example 3 . . . . . . . . . . . 73<br>Figure 37. Job Control Statements<br>and Source Module for Example 4 . . 74 and Source Module for Example 4 Figure 38. Job Control Statements and Source Module for Example 5 . . 74

## LINKAGE\_EDITOR\_TABLE

# **TITLE\_CHANGES**

Maintenance<br>The table of linkage editors has been updated for completeness.

MESSAGE\_IEX011I

Maintenance naintenance<br>The explanation of message IEXO 1 II has been rewritten for clarity.

**Maintenance** The names of reference publications have been changed to reflect their current titles.

# **Section 1: Introduction**

The primary constituent of a System/360 data processing operation is a job. This basically, is the work the user requires the computer to do. To carry out a job, a computer needs two types of information - a program and data.

- A program is a sequence of instructions which specify the actions to be performed by the computer. These instructions are written in a symbolic language and are translated into machine language by a processing program contained in the operating system before they are performed.
- Data is the information to te processed by the program. 1he source program is regarded as data while it is being processed by operating system programs to make it suitable for execution.

Discussions of the source program and the operating system appear below, followed by the machine configuration necessary to compile and execute an ALGOL job.

### **Source Program**

For jobs discussed in this publication, the source program will be written primarily in system/360 Operating System ALGOL (Algorithmic Language). This is defined in | OS\_ALGOL\_Language. In addition the programmer must observe the restrictions, caused by internal capacity limitations, listed in Section 4.

An ALGOL source program may be written in free form on any 80-column coding sheet. The program text is contained in columns <sup>1</sup> to 72. Columns 73 to 80 can be used by the programmer for program identification. To avoid confusion with job control statements (see 'Operating System'), the character<br>sequences // and /\* must not be used in columns 1 and 2. It is possible to avoid these combinations since these sequences are syntactically incorrect outside strings and when they occur within string quotes ( •• ). Two character sets are available for punching the source program into a card deck (see 'Appendix C').

For operations that require more precise control over the computer than can be provided by ALGOL, subprograms written in Assembler language can be included in the

ALGOL program (see Section 4). Assembler language subprograms can also be used as a link to other languages, such as *PL/1,*  COBOL and FORTRAN. The Assembler language | is defined in OS Assembler Language.

### **Operating System**

The System/360 Operating system is a set of IBM-supplied control and processing programs (supplemented if necessary by user-written programs) that assist the programmer to use the computer efficiently. The operating system selected for a particular installation is generated during the initial setting-up of the computer, by a process known as system generation.

#### JOB CONTROL

Operating system instructions (known as job control statements) must te added to the source program to control its handling within the operating system and to specify the data management facilities required.

These statements do not need to be specified until the program is ready to be executed. This means that the program can be prepared independently of installation considerations.

Eight types of statements are available, which, in conjunction with associated parameters, can supply all information required by the operating system for job control. To save programming effort, commonly used sequences of control statements can be stored by the system for subsequent recall by identifying names. These sequences are known as cataloged procedures.

JOB is the first statement of each job. It indicates that a new job is beginning and, consequently, that the previous jcb has ended. A job can be divided into a number of job steps, which can be inter-related to improve processing efficiency. For example, the execution of one job step can be made dependent on the result of a previous one. This is an important feature of the operating system, and users are recommended to exploit it as fully as possible.

Intrcduction 9

EXEC (Execution) is the first statement in each job step. It specifies the program or cataloged procedure to be executed, and must be included even if the job consists of only one job step.

DD (Data Definition) is the statement used to describe a data set and to specify associated data control block information. It also specifies input/output (I/O) device assignment. One or more DD statements are usually required for each jot step.

In addition to the above JCL statements, the command statement is used to place operator commands into the input stream, the null statement indicates the end of the last job in the input stream, and the delimiter statement separates data from subsequent control statements when<br>sequential scheduling is used. The command sequential scheduling is used. statement, when used, must immediately precede a JOE, EXEC or null statement.

The job control statements required for an ALGOL source program are described in section 2. For a complete discussion of | job control language, see OS\_JCL\_Reference.

#### CONTROL PROGRAM

The control program is the primary program within the operating system. It is divided into a number of functions. Those affecting the applications programmer are described in the following text.

### Job Scheduling

A job scheduler is included as part of the control program to control the flow of jobs<br>and allocate the I/O devices required. Two and allocate the I/O devices required. forms of job scheduling are available.

With <u>sequential scheduling</u> the jobs are carried out in the order they are presented in the input stream to the computer.

With priority scheduling a summary of the input job stream is stored on a direct access device and jobs are carried out in order of priority (as specified in the JOB control statement). Any hold-up in the execution of a program, due , for example, to a delay in mounting a volume, will cause the job scheduler to select the next job available (in order of priority) and then return to the higher priority jot when it is ready.

#### Supervisor

The supervisor is a set of subroutines, included in the control program, for transferring control of the central<br>processing unit of the computer from one program to another and co-ordinating I/O operations. Initialization and termination of all programs described in this publication are achieved using the standard method given in OS Supervisor Services and Macro Instructions.

#### Data Management

(This sub-section is a summary of data management facilities. Full details are<br>given in OS Data Management Services.

Data Sets: Data is usually stored on I/O devices and is only brought into main storage for processing. It is organized into data sets. These are collections of records that are logically related (for example, a set of test readings).

System/360 Operating System allows a data set to be identified and accessed by symbolic name only, without any reference to its location on the storage device. To do this, the operating system builds a catalog of data set locations against This catalog resides on one or more direct access volumes. A volume is one complete physical unit of storage such as a<br>tape reel or a disk pack. It may contain a number of data sets, or alternatively one data set may stretch over a number of volumes. Data sets are created using DD statements.

Data\_Control\_Blocks: The operating system must be provided with information describing the characteristics of a data set before the data set can be processed. This information is assembled in the data control block (DCB) associated with each data set. Data control blocks are automatically created for each data set that is to be processed by the program, and are completed from two sources:

- 1. Any information provided in the program is included first.
- 2. Information provided by the DD statement is then included, but cannot over-ride any information stated in the program.

In the case of an existing data set, further information is taken from the data-set label. Again, this cannot over-ride previously inserted information. Any DCB information provided by the

programmer is checked by an appropriate routine to ensure its validity and to assign default values.

Data Set Labels: Data set labels, if reguested~y-the programmer in the DD statement, are created by the operating system to store information relevant to the data set, such as name and retention period. Tapes must have been previously initialized. The labels can supplement information in the data control tlock and serve as identifiers during accessing. They are positioned at the beginning and end of the data set.

Records and Blocks: Records are the smallest items of data which can be read or written separately. Their length can be specified as fixed, variable or undefined. The unit of length is known as a byte, which is normally equivalent to one character. For mechanical reasons it is necessary te have a fixed-length gap between each record. This means that the smaller the average length of the records, the smaller the amount of information that can be stored in a given area of storage. To conserve space a number of records can be grouped together to form a bleck, which is treated as a single record for I/O operations. The complete block is read into main storage and then unblocked for the required record to be processed. Record format and block size are defined in the data control block. For fixed-length records block size must be a multiple of record length. This multiplication factor is known as the blocking factor.

A control character can be specified for inclusion in each record of a data set. This selects carriage control when the data set is printed, or stacker when the data set is punched.

Data\_Set\_Organization: According to how they are going to be used, records can be organized within the data set in a number of ways, as described below. Only sequential organization can be used with ALGOL.

**Sequential organization is a** characteristic of I/O devices such as tape units. To access a particular record the data set must be read sequentially until the record is found. This is satisfactory for many applications where a large proportion of the records will be required on each run but could be time-consuming where data is being accessed randemly.

To avoid reading each record in turn the indexed sequential method is often employed, in which the location of the required record is found from an index at the beginning of its data set. On a disk pack the specification of a record location is broken down into two levels - cylinder and track. Each level has its own index. With large data sets up to three levels of master index can also be used. Overflow areas are provided for the primary storage area so that insertions can be made.

Alternatively, a data set can be partitioned into blocks of identical format called members. A directcry is built up at the beginning of the data set so that each member can be accessed independently by specifying its name as a suffix to the data set name. This form of data set is described as a library.

Direct organization allows records to be stored and retrieved using an absolute or relative address (cylinder, head, track). For example, an algorithm could be used to determine the address from data in the record.

 ${\tt Access\_Language:}$  When using assembler language, two access languages are available to store and retrieve records. The <u>queued</u> access language provides a full range of buffering and blocking facilities to improve processing efficiency. It can only be used with sequential and indexed seguential data sets.

The **basic** access language gives the programmer more direct control over the I/O device but does not provide buffering and blocking facilities. These must be constructed by the user (see OS Supervisor Services\_and\_Macro\_Instructions).

Access Methods: The data set organization and access language used are combined to fully describe the method of handling a data set, for example, Queued Sequential Access Method, Basic Partitioned Access Method, etc. The access method is specified in the data control block.

Input/Output\_Devices: Data can be stored<br>on a number of input/output devices depending, among other things, on the method of data set organization required. The devices most commonly used in scientific and engineering installaticns are:

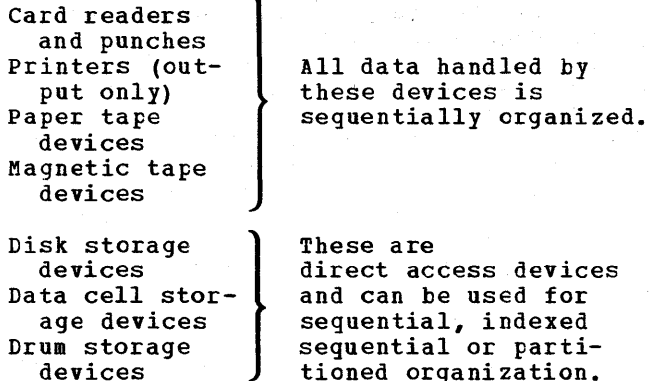

A console typewriter is used for direct two-way communication between the operator and the operating system.

Areas of main storage known as buffers are used to provide overlapping of reading, writing and processing operations. The transfer of data between main storage and I/O devices is controlled through units known as channels.

#### PROCESSING PROGRAMS

In addition to the control program, a number of processing programs are included in the operating system, depending on the requirements of the installation. To carry out a job that contains a source program written in ALGOL the following processing programs are required:

- 1. ALGOL compiler
- 2. Linkage editor or loader

The ALGOL compiler processes the source program to translate it into machine language. The translated source program (known as the object module) is then processed by the linkage editor or, alternatively, by the loader. The linkage editor and the loader have a common function: they combine various routines, drawn from the ALGOL library (see 'Appendix A'), with the object module. When the linkage editor is used, the resulting program (known as the load module) is stored on an auxiliary storage device; subsequently, the load module may be read into main storage and executed. When the loader is used, the resulting program is executed directly without being transferred to auxiliary storage. The basic sequence of operations involved in compiling, linkage editing and executing or in compiling and loading an ALGOL program, is pictured in Figure 1.

#### ALGOL Compiler

This processing program is available for the F level of main storage size, and requires a minimum of 44K bytes. If extra storage capacity is provided it is used tc increase compiler capacity (see Figure 6).

Initialization and Termination: The standard method is used for initialization and termination of the compiler (see 'Supervisor'). At the end of the compilation one of the following return codes is generated:

- o normal conclusion. Cbject module has been generated unless both the NODECK and NOLOAD operations (see 'Appendix E') are specified in the invoking statement. No diagnostic messages have been listed.
- 4 object module has been generated unless both the NODECK and ROlOAD options are specified. Only warning diagnosic messages (severity code W) have been listed.
- 12 process has been completed but a complete object module could not be generated due to a serious error. Diagnostic messages (severity codes S and possibly W) have been listed.
- 16 process has been terminated abnormally due to a terminating error. A complete object module could therefore not be generated. Diagnostic messages (severity codes T and possibly Wand S) have been listed. The severity codes are described in 'Appendix F'.

Output: A successful compilation of an ALGOL source program produces the following output:

- 1. An object module (described in 'Appendix D') which can be
	- a. included in a data set for use as input to the linkage editor (optional) or the loader (optional)
	- b. included in another data set to give some other form of output, such as a card deck (optional)
- 2. Information listings (described in Section 3)

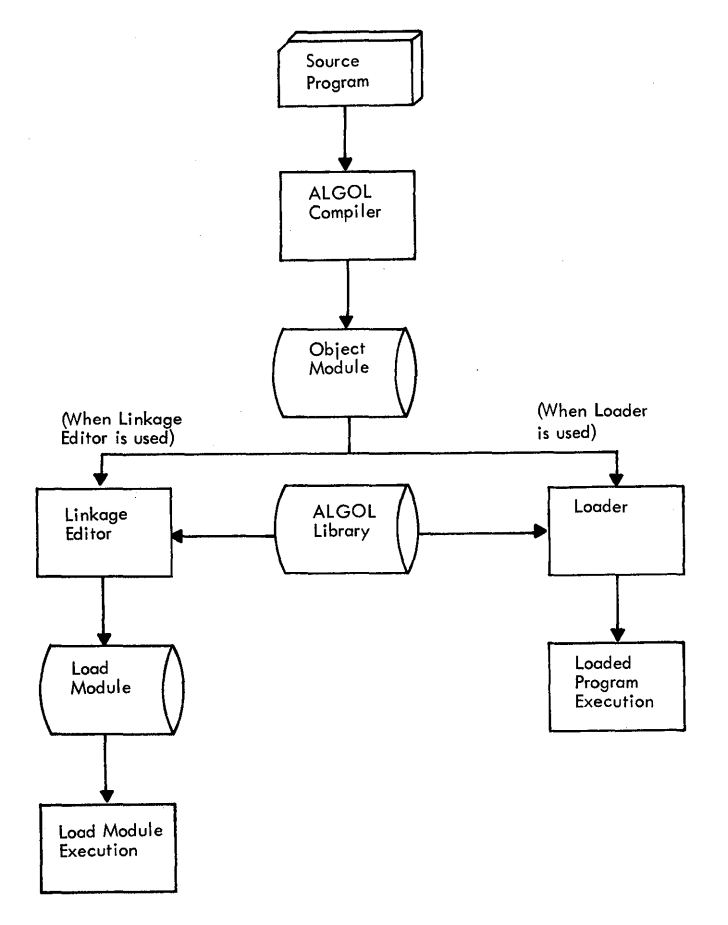

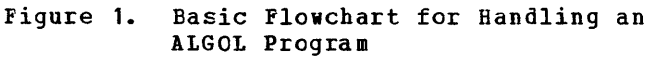

#### Linkage Editor

The linkage editor is a standard processing program used for all languages accepted by the System/360. For ALGOL, it is used to include routines from the ALGOL library. It also has a wide range of optional functions, and is available for two levels of main storage size - F level (where it requires 15K or 18K bytes) and F level (where it requires 44K or 88K bytes). A full description is contained in CS Loader and Linkage Editor.

Initialization and Termination: The standard method is used for initialization and termination of the linkage editor (see 'Supervisor'). At the end of linkage editing one of the following return codes is generated:

o meaning normal conclusion. A load module has been produced.

- 4 meaning a load module has been produced but a severity 1 error, which may cause an error at execution time has been detected and listed.
- <sup>8</sup>meaning a load module has been produced but a severity 2 errcr, which may cause an abnormal termination at execution time, has teen detected and listed.
- 12 meaning a load module has been produced but a severity 3 errcr, which will cause an abnormal termination at execution time, has teen detected and listed.
- 16 meaning process has been terminated abnormally. A severity 4 error has been listed.

Qutput: The following output can be prcduced by the linkage editor:

- A load module data set, stored on the output library SYSLMOD.
- Information listings (described in Section 3).

#### LOAD MODULE FXECUTICN

The load module produced by the linkage editor is loaded into main storage by the supervisor. When the loading operating is complete, the supervisor passes control to the load module, which is then executed.

Initialization and Termination: The standard method is used for initialization and termination of the load module (see 'Supervisor'). At the end of the execution, one of the following return codes is generated:

- o meaning normal execution has been performed.
- 4 meaning execution has been abnormally terminated due to an error. A diagnostic message has been listed.

**Qutput:** The following output is produced by a successful execution of a load module:

- Results, etc., as specified by the programmer.
- Information listings (described in section 3).

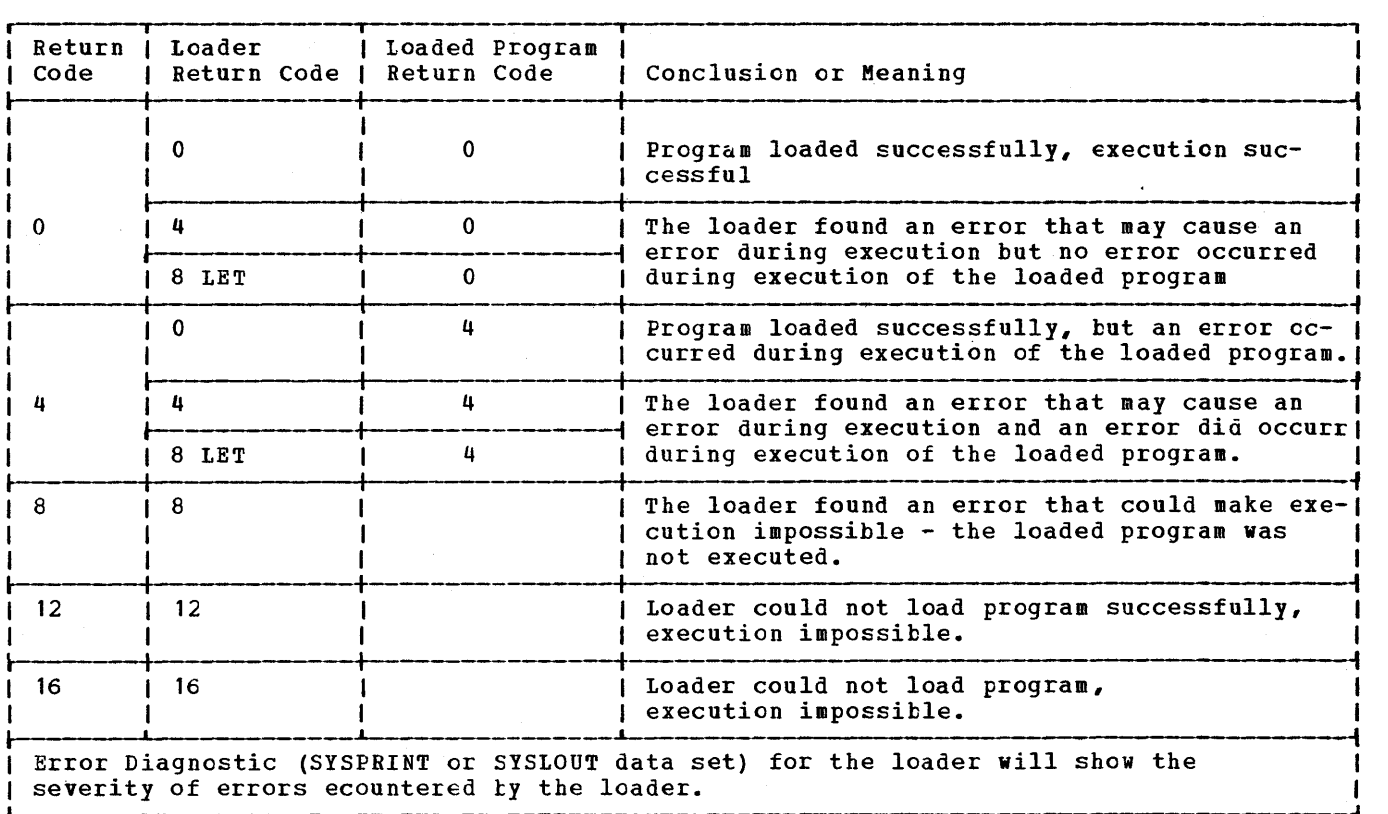

Figure 2. loader step Return Codes

The loader is a standard processing program of the IBM System/360 Operating System. Its function is to load an object module, to link various required submodules from a submodule library, and to execute the resulting program. Processing of the object module by the loader and execution of the program are performed in a single step. By eliminating the intermediate output and retrieval of load modules involved when linkage editing and execution are performed in separate steps, the loader can be used to achieve a significant reduction in throughput time. The loader can also be used to load and execute a linkage editor produced load module. A full description of the loader is provided in <u>OS Loader and Linkage Editor</u>.

Initialization and Termination: The standard method is used for initialization and termination of a processed otject or load module (see 'Supervisor'). At the end of loading, a return code is generated which reflects the results of precessing by the loader, or the results of execution of the loaded program. The possible return codes are shown in Figure 2.

**10ader 10** *Cutput:* **The following output is produced** by a successful loader step:

- Information listings (described in Section 3).
- Results, etc., as specified by the programmer.

# Machine Configuration

To successfully carry out a job containing a source program written in ALGOL, a certain minimum machine configuration must be available. This is:

- An IBM system/360 Model 30, 40, 50, 65, 75, 85 or 91 with the scientific instruction set or an IBM System/370 Model 135 (or higher) with the scientific instruction set. Main storage size depends on the program being executed.
- For compilation, at least 64K bytes.
- For linkage editing, at least 32K bytes.
- For load module execution, variable, depending on the size and arrangement of the source program.
- For loading, 17K bytes plus the loaded program size (for MFT systems) or 18K bytes plus the loaded program size (for MVT systems).

 $\mathbf{I}$ 

These figures include the space used by the control program of the operating system.

• In a minimum configuration, all data sets may use a single direct-access

I/O device, provided that the total size of the data sets which exist at anyone time does not exceed the capacity of the device. A card reader and printer will also be needed, but these do not have to be part of the System/360 configuration.

• A console typewriter may be required<br>for diagnostic messages if there is an error on the data set used for output listings, and also to allow direct two-way communication between the operator and the operating system.

# **Section 2: Source Program Handling**

This section explains the job control statements which must be provided with each source program. These statements can either be written for each job, or a standard job control procedure can be written and cataloged in the operating system for use with a range of jobs.

using such a cataloged procedure minimizes the number of job control statements that must be supplied by the programmer with each job. Therefore IBM provides:

- Four basic cataloged procedures for use with ALGOL.
- The means to temporarily over-ride these procedures if the user reguires different or additional system support to that provided.
- The means for the user to modify permanently the IBM~supplied cataloged procedures or to write his own procedures and catalog them for permanent reference.

In the statement formats used in this section upper-case words must be coded exactly as they appear: lower case words are used to indicate where the programmer must supply information according to his own requirements.

## **IBM-Supplied Cataloged Procedures**

The four cataloged procedures for ALGOL which are supplied by IBM are:

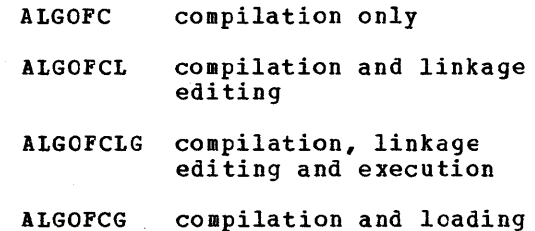

To invoke these cataloged procedures, the programmer must supply the following job control statements:

- 1. A JOB statement to indicate the start of the job.
- 2. An EXEC statement indicating the name of the cataloged procedure to be used.

3. DD statements indicating the location of the source program and, for execution, the data sets used or created by the load module.

The following text indicates the minimum contents of these statements. For requirements beyond this, reference shculd be made to 'Appendix E'.

#### **COMPILATION**

The cataloged procedure to compile a scurce program is ALGOFC. The job control statements used in this cataloged procedure are shown in 'Appendix B'. The following statements can be used to invoke the ALGOFC cataloged procedure:

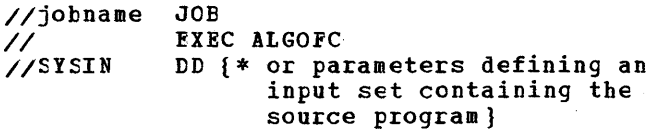

where 'jobname' is the name of the job. If DD \* is used then the source program must follow immediately afterwards in the input stream. For sequential scheduling, the source program must then be followed by a delimiter statement (/\*).

If more than one source program is to be compiled in the same job, all job control statements except the JOB statement must be repeated for each source program.

A sample deck of job control statements to compile an ALGOL source program is shown in Figure 3.

#### COMPILATION AND LINKAGE EDITING

The cataloged procedure to compile an ALGOL source program and linkage edit the resulting object module is ALGOFCL. The job control statements used in this cataloged procedure are shown in 'Appendix B'. The following statements can be used to invoke the ALGOFCL cataloged procedure:

//jobname II *IISYSIN*  JOE EXEC ALGOFCL DD {\* or parameters defining an input data set containing the source program}

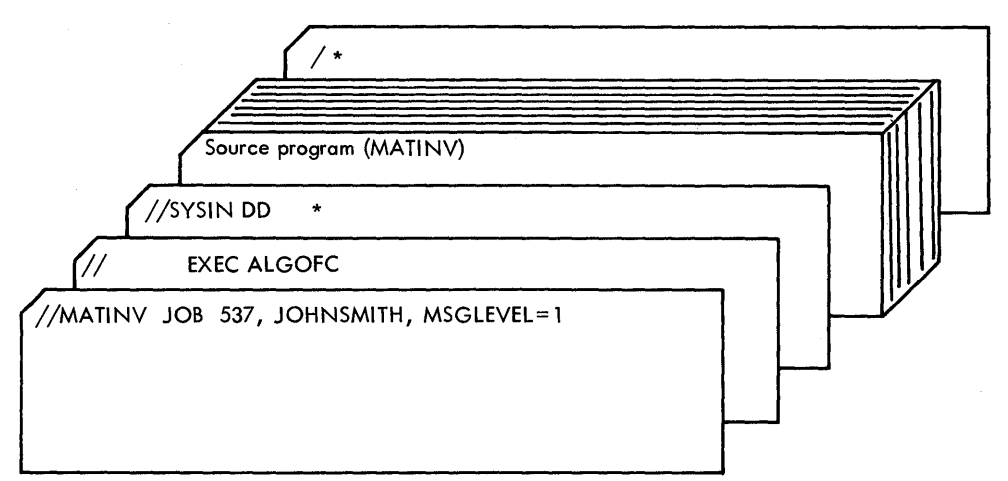

Figure 3. Sample Deck for using A1GCFC Cataloged Procedure with a Single Source Program. This job compiles the MATINV source program used in Example 1 of 'Appendix I'.

where 'jobname' is the name assigned to the job. If DD \* is used, then the source program must follow immediately afterwards in the input stream. For sequential scheduling, the source program must then be followed by a delimiter statement  $(\ell^*)$ .

If more than one source program is to be processed in the same job, then all job control statements except the JOE statement must be repeated for each source program.

If it is required to keep a load module for use in a later job (as in the case when the load module is a precompiled procedure), then the SYSLMOD DD statement in the cataloged procedure must be over-ridden to specify a permanent data set. This has to be done for each load

module that is kept. The over-riding statement is placed at the end of the job step to which it applies, and has the form:

111KED.SYS1MOD DD DSNA!E=dsname(member), II DISP=(MOD,KEEP)

where 'tSNAME' is the name of a partitioned data set and 'member' is the member name assigned to the load module on the partitioned data set.

Figure 36 shows the job control statements needed to compile and linkage edit a precompiled procedure.

A sample deck of job control statements to compile and linkage edit two source programs is shown in Figure 4.

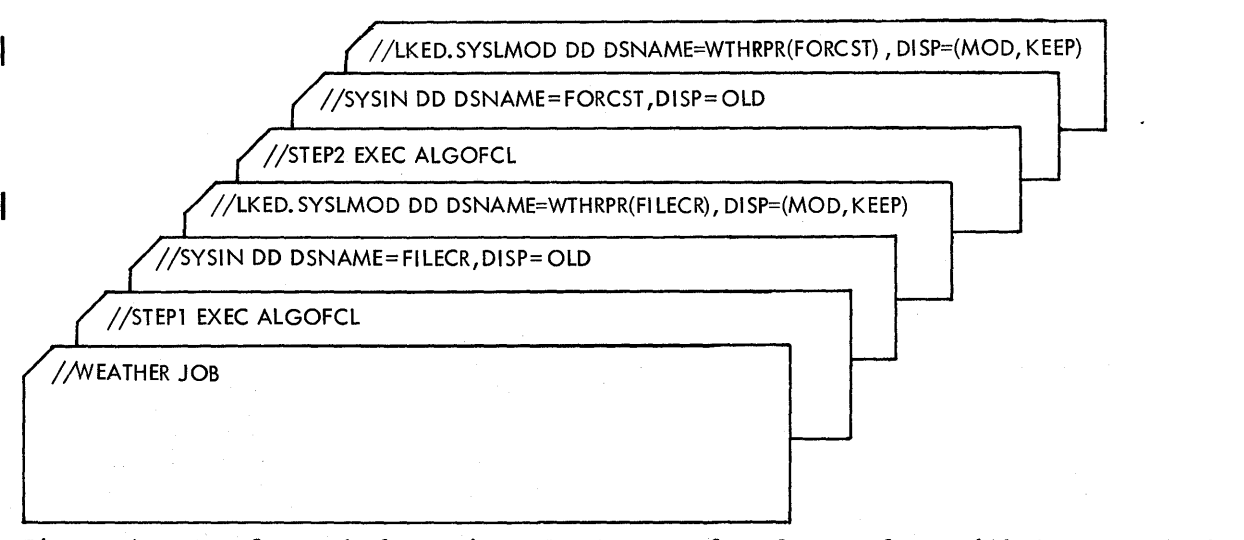

Figure 4. Sample Deck for Using A1GCFCL Cataloged Procedure with two Source Programs. These two job steps compile and linkage edit the two source programs used in Example 3 of 'Appendix E'. Both source programs have been previously stored on intermediate *1/0* devices.

#### COMPILATION, LINKAGE EDITING AND EXECUTION

The cataloged procedure used to compile an ALGOL source program, linkage edit the resulting object module, and execute the load module produced by the linkage editor is ALGOFCLG.

The statements used in this cataloged procedure are shown in 'Appendix B'. The following statements can be used to invoke the ALGOFCLG cataloged procedure:

//jobname //JOBLIB JOB DD DSNAME=dsnamel,DISP=OLD // EXEC ALGOFCLG {\* or parameters defining an input data set containing the source program] //GO.ALGLDD02 DD DSNAME=dsname2

 $\mathbf{a}$ 

 $\bullet$ 

//GO.ALGLDDI5 DD DSNAME=dsname15

 $\bullet$ 

 $\bullet$ 

 $\bullet$ 

 $\bullet$ 

where 'jobname' is the name assigned to the  $\overline{10b}$ . 'dsname!' is the name of a data set 'dsnamel' is the name of a data set that contains a precompiled procedure (see section 4) which is called by the load module being executed. The DD statement containing dsnamel need not be used if no precompiled procedure is used.

For a description of the correct use of the JOBLIB DD statement when more than one precompiled procedure is used in a job, or when a precompiled procedure resides on more than one data set, see 'Data set Concatenation' in 'Appendix E'.

·dsname2· ••• ·dsname15· are the names of input data sets required by the load module at execution time and output data sets to be created at execution time. In addition, two data sets for printed output (ddnames SYSPRINT and ALGDDOI) are supplied by the cataloged procedure, and a data set for input only can be specified by using the following statement after the invoking sequence just given.

//GO.SYSIN DD {\* or parameters defining an input data set}

If DD \* is used then the data must follow immediately afterwards in the input stream. For sequential scheduling, the data must be followed by a delimiter statement (/\*).

If more than one source program is to be processed and executed in the same job, then all job control statements except the JCB statement and the JOBLIB CD statement must be repeated for each source program.

A sample deck of job control statements required to compile, linkage edit and

execute three source programs is shown in Figure 33.

#### COMPILATION AND LOADING

The cataloged procedure to compile a source program and to load and execute the compiled program (by use of the loader) is ALGOFCG. The job control statements used in this procedure are shown in 'Appendix E'.

The following job control statements may be used to invoke the ALGCFCG cataloged procedure:

//jobname JOE *1/* EXEC ALGOFCG //ALGOL.SYSIN DD {\* or parameters defining an input data set containing the source program} //GO.ALGLDD02 DSNAME=dsname2  $\bullet$  $\bullet$ 

 $\bullet$ 

 $\bullet$ 

 $\bullet$ //GO.ALGLDD15 DD DSNAME=dsname15

where 'jobname' is the name assigned to the job. 'dsname2'... 'dsname15' are the names of data sets required by and/or to be created by the loaded module. Three data sets for printed output (ddnames SYSLOUT, SYSPRINT and ALGLDD01) are supplied by the cataloged procedure. An additional data set for input only can be specified by using the following statement after the invoking sequence just given.

I/GO.SYSIN DD {\* or parameters defining an input data set}

If  $LD * is used, then the data must$ fellow immediately afterwards in the input stream. For sequential scheduling, the data must be followed by a delimiter statement (/\*). If more than one source program is to be processed and executed in the same job, then all jot contrel statements except the JOB statement must be repeated for each source program.

At system generation time, the user is advised to specify SYSLOUT as an alternative ddname to SYSPRINT for the printer data set used by the loader (see QE  $sysgen$ . The loader cannot be used to load an ALGOL object module if the SYSPBINT data set is routed to a direct access device and no alternative name has been specified for the printer data set used by the loader.

A sample job containing the centrel statements needed to compile and load an ALGOL source program, by use of the ALGOFCG cataloged procedure, is shown in Figure 37.

18

#### OVER-RIDING CATALOGED PROCEDURES

The programmer can change any of the statements in a cataloged procedure, except the name of the program in a EXEC statement.

These over-riding conditions are temporary, and will be in effect only until the next job step is started. The following text describes methods of temporarily modifying existing parameters and adding new parameters to the EXEC and DD statements used in the cataloged procedures. The full list of parameters available to the ALGOL programmer for these statements, and detailed explanations of the parameters, is given in 'Appendix E'. The EXEC and DD statements used in the IBM-supplied cataloged procedures are shown in 'Appendix B'.

### Cver-riding EXEC Statements

In the EXEC statement, the programmer can change or add any of the keyword parameters by using the following format:

keyword.procstep=option

where

'keyword' denotes anyone of the parameters COND, PARM, ACCT, TIME, REGION or DPRTY that is to be changed or added to the procedure job step. TIME, REGION and DPRTY are valid only for priority scheduling.

'procstep' is the procedure jot step in which the change or addition is to occur:<br>either ALGOL, LKED or GO.

'option' is the new option reguired.

For example, if the EXEC statement used to invoke the ALGOFCLG cataloged procedure was written as:

Iistepname EXEC ALGOFCLG,PARM.ALGOL=DECK, II PARM.LKED=XREF, II COND.GO=(3,LT,stepname.ALGOL)

then the following changes would te made to the ALGOFCLG cataloged procedure:

1. In the FARM parameter of the job step ALGOL, the option DECK would be used instead of the default option NCDECK (assuming that the standard default NODECK was not changed at system generation). Over-riding this option will not affect the other default options assumed for this parameter.

- 2. In the job step LKED, the option XREF is specified for the PARM parameter. Since the options specified in the cataloged procedure were XREF, LIST and LET, this statement has the effect of deleting the options LIST and LET since they were not default options.
- 3. In the job step GO, the COND parameter<br>code is changed from 5, as it appears in the cataloged procedure, to 3. In this example, the code 3 causes the job step GO to be bypassed if a warning message is generated during the job step ALGOl. Note that although the other options (LT and ALGOL) are not to be altered, the entire parameter being modified must be respecified.

If 'procstep' is not specified when over-riding a multi-step cataloged procedure, the operating system makes the following assumptions:

- COND, ACCT, REGICN and DEBTY parameters apply to all procedure job steps.
- A PARM parameter applies to the first procedure job step and any options already specified in the PARM parameters for the remaining procedure job steps are cancelled.
- A IIME parameter specifies the computing time for the entire job and any options already specified in the TIME parameters for individual procedure job steps are cancelled.

#### Over-riding DD Statements

An additional DD statement is used in the invoking sequence for each DD statement in the cataloged procedure that is to be<br>over-ridden. The following format is The following format is used:

//procstep.ddname DD parameter list

where

'procstep' is the procedure job step containing the DD statement to be over-ridden: either ALGOL, LKED or GO. If 'procstep' is omitted, then the first<br>procedure job step is assumed. 'ddname' is procedure job step is assumed. the name of the DD statement to be over-ridden.

'parameter list' is the list of parameters<br>that are being added or changed. In both that are being added or changed. cases the whole parameter must be specified. Unchanged parameters in the original statement need not be specified. For example, the statement

#### $//ALGOL.SYSLIN DD SPACE=(400, (80, 10))$

will change the SPACE parameter of the SYSLIN DD statement in the ALGOL job step so that space will be allocated for 80 physical records instead of 40.

DD statements that are used to over-ride other DD statements in the cataloged procedures must be placed immediately after the EXEC statement invoking the cataloged procedure, and must be in the same order as their corresponding DD statements in the cataloged procedures.

#### Adding DD Statements

Complete, new DD statements that are to be added to the cataloged procedure use the same format as over-riding DD statements. The 'ddname' specified must not exist in the job step specified by 'procstep'. These new DD statements must follow immediately after the over-riding DD statements which apply to the same procedure job step.

# **User-Written Procedures**

To supplement IBM-supplied cataloged procedures, the user can add his own procedures to the procedure library. However, it is not necessary to include the procedures in SYS1.PROCLIB until they have been tested. It is advisable to test the procedures as in-stream procedures (procedures included in the input deck), before they are cataloged. By using this facility the need for a job step to catalog the procedure in test runs is eliminated. For further information on in-stream

- | procedures refer to <u>OS JCL Reference</u>. Cataloging procedures is accomplished using the IEBUPDTE utility program, described in <u>| QS\_Utilities</u>.
- 

The statements required in a procedure are:

- EXEC statements to invoke the programs.
- DD statements to define the data sets used by the programs.

Information required to write procedures is contained in the following text and in Appendix E.

#### **COMPILATION**

#### Invoking Statement

The ALGOL compiler consists of ten load modules contained in the link library, SYSI.LINKLIE, of the operating system. The compiler is activated by invoking its first load module, named ALGOL, which then internally invokes the other load modules of the compiler.

The usual method of invoking the compiler is by means of an EXEC statement of the form

//stepname EXEC PGM=AIGOI

where 'stepname' is the name assigned to the job step (optional).

Other EXEC statement parameters may be included if required (see 'Appendix E') •

(A method of dynamically invoking the compiler within a job step, by means of the CALL, LINK, XCTL or ATTACH macro instructions, is described in Section 4.)

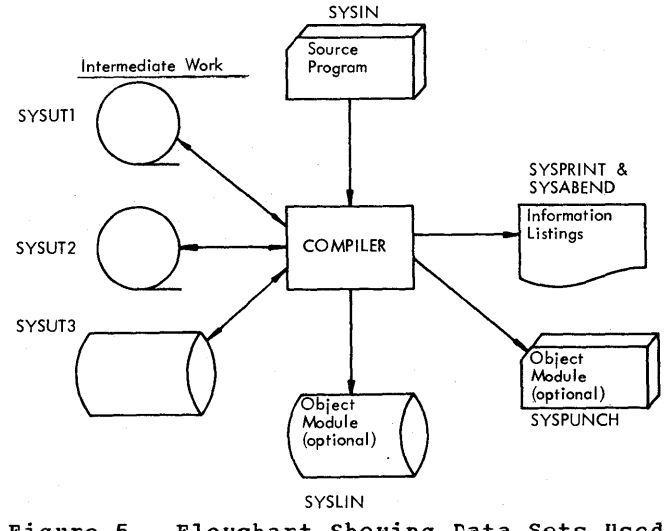

Figure 5. Flowchart Showing Data Sets Used by the Compiler

#### Data\_Sets\_Used

The data sets used in the compilation process are illustrated in Figure 5, and described in Figure 6. These data sets must be specified by the programmer with suitable DD statements.

Blocksize DCE information may be specified by the user for SYSIN, SYSIIN, SYSPRINT and SYSPUNCH. The maximum

blocking factor depends on the main storage size available (see Figore 7). Record length is fixed at 80 bytes for SYSIN, SYSLIN and SYSPUNCH, and 91 bytes for SYSPBINT.

The space required for the compiler data sets depends on the size and structure of the source program; however, it can be assumed that only in rare cases will the object module exceed four times the source program, and usually much less will be required.

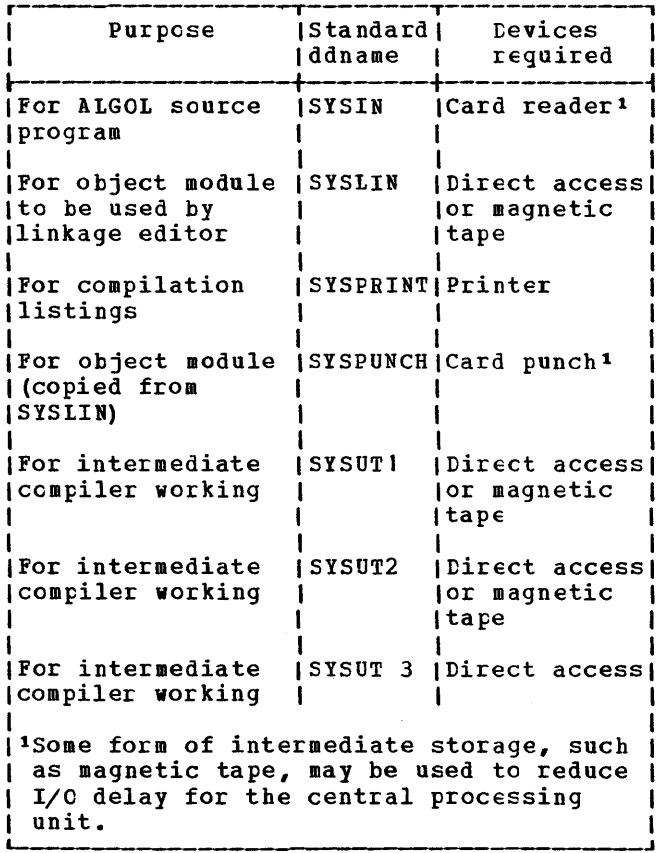

Figure 6. Data 5ets Used by the ALGOL Compiler

ihe primary quantity specified in the SPACE parameter of the DD statements fcr 5YSUT1, 5YSUT2 and 5Y5UT3 must be large enough to contain the entire data set. The use of a secondary quantity for any of these data sets will increase the need fer main storage by 40 percent. The following estimates can be used to allocate space on a 2311 direct access device:

SYSUTl - 1 track per 100 source cards 5YSUT2 - 1 track per 100 source cards SY5UT3 - 1 track per 200 source cards.

Processing of all data sets by the compiler is independent of the I/O device used except for the intermediate work data sets. These require magnetic tape or direct access devices.

LINKAGE EDITING

#### Invoking Statement

The linkage editor is usually invoked with an EXEC statement of the form:

//stepname EXEC PGM=IEWL

where 'stepname' is the name assigned to the job step (optional).

Other EXEC statement parameters may be included if required (see 'Appendix E'). IEWL specifies the highest-level linkage editor in the installation operating system.

(A method of dynamically invoking the linkage editor within a job step, by means of the CALL, LINK, XCTL or ATTACH instructions, is described in section 4.)

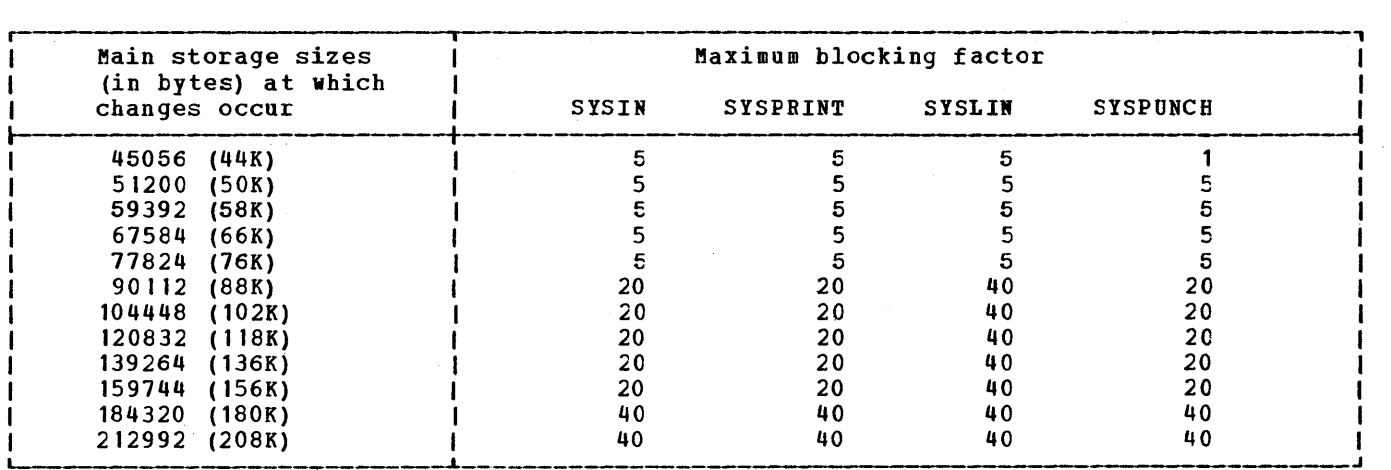

Figure 7. Effect on Compiler Data Sets if more than 44K Bytes of Main storage is Available. The capacity of internal tables in the compiler is increased at each of the main storage sizes listed in this table, allowing, for example, a larger number of identifiers to be included in the source program. Therefore to get oftimum performance, the user is recommended to use this list when specifying main storage size available to the compiler.

Data Sets Used

The data sets used by the linkage editor (see Figures 8 and 9) must be defined by the programmer with suitable DD statements.

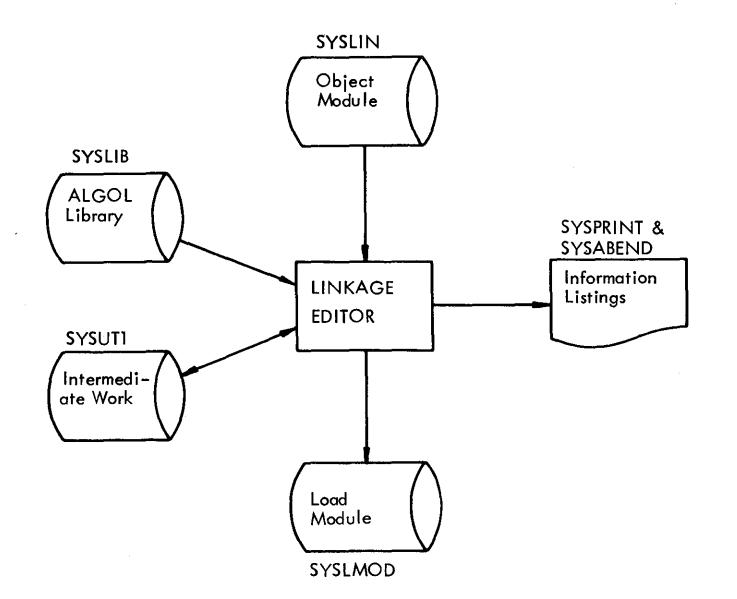

Figure 8. Flowchart Showing Data Sets Used by the linkage Editor

Blocksize DCB information may be specified by the user for SYSIIN and SYSPRINT if the F level linkage editor is ceing used. Maximum blocking factor is 5 when 44K bytes of main storage *size* is

available, and 40 when 88R bytes is available. Record length is fixed at 80 bytes for SYSIN and 121 bytes for SYSPRINT.

LOAD MODULE EXECUTION

Invoking Statement

The usual method of invoking the lcad module generated by the linkage editor is with EXEC statement of the form:

//stepname EXEC PGM=member name

where 'stepname' is the name assigned to the job step (optional).

'member name' indicates the name of the partitioned data set member which contains the load module. This name is specified by the programmer in the SYSLMOD DD statement for the linkage editor. Cther EXEC statement parameters may be included if required (see 'Appendix E').

(A method of dynamically invoking the load module within a job step, by means of the CALL, lINK, XCTI or ATTACH macro-instructions is described in section 4. )

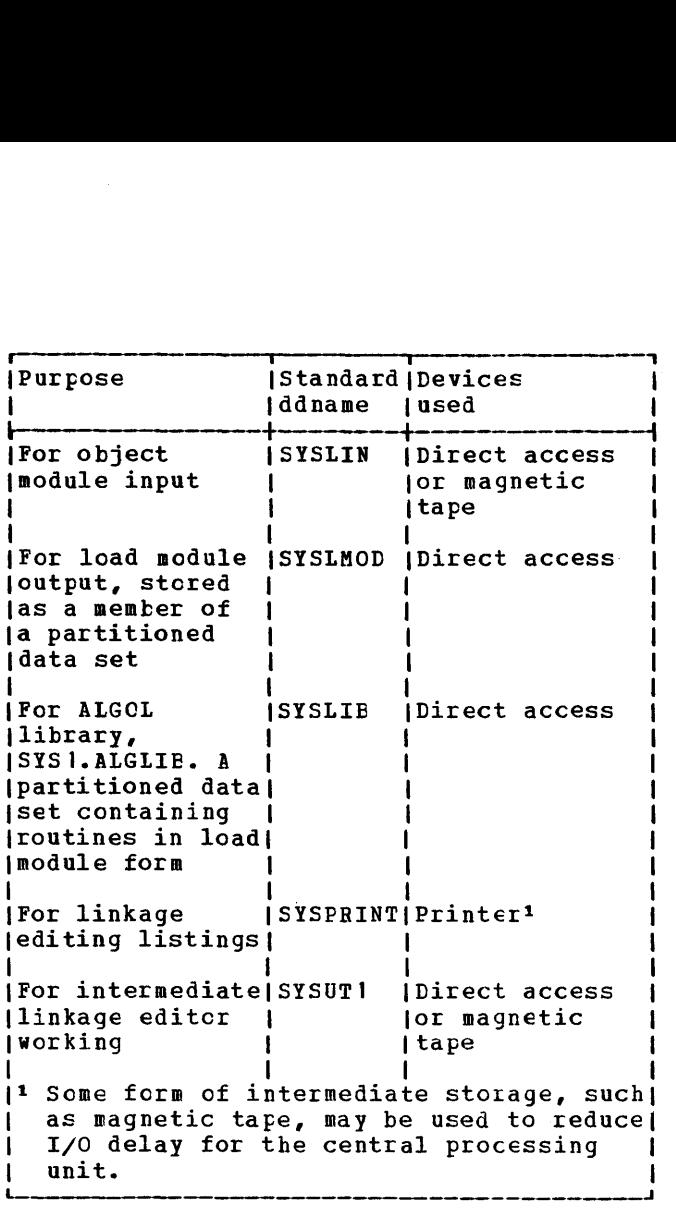

Figure 9. Data Sets Used by the Linkage Editor Data\_Sets\_Used

Up to 16 data sets for use at execution time may be specified by the programmer in the ALGOL source program by using the appropriate data set number. The numbers used and the corresponding names of their DD statements are listed below.

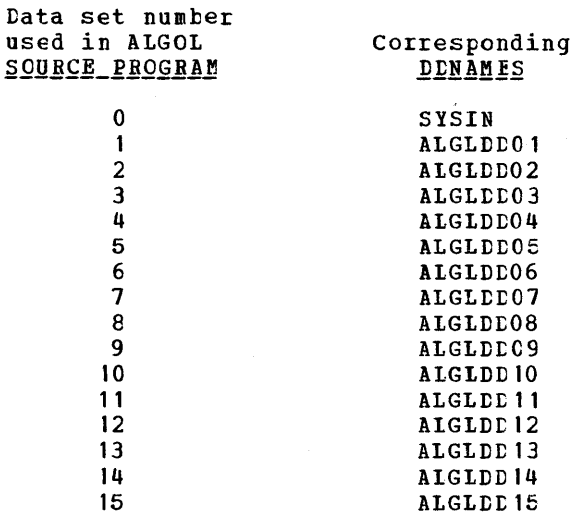

Any reference to a data set number by an I/O procedure within an ALGOL source program is translated into a reference to a data control block using the corresponding ddname. It is the responsibility of the programmer to supply the ID statements which correspond to the data set numbers used in the ALGOL source program.

The execution time data sets are illustrated in Figure 10 and described in Figure 11. For ALGLD02 to ALGLDD15, case 1 in the column showing device used, applies if the source program contains any of the following:

- A backward respositioning specification by the procedures SYSACT4 or SYSACT13 for this data set.
- Both input and output procedure statements for this dat set.
- Procedure statements which prevent the compiler from recognizing whether either of these applies; for example, if the data set number or SYSACT function number is not an integer constant or if a precompiled procedure is used.

If the source program has already been compiled and linkage edited in a previcus job, then the data set on which it has been stored (in load module form) must be concatenated to SYS1.LINKLIB. Data sets containing precompiled procedures called by the source program (see Section 4) must also by concatenated to SYS1.LINKIIE.

If the programmer specifies a TRACE, TRBEG or TREND option in the EXEC statement of the execution job step, the semicolon count (see section 3) is stored intermediately on a data set with the ddname SYSUT1. The programmer must supply<br>a corresponding DD statement if he uses this option. The semicolon count is converted to external form and transferred to the SYSPRINT data set as soon as the execution ends either by reaching the logical end of the source program or due tc an error.

The space required for the semicolon count is:

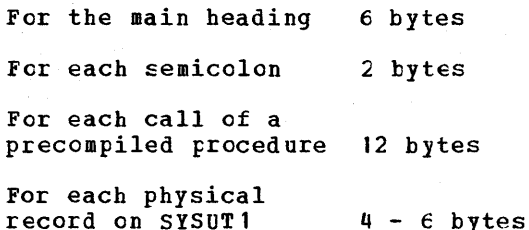

System/360 ALGOL permits data to be temporarily stored on and retrieved from external devices without conversion, using the ALGOL I/O procedures PUT and GET. If the programmer uses this facility in his source program, then he must supply a DD statement with the ddname SYSUT2. The device specified by this statement for storing such intermediate data should be a direct access device to guarantee reasonable performance, though programming is performed independently between magnetic tape and direct access devices. All data passed by a single PUT is stored as one record. This record will be as long as the data passed, plus 8 bytes. The maximum record length accepted is 2048 bytes.

The DCB information which may be specified by the user for execution time data sets is blocksize, record format and record length, except for the trace and PUT/GET data sets (ddnames SYSUT1 and SYSUT2) for which only blocksize may be specified (up to a maximum of 2048 bytes).

Where SYSACT8 is used in the ALGOL program and record format is specified in .<br>the CD statement, RECFM=FA or RECFM=FBA<br>must be specified. If either one of these formats is specified, SYSACT8 must be used in the ALGOL program.

For information not provided, default values will be inserted by a routine in the ALGOL library. In particular, blocksize is assumed as 2048 bytes for SYSUTl and SYSUT2 if none is specified.

The record length for the SYSPBINT data set is fixed at 91 bytes.

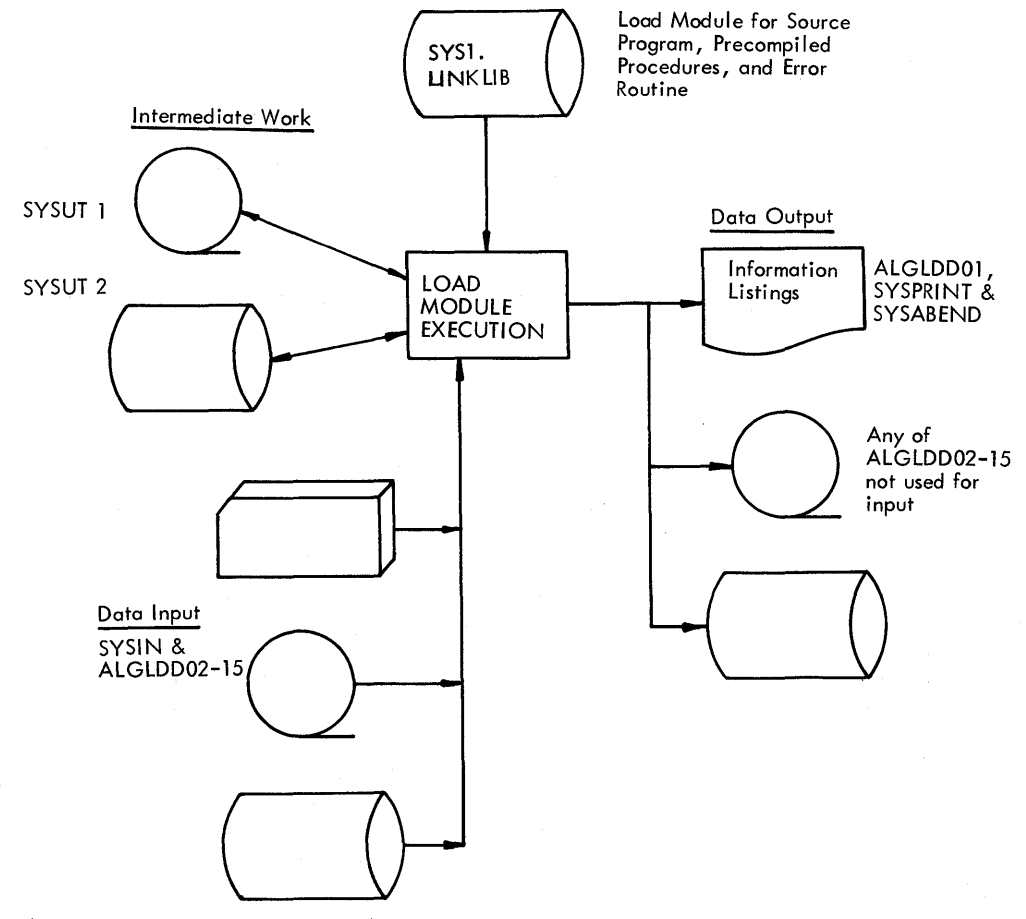

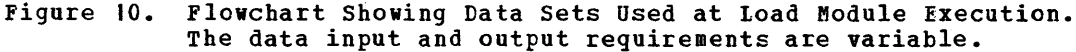

 $\overline{1}$ 

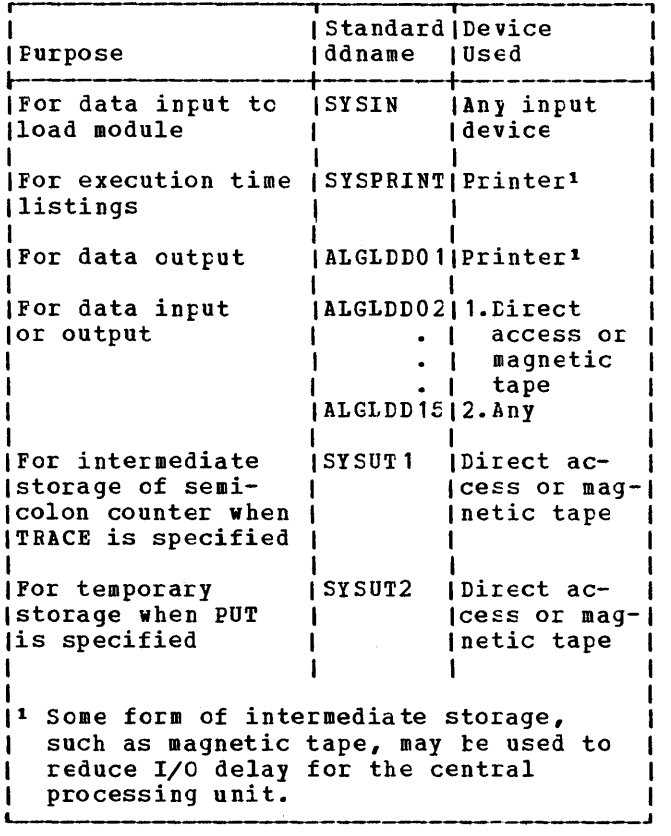

Figure 11. Data sets Used at Execution Time

#### LOADING

An object module may be loaded and executed in a single job step by use of the loader. The loader can also be used to load and execute a linkage editor processed load module.

Invoking\_Statement

The loader may be invoked by an EXEC statement of the following form:

//stepname EXEC PGM=LOADER

where 'stepname' is the name assigned to the job step (optional). LCADER specifies the loader program in the installation's operating system.

If the input to the loader is a load module generated from an ALGOL scurce program, the EXEC statement must include the following parameter

#### PARM='EP=IHIFSAIN'

IHIFSAIN is the entry point name of a load module generated from an ALGOL source program. Other loader options may be specified in the PARM field. (See Procession and the publication and <u>OS</u><br>
<u>I cader and Linkage Fditor</u>. | Loader\_and\_Linkage\_Fditor.)

A method of dynamically invoking the loader within a job step, by means of the CALL, LINK, XCTL and ATTACH instructions, is described in Section 4.

#### Data Sets Used

The data sets used by the loader and by the loaded program or load module (see Figures 12 and 13) must be defined by the programmer with suitable ED statements.

For the following data sets, record lengths are fixed as indicated:

#### Data Set Record Length

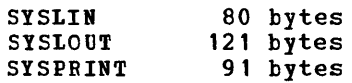

other information on the data sets used by the loaded program or load module will be found in the preceding section titled 'Load Module Execution'.

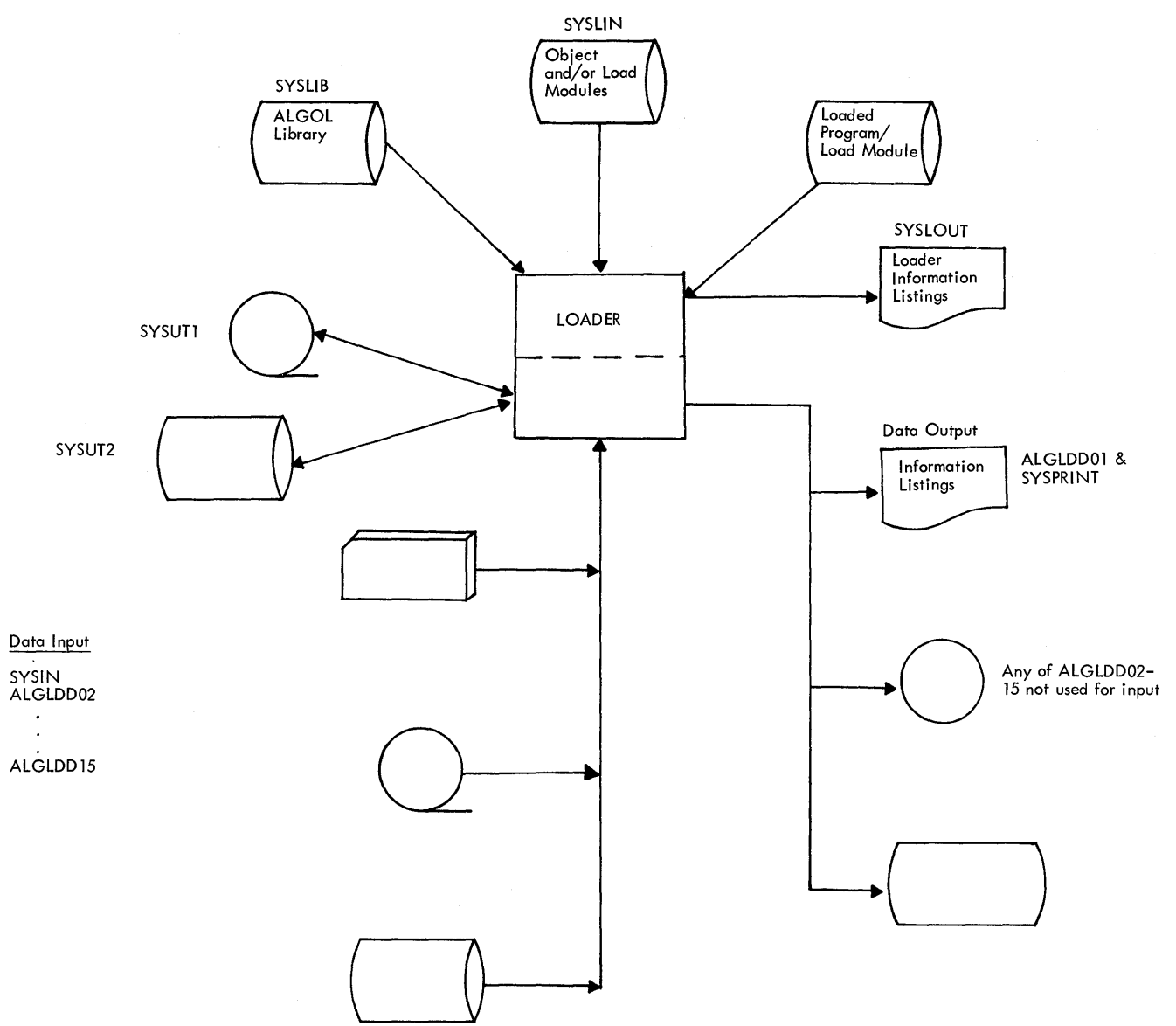

Figure 12. Chart Showing Data Sets Used by the Loader and by a Loaded Program or Load Module in a Load-and-Execute Step

 $\overline{a}$ 

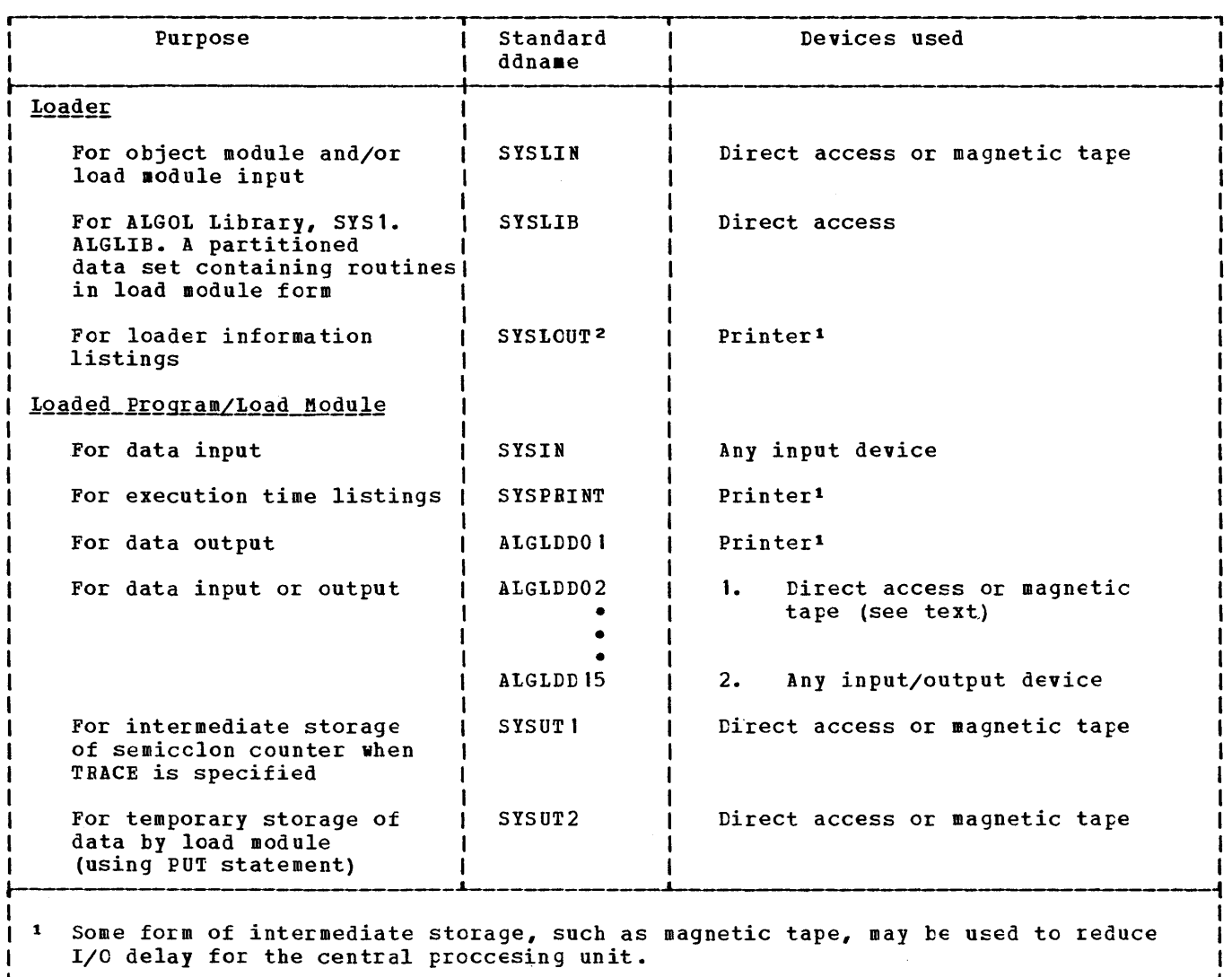

|<br>| <sup>2</sup> SYSLOUT must be specified at system generation as an alternative ddname to || <sup>I</sup>SYSPBINT for the printer used by the loader. I I .J

Figure 13. Data Sets Used by the Loader and by the Loaded Program or Load Module

# **Section 3: Information Listings**

To assist the programmer to find the cause of any faults in the processing cr execution of his program, various forms of information listings are produced for the compilation, linkage editing and execution operations. Some of these listings are optional. Examples are illustrated in Figures 14 to 19.

# **Control Program Listings**

All three operations may produce listings generated by the control program. These are described in OS\_Messages\_and\_Codes. The ABEND macro instruction for specifying the main storage dump is described in  $0.5$ Supervisor Services and Macro Instructions.

### **Compilation Listings**

A successful compilation of an AlGeL source program produces the following information listings:

- Job control statement information according to which MSGLEVEL option was specified in the JOB statement.
- The source program supplemented by a count of the semicolons occurring in the program (cptional).
- A table giving details of all indentifiers used in the program (optional) •
- Any warning diagnostic messages.
- Information on main storage requirements at execution time.

If a serious diagnostic message is produced (meaning that object module generation has ended), then the source program and identifier table listings will be printed in full if they have teen requested, but the information on main storage requirements will not be printed. If a terminating diagnostic message is produced, then the source program and identifier table listings can be printed only as far as they have been produced.

#### SOURCE PROGRAM

If the SOURCE option has been specified, the source program is transferred by the compiler to an output data set in order to be listed by a printer. This source program is supplemented by a semicolon count, which is referred to in the diagnostic messages to help localize errors.

The compiler generates this semicolon count when scanning the source program by counting all semicolons occurring in the source program outside strings, except those following the delimiter 'COMMENT'. The value of this semicolon count at the beginning of each record of the source program is printed at the left of that record. It is assigned by the compiler in order to have a clear, problem-oriented reference. Any reference to a particular semicolon number refers to the segment of source program following the specified semicolon; for example, the semicolon number 5 refers to the program segment between the fifth and sixth semicolons.

## IDENTIFIER TABLE

If the SOURCE option has been specified, a list of all identifiers declared or specified within the source program is transferred by the compiler to the output data set for printing after the source program listing. This identifier table gives information about the characteristics and internal representation of all identifiers. The identifiers are grouped together within the identifier table according to their scopes.

All blocks and procedure declarations within the source program are numbered according to the order of occurrence of their opening delimiters 'BEGIN' or<br>'PRCCEDURE'. Therefore, if the body of a procedure declaration is a block, then usually this block has the same number as the procedure declaration itself. These numbers are called program block numbers (even if they belong to a procedure declaration and not to a block).

Each line in the table contains entries for up to three identifiers. A line begins with the number of the program block in which the identifiers were declared or

specified, the value of the semicolon count at the commencement of the program tlock, and the number of the immediately surrounding program block. Each identifier entry contains:

- t. The external name of the identifier as it appears in the source program. Space for six characters is provided and, if necessary, the identifier is truncated.
- 2. The type key, as described below.
- 3. The number of dimensions (for array identifiers), components (for switch identifiers) cr parameters (for procedure identifiers). This position is blank for all other types of identifiers.
- 4. The displacement for the quantity denoted by the identifier, as explained below.

The type key consists of five characters denoting the type characteristics of the identifier. These characters are as follows (b represents blank) :

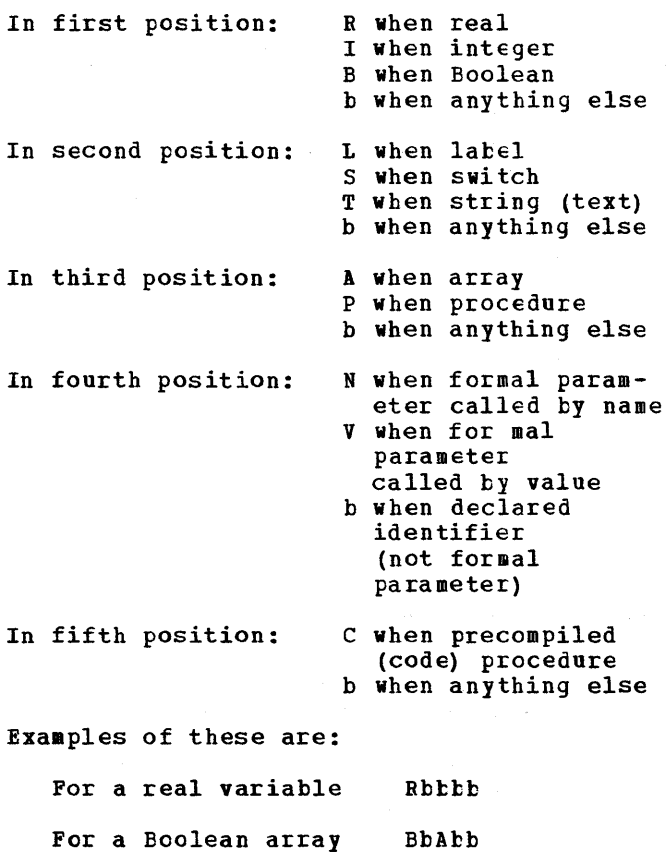

For a formal parameter specified integer procedure called by name ItPNb

For a precompiled procedure bbEbC

The displacement is in hexadecimal form and has the following meaning:

- For all identifiers denoting simple variables, arrays and formal parameters, it is the relative position of their values in the data storage area, as described telow.
- For all identifiers denoting labels, procedures and switches (if not specified as formal parameters), it is the relative position of the corresponding entry in the label address table, as described below. This position is known as the label number (LN).
- The space allocated to each identifier is as fcllows:

For formal parameters: 8 bytes

For Boolean identifiers: 1 byte

For integer identifiers: 4 bytes

For real identifiers: 4 bytes when SHORT is specified; 8 bytes when LCNG is specified.

For arrays: see 'Storage Mapping Function' below.

At execution time, for each program block, a data storage area (DSA) is created dynamically at each entry of the program block and is released when leaving it. The lengths of the data storage area and the relative positions of all data contained in them are determined by the compiler. These relative positions, together with the program block numbers, uniquely identify the quantities of an ALGOL program. Two forms are used according to whether the SHCRT or LONG option was specified in the invoking statement.

The data storage area of a program tlock contains locations for:

- 1. The values of simple variables
- 2. The storage mapping functions of arrays (see below)
- 3. In the case of formal parameters, the type characteristics and addresses of the actual parameters
- 4. Intermediate results, addresses, etc.

A label\_address\_table is created by the compiler and transferred to the object module. In general it is used at execution time to load a branch register before any branch is performed. It contains addresses corresponding to:

1. Library modules required

- 2. Labels
- 3. Procedure declarations
- 4. switch declarations
- 5. Internal branches (' IF', 'FOR', etc.)

The storage mapping function describes the storage layout of an array. The storage that the storage mapping function requires in the DSA can be calculated from

 $s = 4(d + 5) + X$ ,

where

- $s =$  number of bytes in storage mapping function
- $d =$  number of dimensions in array
- $X = 4$  if LONG is specified and is an even number, 0 otherwise

#### DIAGNOSTIC MESSAGES

During the compilation as many programming errors as possible are detected and appropriate diagnostic messages are produced to help the programmer to identify them. Diagnostic messages are caused by:

- 1. Programming errors. These are detec<sub>ted</sub> and reported by the compiler as far as they do not depend on the dynamic flow of the program. Programming errors depending on the dynamic flow of the program are detected and reported by the load module.
- 2. Violations of capacity limitations. Such violations are detected and reported by the compiler, where possible. Those which cannot be detected at compile time are detected and reported by the load module at execution time.
- 3. I/O errors caused by malfunction of channels or external devices are reported when they occur.
- 4. Control card errors not detected by the job scheduler.

5. Program interrupts.

The diagnostic messages are transferred to the output data set to be listed by a printer. 'Appendix F' contains a list of the messages that may be produced by the ALGOL compiler.

#### STORAGE REQUIREMENTS

Following the diagnostic messages, the compiler transfers information about the execution time storage requirements to the output data set if the compilaticn finished successfully. This information gives no exact storage estimate of the object module execution because the storage allocation for data is performed dynamically at' execution time and depends on the flow of control through the object module and on the amount of data at execution time.

For example, the data storage area belonging to a program block is allocated only as long as that program block is active. In the case of recursive procedures more than one generation of the corresponding data storage area may be required. The storage needed for the array is not contained in a data storage area and depends on the execution time values of the bounds of the array.

Nevertheless, a programmer knowing the structure of his program may gain rough storage estimates from the following information given by the compiler.

- 1. Main storage required by the object module, including tables and constant pool.
- 2. A list of the main storage requirements of all data storage areas. This list consists of one entry for each program block, containing the program block number, and the number of bytes required for the corresponding data storage area.

# **Linkage Editing Listings**

A successful linkage editing can produce the following information listings:

- Job control statement information according to which MSGLEVEL option was specified in the JOE statement.
- Disposition data, listing the options specified and the status of the load module in the output library.

30

- Diagnostic messages (severity code 1).
- A cross reference table of the load module, or alternatively, a module map (both optional).

If a diagnostic message of severity code 2 or 3 is produced, other information listings might not be produced. If a diagnostic message of severity code 4 is produced, other information listings will not be produced.

#### DIAGNOSTIC MESSAGES

A description of the diagnostic messages that may be prcduced by the linkage editor is contained in 'Appendix Ft.

#### MODULE MAP

If MAP is specified in the invoking statement for the linkage editor, then a module map is transferred to the output data set to be listed by a printer. The module map shows all control sections (the program) in the load module and all entry names (to routines in the ALGOL library) in each control section. The control sections are arranged in ascending order according to their origins (which are temporary addresses assigned by the linkage editor prior to loading for execution). The entry prior to rodding for execution,: The energy in which they are defined. The origins and lengths (in bytes) of the control sections and the location of the entry names are listed in hexadecimal form. Unnamed control sections are identified by \$ in the list.

At the end of the module map is the entry address of the instructions with which processing of the module begins. It is followed by the total length of the module, in bytes. Both values are in hexadecimal form.

#### CROSS-REFERENCE TABLE

If XREF is specified in the invoking statement for the linkage editor, the cross reference table is transferred to the output data set to be listed by a printer.

The cross reference table consists of a module map and a list of cross references for each control section. In the list of

cross references, each address constant that refers to a symbol defined in another control section is listed with its assigned location (in hexadecimal form), the symbol referred to, and the name of the contrel section in which the symbol is defined.

If a symbol is unresolved after processing by the linkage editor, it is identified by \$UNRESOLVED in the list. However, if an unresolved symbol is marked by the never call function, it is identified by SNEVER-CALL.

The entry address and total length are listed after the list of cross references.

### **Execution Time Listings**

A successful execution of the load module produces the following information listings:

- Job control statement information according to which MSGLEVEl option was specified in the JOB statement.
- The ALGOL program trace, which is a<br>list of the semicolon numbers assigned by the compiler (optional).

If an error is detected during execution of the load module, additional information listings are printed before the trace:

- A diagnostic message
- The contents of the data storage areas (optional)

#### DIAGNOSTIC MESSAGES

Any error detected at execution time causes abnormal termination. A diagnostic message is produced which is transferred to an output data set to be listed by a printer. The diagnostic messages which may be produced during load module execution are listed in 'Appendix F'.

#### **LATA STORAGE AREAS**

If tUMP is specified in the invoking statement for the execution operation, the data storage areas (DSA) in main storage are transferred to the output data set to be listed by a printer. They are listed in the reverse order to which they were created.

A DSA *is* created for each call of a program block (see 'Compilation Listings') and exists *in* main storage as long as the call is effective. The DSA contains:

- 1. All execution-time values of variables declared or specified in the program block except for arrays. The array values are stored separately but are included in the listing because they are referenced by the storage mapping function which is contained within the DSA.
- 2. Intermediate results (known as the object-time stack) •

The information listed for each DSA consists of:

- Name of load module
- Program block number
- Description of program block; either BLOCK, PROCEDURE or TYPE PROCEDURE
- The values in the DSA, in batches according to their category, that is, formal parameters, declared identifiers and object-time stack, arrays called by value, and declared arrays.

The values are those which exist at the time the error was detected (in hexadecimal<br>form). The displacement in the ESA of the The displacement in the ESA of the first value in each line is printed at the beginning of each line. This is a sixdigit hexadecimal number.

For formal parameters, each entry has 16 digits, and in the case of parameters called by name the entry contains an address constant pointing indirectly to the value.

For declared indentifiers and the object-time stack, the identifier entries are listed first and they can be located using the identifier table if it was listed by the compiler. The object-time stack contains various intermediate results and addresses which are not directly related to the identifiers in the source program.

For arrays, the length depends on the storage mapping function. The displacement of the storage mapping function in the DSA is given for each array.

In the listings, real values have a length of 8 hexadecimal digits when SHORT is specified and 16 digits when ICNG is specified. They are in standard floatingpoint representation. Integer values have a length of 8 hexadecimal digits and are in standard fixed-point representation.

Eoolean values have a length of 2 hexadecimal digits which appear as 00 for 'FALSE' and 01 for 'TRUE'.

An editing routine inserts blanks between each set of 8 digits to improve readability.

#### ALGOL PROGRAM TRACE

A program trace, listing the semicolon numbers assigned by the compiler (see 'Compilation Listings') in the order the corresponding semicolons were encountered during execution, is transferred to an output data set to be listed by a printer if TRACE, TREEG or TREND is specified in the invoking statement for the executicn. The completeness of the trace depends on the option or options specified (see 'Appendix E'). Only the semicolons actually passed through at execution time are included *in* the trace.

If a precompiled procedure is used in the program and TRACE is specified, then the semicolon numbers for the prccedure are included in the correct position within the program. The appropriate load-module name (first four characters only) is inserted at the beginning of the listings and each time a change occurs in the first four characters of the module name.

### **Loader and Execution Listings**

The information listings printed by a successful loader step may include the following two categories of information:

- 1. Information specific to the processing of the loaded program by the loader. Depending on the options specified for the job scheduler and the loader, and on the outcome of loader processing, the information may include:
	- A list of the job control statements used to invoke the loader (provided MSGLEVEL=1 is *specified) •*
	- A list of the options specified for and implemented by the loader.
	- A storage map of the loaded program, showing the name and absolute address of every control section and entry point defined in the program. The storage map is printed *if* the MAF option is specified.
- Diagnostic message, if one or more errors in the loaded program are detected. The error messages generated by the loader are similar to those generated by the linkage editor. A description of the message format is provided in 'Appendix F'.
- 2. Information relative to the execution of the loaded program. Depending on the execution options specified and on the successful execution of the loaded program, the information printed may include:
	- A diagnostic message in the event a program error (causing the loaded

SOURCE PROGRAM

SC SOURCE STATEMENT

00000 00004 00006 00008 00012 00016 00017 00019 00020 00021 00022 00023 00025 00026 00027 00028 'BEGIN' 'INTEGER' I; 'REAL' A; 'BOOLEAN' B; 'INTEGER' 'ARRAY' IA(/1:5/); 'ARRAY' AR $($ /0:3,2:8 $/$ ); 'BOOLEAN' 'ARRAY' BA $($ /0:1,1:3,3:7 $/$ ); 'INTEGER' 'PROCEDURE' IP; IP:= I+5; 'REAL' 'PROCEDURE' RP(A); 'VALUE' A; 'INTEGER' A; RP:=A\*Ai 'PROCEDURE' P(A,B,C); 'BOOLEAN' A; 'REAL' B; 'INTEGER' C;  $A:=B < C$  $I:=1;$  A:=2.6;  $AR (/1, 1/):=IP;$  $AR(\frac{1}{2}) := RP(R(\frac{1}{1},1))$ ;  $P(BA//0,1,3/),A,I);$  $\texttt{P}(\texttt{B,AR}(\verb/1,2/\verb)/,IP);\textbf{)}$  $SYSACT(1,8,50);$  OUTREAL(1,AR(/1,1/)); OUTBOOLEAN $(1,BA/(0,1,3))$ ; OUTBOOLEAN(1,B) ;  $A:=A/0;$ 'END'

Figure 14. Example of Source Program Listing

program to be abnormally terminated) is detected. Execution time diagnostic messages are listed in 'Appendix F'.

- Listings of the contents of all existing data storage areas in main storage at the time of an executicn time error, provided the DUMP option is specified. The data storage area is described above under 'Execution Time Listings'.
- program trace information, as described under 'Execution Time Listings', provided one of the options TRACE, TREEG or TRENt is specified for the loaded program.

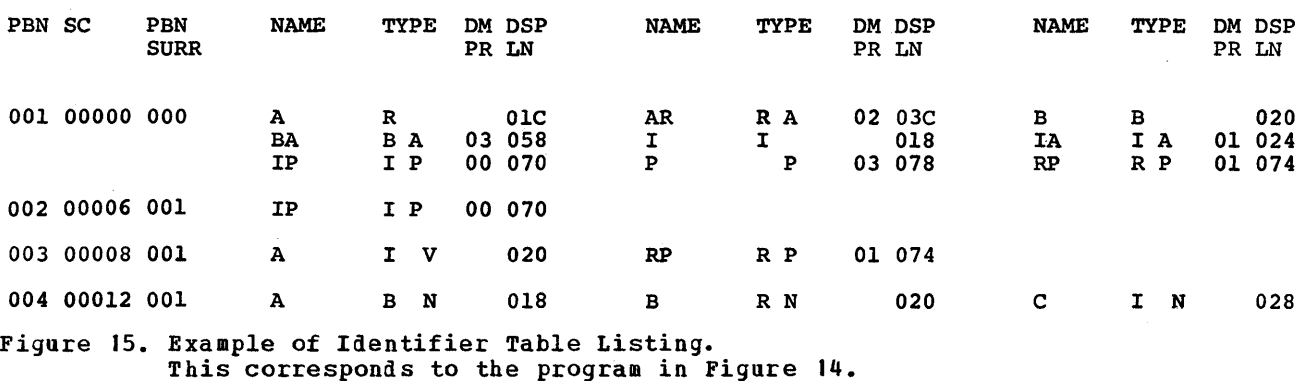

**IDENTIFIER TABLE** 

#### **STORAGE REQUIREMENTS (DECIMAL)**

**OBJECT MODULE SIZE 1840 BYTES.** 

**DATA STORAGE AREA SIZES** 

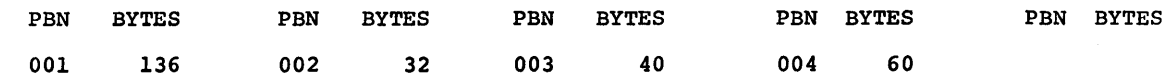

**Figure 16. Example of Storage Requirements Listing\_ This corresponds to the program in Figare 14.** 

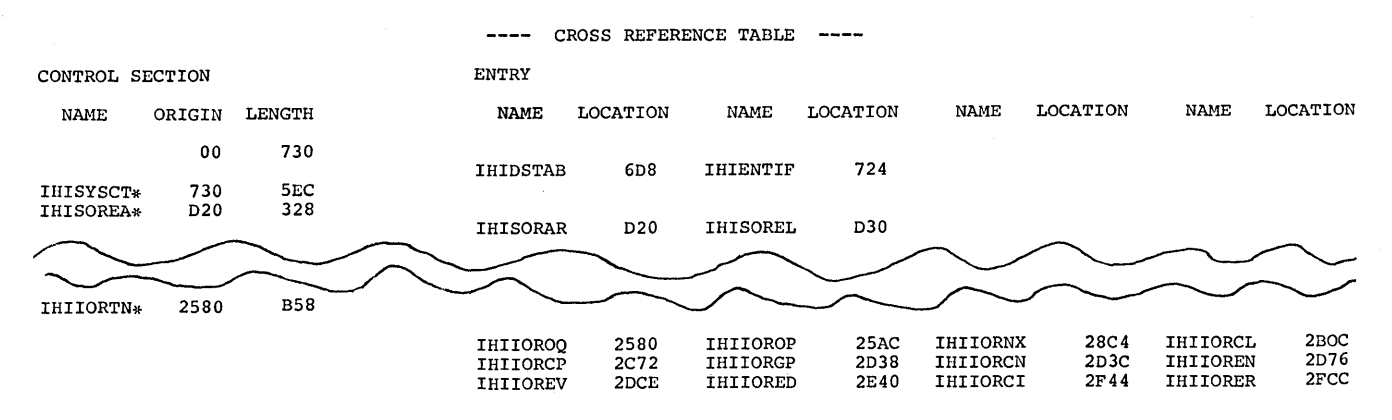

LOCATION REFERS TO SYMBOL IN CONTROL SECTION

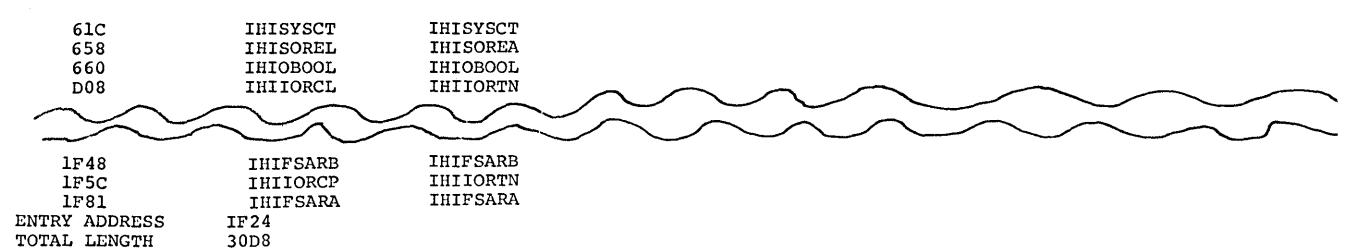

**Figure 17. Example of Cross-Reference Table Listing.** 

**This is part of the table produced from the program in Figure 14. A Module Map Listing would contain only the list of Control Sections and Entry Names, plus the Entry Address and Total Length Information. Control Sections marked with an asterisk were included from a library during automatic library call.** 

IHI031I SC=00027 PSW= FF05000F 48005E22 DIVISION BY ZERO, FLOATING POINT MODULE = GO PROGRAM BLOCK NUMBER = 001 (BLOCK) DECLARED IDENTIFIERS AND OBJECT TIME STACK<br>00000001 4129999A 0001FF2C 01000000 0001E49C 000018 00000001 4129999A 0001FF2C 01000000 0001E49C 0001F4A0 0001E4B4 00000014<br>000038 00000004 02000024 0001E428 0001E430 0001E4A0 00000070 0000001C 00000004 000038 00000004 02000024 0001E428 0001E430 0001E4AO 00000070 0000001C 00000004 000058 0300003C 0001E408 000078 0001E44C 0000581C 0001F560 400058C SMF DISPLACEl4ENT IN DSA = 000058 DECLARED ARRAY 000000 00000000 00000000 00000000 00000000 00000000 00000000 00000000 00000000  $\text{SMF}$  DISPLACEMENT IN DSA = 00003C DECLARED ARRAY 00000000 00000000 00000000 000000 00000000 00000000 00000000 00000000 00000000 00000000 41600000 42240000 000020 00000000 00000000 00000000 00000000 00000000 00000000 00000000 00000000 000040 00000000 00000000 00000000 00000000 00000000 00000000 00000000 00000000 00000000 00000000 SHF DISPLACEHENT IN DSA = 000024 DECLARED ARRAY 000000 00000000 00000000 00000000 00000000 00000000 Figure 18. Example of Error Message and Data storage Area Listing. This is the listing produced from the program in Figure 14 when the division

ALGOL PROGRAM TRACE

 $\sim$ 

MODULE SEMICOLON NUMBERS

GO 00001 00002 00003 00004 00005 00006 00008 00012 00017 00018 00019 00007 00020 00009 00010 00011 00021 00013 00014 00015 00016 00022 00013 00014 00015 00016 00007 00023 00024 00025 00026 00027 END OF ALGOL PROGRAM EXECUTION

Figure 19. Example of Program Trace Listing. This was produced from the program in Figure 14.

by zero was encountered.

# **Section 4: Programming Considerations**

## **Capacity Limitations**

I In addition to those given in OS\_ALGOI\_Language, the following restrictions must be observed when writing an ALGOL source program: Number of tlocks and procedure  $\texttt{declarations}$  (NPB)  $\leq$ 255 Number of for statements 5255 Number of indentifiers declared or sFecified in one block or procedure (F is at most twice the number of  $\leq$ 179-F for type procedures for statements occurring in that  $\leq 180-F$  otherwise for statements occurring in that<br>block.) Length of letter string serving parameter delimiter 51024 letters when the main stcrage available is <50K 52000 letters otherwise Length of label ind€ntifier 51024 characters when the main storage available is <50K 52000 letters otherwise Length of source program 5255K Number of semicolons in the whole program 565535 Number of nested tlocks, com-Found statements, fcr statements and procedure declarations 5999 Number of labels declared or additionally generated by the compiler 51024 The compiler generates the following additional labels: For each switch declaration 2 For each procedure declaration 2 For each procedure activation  $\mathbf{1}$ (including function designators) Fer each 'THEN' and 'ELSE'  $\mathbf{1}$ For each for statement at most L+3 where L is the number of for list elements Length of constant pool 5 (256-NPB) x 4096 bytes
The requirements of components within the pool are: Integer constant Real constant (SHORT) Real constant (LONG) string (in bytes) 4 bytes 4 bytes 8 bytes 2+number of symbols of open string between the cutermost string quotes

The constant pool is divided into blocks of 4096 bytes each. The first block contains the integer constants 0 to 15 (64 bytes). All strings together are restricted to fill not more than the rest of this block  $(4096 - 64 - 2s$  bytes, where  $S =$  number of strings).

No constant occurring more than once in the source program is stored twice in the same block; however, it may possibly be stored more than once in different blocks. Up to seven bytes may be left unused.

length of data storage area for each block or procedure declaration  $≤4096$  bytes

Number of blank spaces serving as delimiters on I/O data sets  $≤255$ 

Number of records in a data set ~32760

Number of records per section

Number of entries in the Note Table (see below)  $\leq 127$ 

Identification number (N) used by PUT or GET 0≤N≤65535

 $≤255$ 

(The Note Table stores information to retrieve records which may be required again later. An entry for a record is made each time the ALGOL  $I$ /O procedures PUT and SYSACT13 are executed, and each time an input operation, with backward repositioning, follows an output operation on the same data set.)

## **Invoking a Program Within a Job Step**

Anyone of the four macro-instructions, CALL, LINK, XCTL, cr ATTACH, may be used to dynamically invoke the compiler, linkage editor, loader or a load module within a job step. This is an alternative to the more usual method of invoking a program by starting a job step with an EXEC statement.

Full details of the four macro instructions are given in OS Supervisor Services and Macro\_Instructions.

To invoke a program with the CALL macro instruction, the program must first be loaded into main storage, using the lOAD macro instruction. This returns, in general register 15, the entry address which is used by the CALL macro instruction. The instructions used could be:

tOAt l!P=member name

IR 15,0

or

CALL (15), (option address), VL

To invoke a program with one of the tINK, ICTt or ATTACH macro instructions would require:

LINK EP=member name,

PARAM=(option address), Vl=1

| or<br>XCTL EP=member name

ATTACH EP=member name,

PARAM=(option address), VI=1

'member name' specifies the name of the member of a partitioned data set which contains the program required.

For the compiler, member name=ALGCL

For the linkage editor, member name=IEWl

For the loader, member name=ICADEE

For the load module, member name is specified by the programmer in the SYSLMOD DD statement for the linkage editor.

'option address' specifies the address of a list containing the options required by the user. Where the program invoked is the loader (member name=LOADER) and the input to the loader consists solely of one or more linkage-editor-produced load

modules, the option list must include the parameter EP=IHIFSAIN. The list must begin on a half-word boundary. The first two bytes contain a number giving the number of<br>bytes in the remainder of the list. (If no bytes in the remainder of the list. options are specified this number must be zero). The list itself contains any of the options available to the PARM parameter in an EXEC statement (see 'Appendix E').

When using CALL, LINK or ATTACH to invoke the compiler, other ddnames may be used in place of the standard ddnames given in Section 2 for the data sets and an alternative page number (instead of the normal 001) may be specified for the start of output listings.

If alternative ddnames are used, then in the statement invoking the compiler 'option address' must be followed by 'ddname address' giving the address of a list<br>containing the alternative ddnames. If containing the alternative ddnames. alternative page numbers are used, 'page address' giving the address of a location containing the alternative page number must be placed after 'ddname address'; though if alternative ddnames are not required, 'ddname address' may be replaced by a comma.

The ddname list must begin on a half-word boundary. The first two bytes contain a number giving the number of bytes in the remainder of the list. The list itself contains up to ten 8-byte fields, separated by commas, for specifying alternative ddnames for the data sets. As only seven data sets are used by the compiler, three of the fields are left blank. The alternative ddnames must be listed in the following order:

<u>Purpose of Data Set</u> Standard ddname

output of object module SYSLIN for linkage editor or loader --Three blank fields--

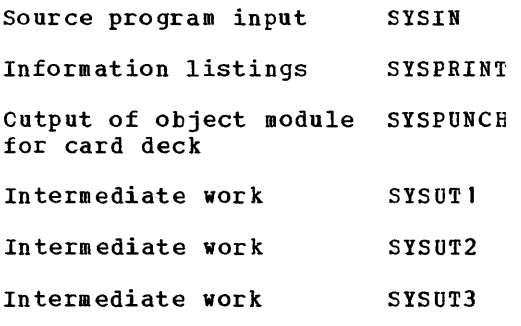

The field for a data set which does not use an alternative ddname must be left blank if there is an alternative ddname following. Otherwise the field is omitted.

The location containing the page number must begin on a half word boundary. The first two bytes contain a number giving the number of bytes in the remainder of the location (namely, four). These four bytes contain the number for the first page of the output listings, and on return to the invoking program they will contain the number of the last page.

An example of an invoking statement and the associated lists, for the compiler, is:

- COMPILE LINK EP=ALGOL,PARAM= (OPTIONS,DDNAMES,PAGE),  $V = 1$
- OPiIONS DC H'25',C'PRCCEDURE,DECK, SIZE=90112'
- DDNAMES DC E'35',C'OUTPUTbb,3CL8'b', C'INPUTbbb',3C18'b', C'CARDDECK'
- FAGE DC b BLANK H'04',F'62'

In this case, the PROCEDURE and DECK options are specified and 88K bytes of main storage are made available. Alternative ddnames are specified for SYSLIN, SYSIN and SYSPUNCH, and 62 is specified as the first page number for the output listings.

## **Precompiled Procedures**

An ALGOL program may invoke one or more subprograms written in the ALGCL language or in the Assembler language and stored on a partitioned data set in load module form. Subprograms of this type are known as precompiled procedures.

A precompiled procdure to be invoked by an ALGOL program must be nominally declared in the calling program. The declaraticn consists of a normal procedure heading, followed by the delimiter 'CODE' representing the procedure body. The name of the precompiled procedure declared in the calling program must be the load module name of the precompiled procedure.

A precompiled procedure is loaded into main storage when control passes to the program block in which the precompiled procedure is declared, and is deleted when control leaves that block. Where possible, a precompiled procedure should be nominally declared in the outermost block of the calling ALGOL program. The declaration of a precompiled procedure in another precompiled procedure which is frequently invoked, should be avoided. This saves execution time by reducing the number of loadings of the precompiled procedure.

The precision of real values must be the same, SHORT or LONG, in the callng ALGOL program and the precompiled procedure. If the installation allows multiprogramming, the REUS option ('Appendix E') may not be specified for the precompiled procedure load module, in the statement invoking the linkage editor.

#### ALGOL LANGUAGE PROCEDURES

A precompiled procedure written in the ALGOL language must satisfy the rules, as | stated in OS\_ALGOL\_Language, governing any normal procedure declaration. That is to say, the source module should comprise a procedure heading and a procedure body. The source module should not be enclosed by the delimiters 'BEGIN' and 'END'.

An ALGOL procedure to be invoked in a later program must be compiled, linkage edited and stored on a partitioned data set. In the invoking statement, the source module must be identified as a precompiled procedure by specifying the opticn PROCEDURE.

An example of the job control statements needed to compile and linkage edit a precompiled procedure is provided in Figure 36. Figure 37 illustrates the job control statements needed to compile, linkage edit and execute an ALGOL program in which a precompiled procedure is called.

#### ASSEMBLER LANGUAGE PROCEDURES

<sup>A</sup>sample Assembler language procedure, and an ALGOL program in which the procedure is nominally declared and called, are shown in Figure 21. Figure 37 contains an example of the job control statements needed to compile, linkage edit and execute an ALGCL program in which a precompiled procedure is called.

In writing an Assembler language procedure, certain rules must be observed. These rules are outlined below under the headings Entry and start, Definitions, Register Use, Parameter Handling, and Termination.

In the instructions given below the programmer may specify any valid names in the name fields, provided the appropriate name is used in all references.

**Entry\_and\_Start** 

The entry point of the module must be defined as follows (the names shown are examples only) :

ENTRY DC A(PBTAB,O,PARMDEF)

where 'ENTRY' is the location specified in the END statements; 'PBTAB' references a Program Block Table (see 'Definitions', item 1); 0 represents a dummy label; and PARMDEF references a list of two-byte parameter definition constants or characteristics (Figure 20), as follows:

PARMDEF DC XL2'characteristic **l'**  DC XL2'characteristic 2'

> DC XL2'characteristic n' (First instruction executed)

The list must include a characteristic for each formal parameter and must be followed by the first instruction to be executed in the module. If the procedure has no parameters, PARMDEF must reference the initial instruction.

#### Definitions

The following data must be defined in the Assembler language procedure.

- 1. A 16-byte table, called the Program Block Table, must be defined:
	- PBTAB DS F DC CL4' (proc. name)' DS DC DC DC X'Op' p=no. of formal F H' (DSA length)' X'04'['08' if typeprocedure]
		- parameters

'proc. name' represents the first four characters of the module name. 'DSA length' represents the length of the procedure's data storage area. The length is 24 (+8 if the procedure is type-qualified), +8 x number of formal parameters. The Program Block Table must be addressed by an address make be dadressed by an dadress Somstant at the procedure entry positions (see 'Entry and Start') and should preferably be defined at the base address of the procedure (see 'Register Use', item 4).

2. Certain registers used in communicating with Fixed Storage Area routines must be symbolically named (see 'Register Use', item 1).

3. The following symbolic displacement values must be defined for those Fixed storage Area routines which are invoked in the procedure:

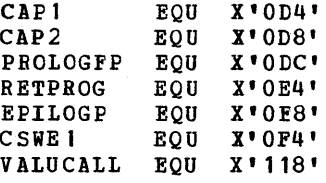

See 'Parameter Handling' and 'Termination'.

- 4. A list of parameter definition constants, identifying the character of the formal parameters, if any, must be defined. See 'Entry and start' and Figure 20.
- 5. An address constant containing the address of the Program Block Table (item 1 above) and a parameter definition list, must be defined at the load module entry point.

#### Register Use

The standard IEM linkage conventions are not implemented in any code generated by the compiler involving a transfer of control between an ALGOL load module and a For this reason, provision must be made in a submodule to insure that externally used registers to be used internally are, at entry, saved in a local save area (and reloaded before exit), and that, where necessary, internally used registers are saved in advance of every parameter call.

All general-purpose and floating-point registers may be freely used in an Assembler language procedure, subject to the restrictions itemized below.

1. In the code sequences for calling actual parameters *(see* 'Parameter Handling'), registers 8, 10, 11, 13, <sup>14</sup>and 15 are symbolically referenced. Every register so referenced in a calling sequence within the precompiled procedure must be defined as follows:

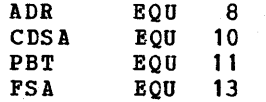

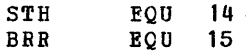

- 2. During every call for an actual parameter and before final exit from the precompiled procedure, registers CDSA  $(10)$ , PBT  $(11)$  and FSA  $(13)$  must contain their values at entry to the procedure. At entry, CDSA addresses the Assembler language procedure's data storage area; PBT addresses the Program Block Table *(see*  'Definitions', item 1); and FSA addresses the Fixed storage Area. If any of these registers are used internally, other than in actual parameter calls, their contents must be saved in a local save area at entry to the procedure, and must be reloaded before all parameter calls and before final exit.
- 3. Before every call for an actual parameter, the contents of all internally used registers required after the parameter call should be saved in a local save area and reloaded on return.
- 4. All registers except register 10, 11 and 13 are subject to varying use during a parameter call. The programmer is advised to use register 11 as base register and to specify the Program Elock Table ('Definitions', item 1) in the USING statement, as illustrated in Figure 21. This insures that the base register is always correctly loaded before return to the procedure.

### Parameter Handling

A call for an actual parameter must be implemented by means of an appropriate calling sequence, which depends on the character of the parameter and on whether it is called by name or by value.

In the instructions given below, the notation 'displ' represents the displacement of a field reserved for the formal parameter in the precompiled procedure's data storage area. The displacement of the storage field of the nth formal parameter is  $24 + 8(n-1)$ , except in the case of a type procedure, where it is  $32 + 8(n-1)$ .

Important Note: Before every call for an actual parameter, all locally used registers should be saved and registers CDSA, PBT and FSA should contain their original values at entry to the precompiled procedure (see 'Register Use'). On return

```
from a parameter call, locally used 
registers should be reloaded. 
Call by Name
 1. Formal parameter specified 'ARRAY', 
     'STRING' or type 'REAL', 'INTEGER' or 
     'BOOLEAN': 
 2. 
Formal parameter specified 'lABEL': 
3. Formal parameter specified 'SWITCH':
     BAl 
BRR, CAP 1 (FSA) 
     DC 
     DS 
     L 
           H'S' 
           H 
           ADR, dis pI (CDSA) 
     On return, register ADR addresses the 
     actual parameter value or string or 
     the actual array's storage mapping
     function. The storage mapping
     function describes the storage layout 
     of the array. Bytes 8 to 11 contain
     of the aliay. Bytes o to it contain
     the array. The array elements are 
     arranged in ascending order, a given 
     subscript being regarded as a unit of 
     the subscript position immediately to 
     the left. For example, if an array is 
     declared A(f(1:2,1:2)), the elements are
     arranged as follows: 
     A (1, 1/), A (1, 2/), A (2, 1/), A (2, 2/)BAL BRR,CAP 1 (FSA) 
     DC H'S' 
     DS H 
     L ADR, displ (CDSA)<br>B RETPROG (FSA)
           RETPROG(FSA)
     BAL BRR, CAP 1 (FSA)
     DC H'8'
     DS H<br>L<br>A
            ADR,displ(CDSA)
     LA BRR, i[i=component number]<br>BAL STH, CSWEI(FSA)
            STH, CSWE1 (FSA)
     B RETPROG (FSA) 
The sequence causes an unconditional branch 
to the labelled statement in the calling 
ALGOL program. 
     4. Formal parameter specified 'PROCEDURE' 
     or '<type>' 'PROCEDURE' with j formal 
     parameters: 
     BAL BRR, CAP1 (FSA)
     DC 
     DS 
     L 
     BAL 
BRR,PROlOGFP(FSA) 
     DC 
     DC 
     DC 
     DC 
     DC 
     DS 
          H'S' 
           H 
          ADR, dis pI (CDSA) 
          A (CODESEQ 1) 
          XL2'characteristic l' 
          H'j' 
           A (CODESEQ2) 
           XL2'characteristic 2' 
          H
```
- A (CODESEQj)
- DC XL2'characteristic j'
- DS H

DC

'Characteristic I' represents the two-byte constant (Figure 20) which identifies the character of the first actual parameter.

'CODESEQ1' represents the symbolic address of an actual parameter cede sequence corresponding to the first parameter, as follows:

CODESEQl LA ADB,paramaddrl E CAP2 (FSA)

where 'paramaddr1' represents the address of the actual parameter. (If the parameter is a string, the first two bytes of the actual parameter should contain the string length +2.) A similar code sequence must be included in the procedure for each of the j parameters of the procedure, and each code sequence must be addressed by an address constant, as shown above.

Execution of the calling sequence causes an actual procedure to be called.

### Call by Value

Formal parameter specified 'ABBAY' or type 'REAL, 'INTEGER' or 'BOOLEAN':

EAL BRR, CAP 1 (FSA)

- DC H'8'<br>DS H
- $DS$
- L ADR,displ(CDSA)
- BAL BRR, VALUCALL (FSA)<br>DC H'displ'
- DC H'displ'<br>DC CL2'char
	- CL2'characteristic'

'displ' represents the displacement of the formal parameter's storage field in the data storage area; 'characteristic' represents the two-byte characteristic (Figure 20) of the formal parameter.

In the case of a type specification, the calling sequence causes the value of the actual parameter to be moved into the a-byte field of the formal parameter. In the case of an array, the address of the array's storage mapping function is stored in the first four tytes of the formal parameter's storage field. Bytes 8 to 11 of the storage mapping function contain the address of the first element of the array.

Programming Considerations 41

## Termination

At the close of a precompiled procedure, the following must be observed.

- 1. Registers CDSA, PBT and FSA must, where necessary, be reloaded with their original contents at entry to the precompiled procedure.
- 2. If the precompiled procedure is type-qualified, the value of the

procedure must be stored at displacement 24 in the data storage area. The latter is addressed by CDSA.

3. The terminal instruction must be

E EPILOGP (FSA)

This returns control to the calling ALGOL program.

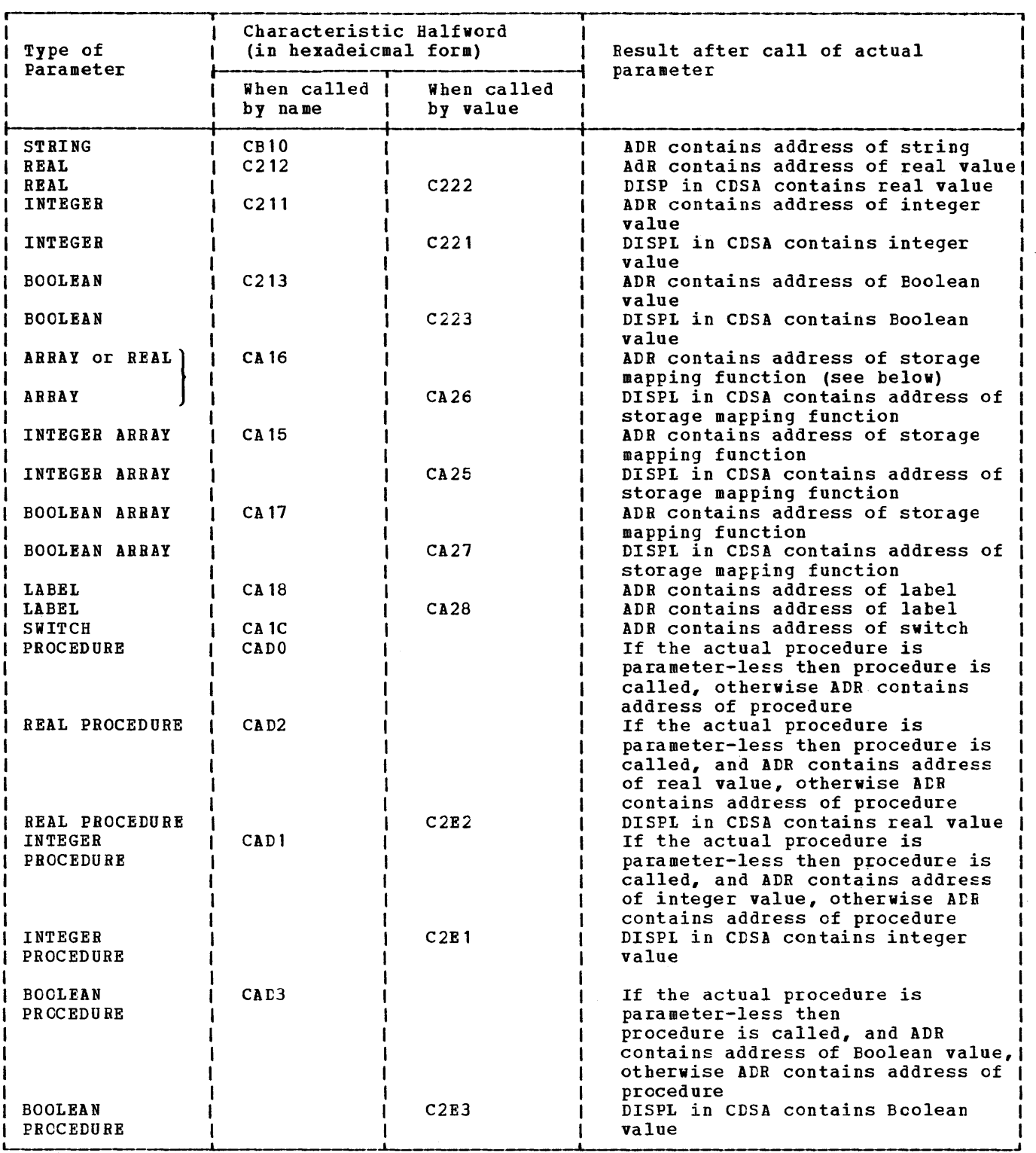

Figure 20. Table of Parameter Characteristics for an Assembler Language Precompiled Procedure. The storage mapping function describes the storage layout of an array. Byte o contains a value denoting the number of subscripts in the array. Eytes 8 to 11 contain the address of the first element in the array. Bytes 16 tc 19 contain a value denoting the size of the array.

 $\mu \sim 2$ 

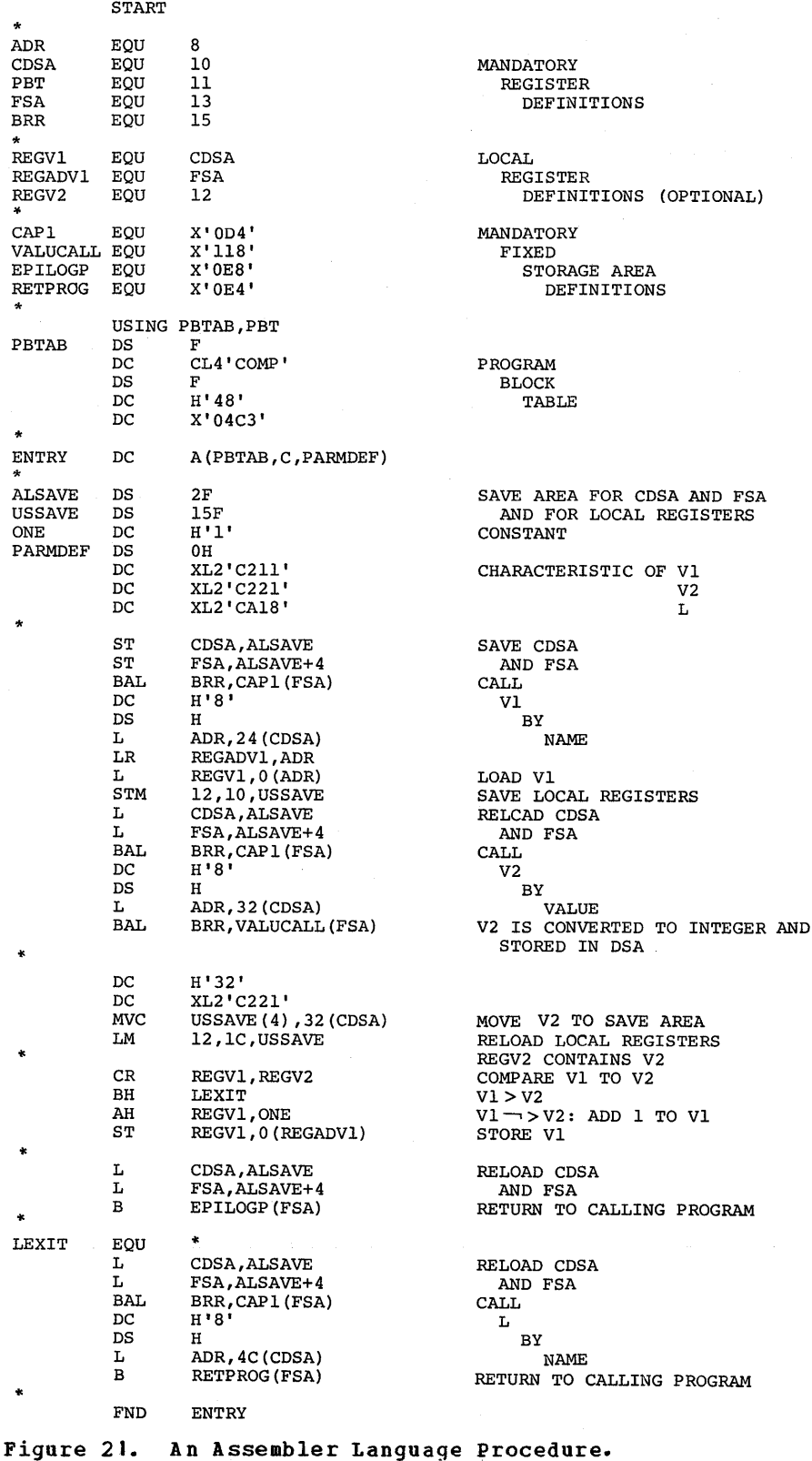

**Figure 21. An Assembler Language Procedure. The procedure is declared under the name CaMP (in the ALGOL program shown above) with the formal parameters V1, V2 and L. VI and V2 are integers, while L is a label. CaMP is called by the ALGOL program and compares VI to WHILE L IS a label.** COMP IS Called by the about program and compares vito<br>V2. If VISV2, the constant I is added to VI, and control is returned to the **next instruction in the calling program. If Vl>V2, control is returned to the calling program at the address specified for label L.** 

```
'BEGIN' 
        'INTEGER' I; 
        'PROCEDURE' COMP(Vl,V2,L); 'VALUE' V2; 'INTEGER' Vl,V2; 'LABEL' L; 
        'CODE' 
'COMMENT' THIS NOMINALLY DECLARES THE ASSEMBLER PROCEDURE COMP;<br>ININTEGER (0,1);<br>CONT: CONP(1,200.5,OUT);<br>'GOTO' CONT;
OUT: 
'END'
```

```
Figure 22. An Invoking ALGOL Program. 
            The ALGOL program shown above reads a number from Data Set Number 0, assigns
            the number to the variable I, and invokes the Assembler language procedure 
            che hasser to the variable 1, and invoked the hesembler imagings procedure
            the constant 200.5, and the label OUT. COMP compares I 201 (200.5 converted 
            to integer). If I \leq 201, COMP adds 1 to I and returns control to the next
            statement in the ALGCL program. COMP is then called again. The call is 
            repeated until I > 201, at which time COMP passes control to the statement
            labelled OUT.
```
# **Appendix A: ALGOL Library Routines**

When processing the source program, the compiler detects and specifies any routines that need to be combined with the generated object module before it can be executed. These routines are contained in the System/360 Operating System ALGOI library a partitioned data set with the external<br>name SYS1.ALGLIB. The routines are in lo The routines are in load module form and the linkage editor combines them with the object module to produce an executable load module. There are three types of routines - fixed storage area routines, mathematical routines and input/output routines. Additionally, an error routine, stored on the operating system link library, SYS1.LINKLIE, is called at execution time if an error occurs.

Initialization and termination of the library routines is performed using the standard method (see 'Supervisor' in Section 1).

## **Fixed Storage Area**

General routines required to some degree by all object modules are combined into a single load module known as the fixed storage area (IHIFSA). These routines are used to initialize and terminate execution of the ALGOL program, to handle the DSA when entering or leaving a program block or procedure, to produce the program trace, to load precompiled procedures, to get main storage for arrays, to convert values from real to integer and integer to real, to call actual parameters, to handle branches in the program, to handle program interrupts, etc.

# **Mathematical Routines**

Standard mathematical functions contained in ALGOL have corresponding mathematical

routines in the library, except for AES, SIGN and LENGTH which are handled by the compiler, and ENTlER which is contained in the fixed storage area. Routines exist in each case for both long and short precision of real numbers.

These mathematical routines are taken from the system/360 Operating System FORTRAN IV library and modified to conform to the ALGOL language requirements without affecting the mathematical methods used. Full details of these routines are contained in OS FORTRAN IV Library.

## **Input/Output Routines**

Data transfer between the load module and external data sets is performed by input/output routines. These routines correspond to the ALGOL I/O procedures and are mostly contained on separate load modules (see Figure 23). In addition, there is a single load module, IHIIOR, which contains a number of commonly used subroutines.

## **Error Routine**

If an error is detected during execution of the load module, an error routine (in<br>SYS1.LINKLIB) is invoked. Its main purpose SYS1.LINKLIB) is invoked. is to construct the error message and produce the data storage area listing before passing to the termination routine in the FSA. If a second error occurs while the first is being handled (due, for example, to an I/O error or because the object module has overwritten part of the ALGOL library or control program), then termination takes place immediately and incomplete information listings may be produced.

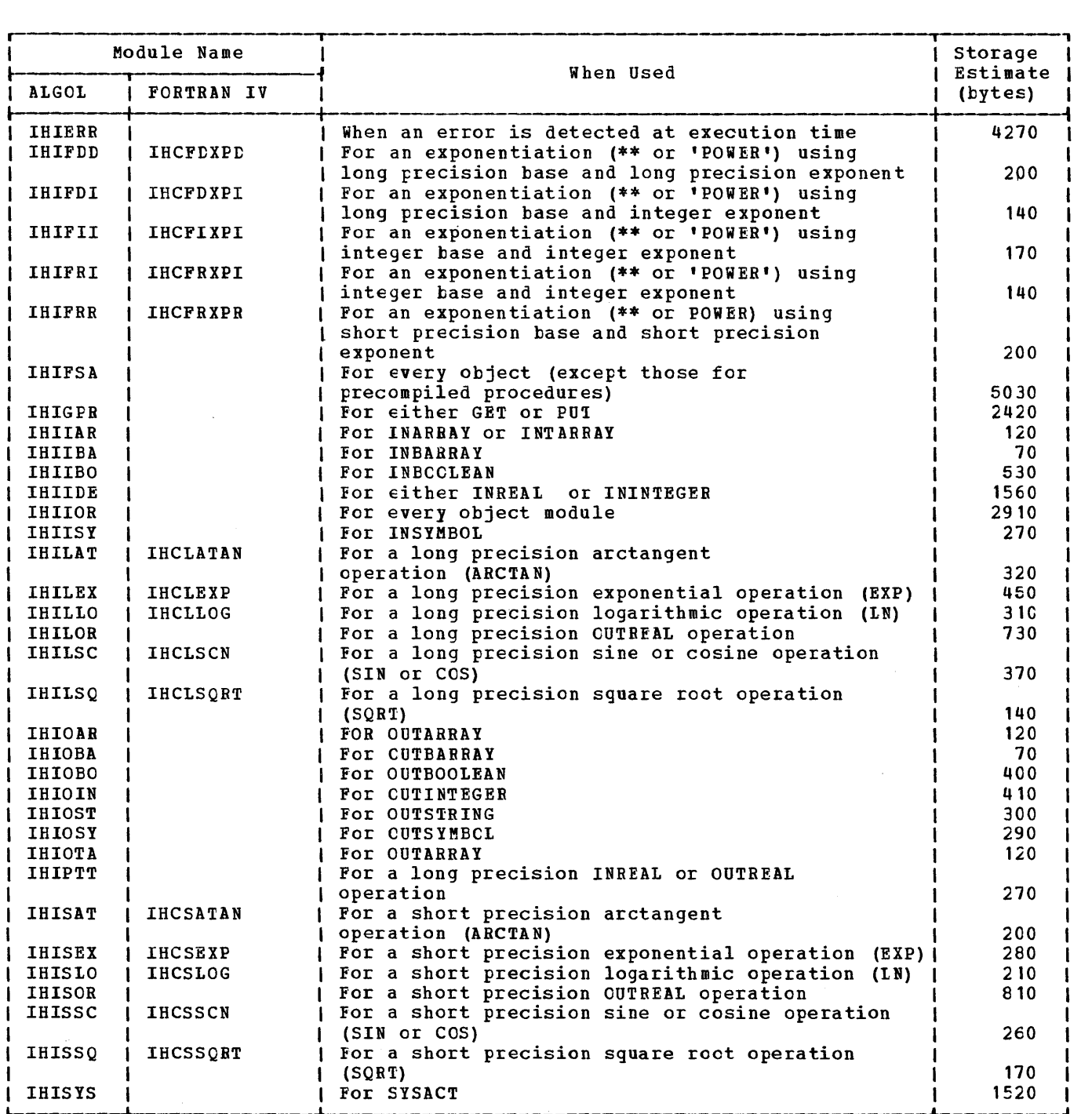

Figure 23. Table of ALGOL Library Modules. All are contained in SYS1.ALGLIB except IHIERR which is in SYS1.lINKLIB. For mathematical routines, the corresponding name in the FORTRAN IV library is also given.

# **Appendix B: IBM-Supplied Cataloged Procedures**

The four cataloged procedures for ALGOL that were introduced in Section 2 are contained in the procedure library, SYS1.PROCLIB, of the operating system. They consist of the job control statements listed below.

In order to provide support for the dedicated work file facility, temporary dsnames are specified in all four procedures for the temporary data sets SYSUT1, SYSUT2, and SYSUT3.

The procedures may be used with any of the operating system job schedulers. When parameters required by a particular scheduler are encountered by another scheduler not requiring those parameters, either they are ignored or alternative parameters are substituted automatically. For example, if these procedures are used with a sequential scheduler the following parameters, which are required for the multiprogramming option with variable number of tasks (MVT), are treated as follows:

REGION=xxxxK is ignored SYSOUT=B is interpreted as UNIT=SYSCP DISP=SHR is interpreted as DISP=(CLD,KEEP)

Before use, these procedures should be studied with a view to modifying them for greater efficiency within the particular environment of the installation.

In installations using the MVT option of the operating system, the REGION specifications for the compilation and linkage editing steps must be altered where necessary to suit the availatle storage. The REGION specification for the compilation step must be at least 4K bytes greater than the storage specified in the compiler SIZE option. When a blocked SYSIN data set is used, the REGION specification may have to be altered (see Figure 7). In the three procedures in which the linkage editor is invoked, a REGION of 96K has been specified for the linkage editing step. If necessary, this REGION specification may be reduced to conserve storage. The minimum REGION specifications for the various design levels of the Linkage Editor are:

## Linkage\_Editor REGION\_Specification

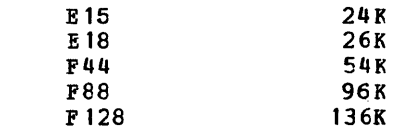

Installations using the MVT option must also insert a REGION specification for the execution step in procedure AlGCFClG, unless the default interpretation is acceptable. The default interpretation is the size required by the system task initiator (i.e., 50K).

Installations not using the MVT option of the operating system should remove the superfluous parameters.

In addition, the following general recommendations should be considered:

When the MVT option is used, a SPACE parameter may be required for SYSFRINT if the device is other than a printer.

The PARM fields for compilation and linkage editing steps should follow installation conventions

The SPACE and UNIT parameters for temporary data sets should be modified according to installation configuration and conventions

Blocking factors should be specified for output data sets

For further information on writing installation cataloged procedures, see the publication QS\_Data\_Management\_for\_System Programmers.

# Compilation. ALGOFC

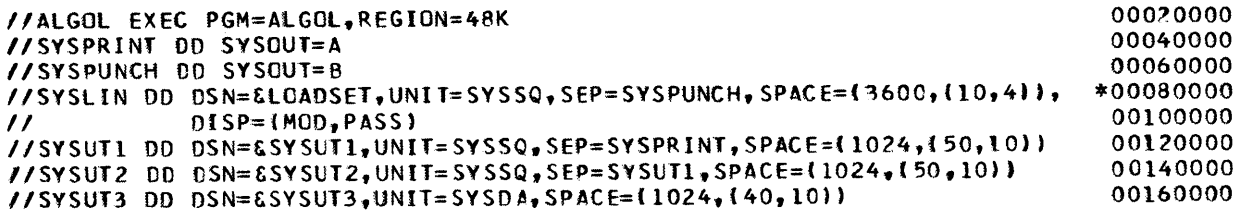

# Compilation and Linkage ALGOFCL

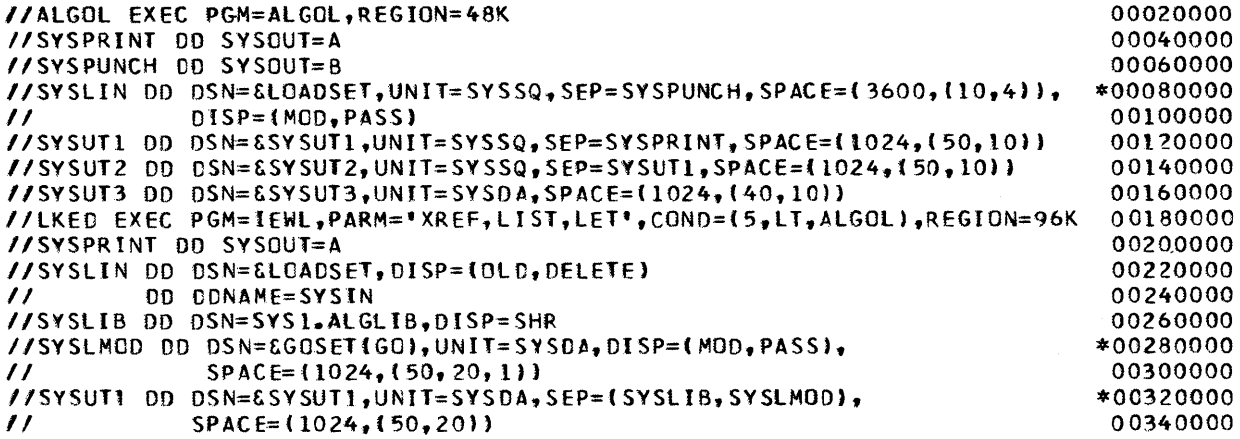

# Compilation, Linkage Editing and Execution, ALGOFCLG

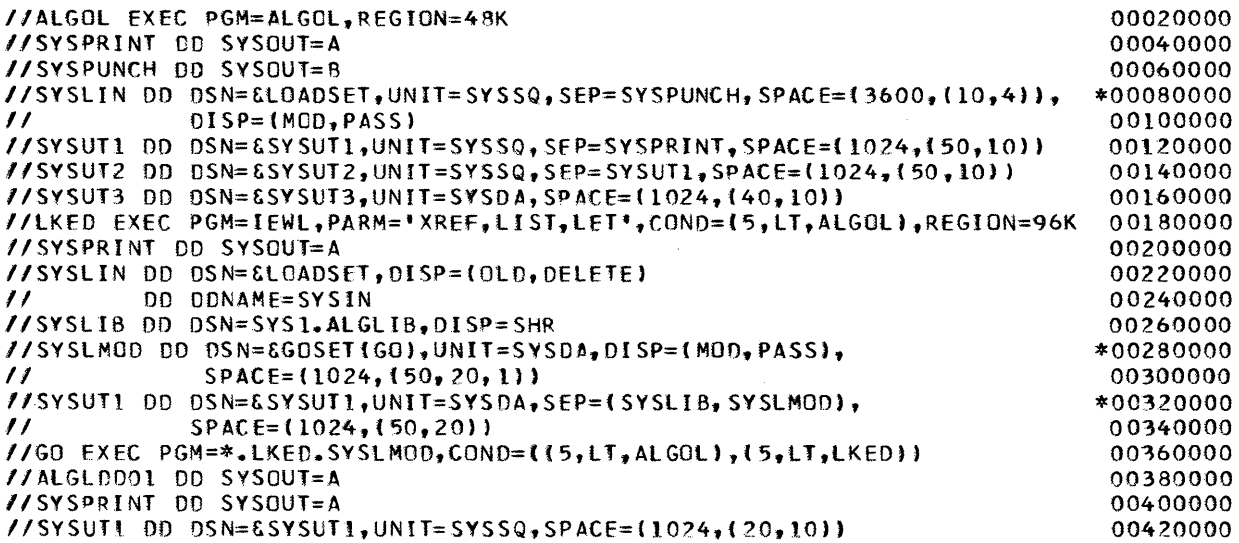

 $\mathcal{L}$ 

# Compilation\_and\_Loading. ALGOFCG

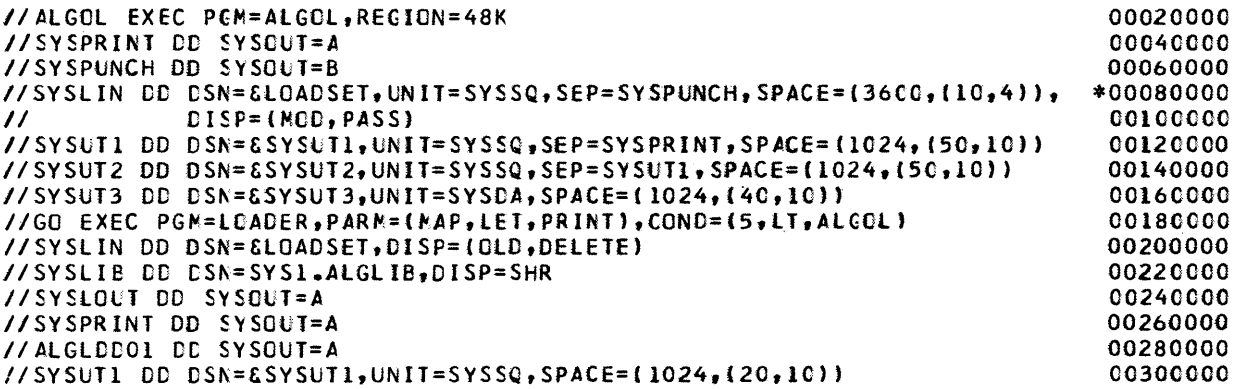

 $\sim$ 

# **Appendix C: Card Codes**

The card deck of the source program is punched line for line from the text written on the coding sheets. The card code used can be either a 53 character set in Extended Binary Coded Decimal Interchange Code (EBCDIC), or a 46 character set in Binary Coded Decimal (BCD). The latter character set has been established as standard for ALGOL by the International Standard Organization (ISO) and teutsche Industrie Normen (DIN). Figure 24 shows these two codes.

| Characters           | Card Codes          |                     |
|----------------------|---------------------|---------------------|
|                      | <b>IEBCDIC</b>      | ISO/DIN             |
| A to Z               | $12 - 1$ to $0 - 9$ | $12 - 1$ to $0 - 9$ |
| $0$ to $9$           | 0 to 9              | $0$ to $9$          |
| ÷                    | $12 - 8 - 6$        | 12                  |
|                      | 11                  | 11                  |
| *                    | $11 - 8 - 4$        | $11 - 8 - 4$        |
| ∕                    | $0 - 1$             | $0 - 1$             |
| $=$                  | 8-6 ا               | $8 - 3$             |
| ı                    | $10 - 8 - 3$        | $0 - 8 - 3$         |
|                      | $12 - 8 - 3$        | $12 - 8 - 3$        |
|                      | $18 - 5$            | $8 - 4$             |
| t                    | $12 - 8 - 5$        | $0 - 8 - 4$         |
| }                    | $11 - 8 - 5$        | $12 - 8 - 4$        |
| blank                | no punch            | no punch            |
| ≺                    | $12 - 8 - 4$        |                     |
| ⋗                    | 6-8-0 ا             |                     |
| I                    | $12 - 8 - 7$        |                     |
| ε                    | 112                 |                     |
| ٦                    | $11 - 8 - 7$        |                     |
| $\ddot{\phantom{0}}$ | $18 - 2$            |                     |
| ፡                    | $11 - 8 - 6$        |                     |

Figure 24. Source Program Card Codes

# **Appendix D: Object Module**

The object module is in a form acceptable as input to the linkage editor, that is, its records are card images having the format of ESD, RLD, TXT and END cards *(see*  Figure 25). It is stored either on a data set (ddname SYSLIN) in the linkage editor library, or on an output data set (ddname SYSPUNCH), or on both. The parameters LOAD and DECK, used to specify these storage options are described in 'Appendix E'.

The object module consists of:

- 1. An initial ESD card defining the control section. For a precompiled procedure, the procedure name (up to 6 characters) is assigned to the control section and entered into this record.
- 2. The Constant Pool containing all constants and strings in the module.
- 3. The generated instructions.
- 4. The Label Address Table *(see* Section 3) for addressing branch instructions in the module.
- 5. The Program Block Table containing an entry for every program block. This table indicates the active generation of data storage areas *(see* Section 3) and length of each data storage area.
- 6. The Data Set Table containing information on the current status of all data sets used. This table is not produced for precompiled procedures.
- 7. Program start information.
- 8. An END card.

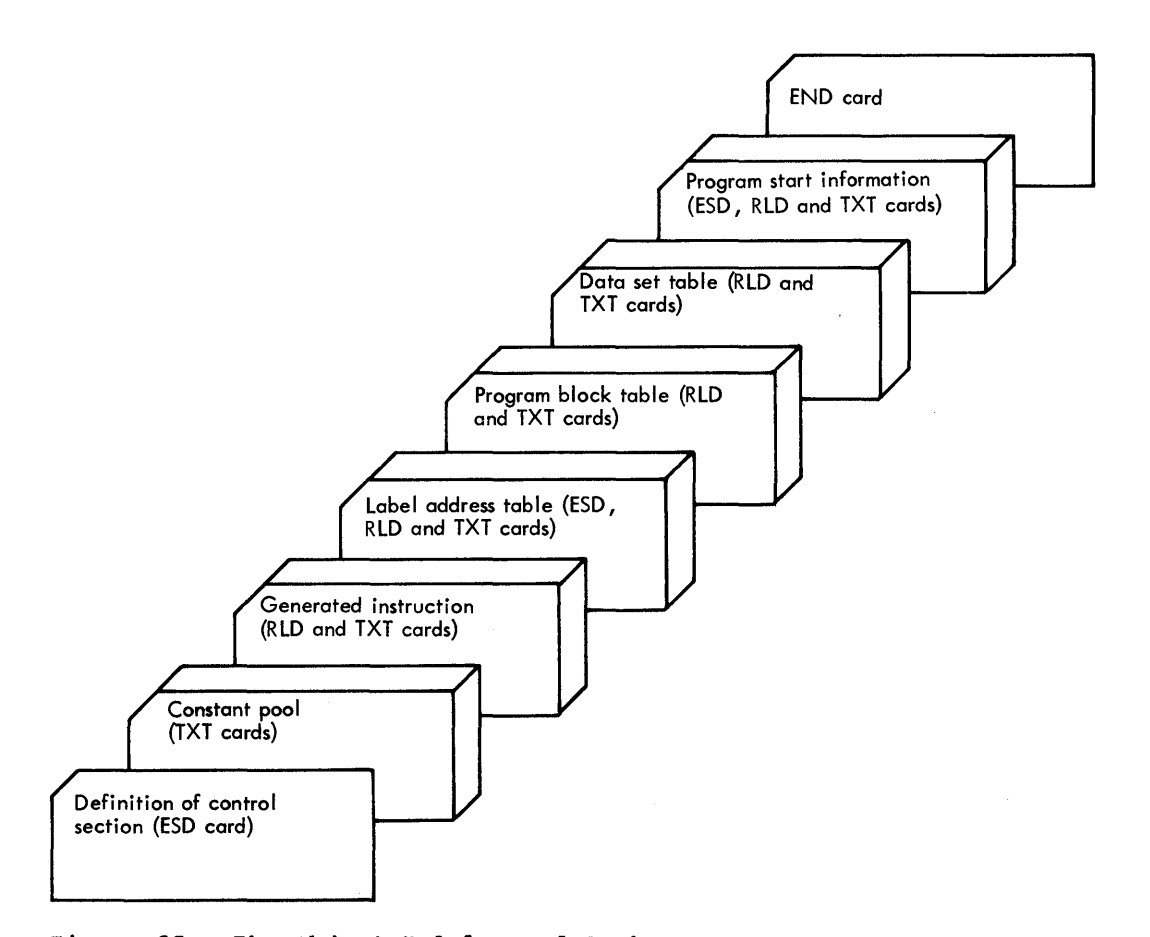

Figure 25. The Object Module Card Deck. The ESD (External Symbol Dictionary) cards contain the external symbols that are defined or referred to in the module. The RLD (Relocation Dictionary) cards contain addresses used in the module. The TXT (Text) cards contain the constants and instructions used in the module. The END card indicates the end of the module.

 $\ddot{\phantom{a}}$ 

# **Appendix E: Using Job Control Language**

This appendix describes the method of writing job control statements, and explains the options most frequently used by the ALGOL programmer. A full description of Job Control Language is | given in OS JCL Reference.

ALGOL operates under the following options of the operating system:

- 1. Multiprogramming with a fixed number of tasks (MFT), using a priority scheduler,
- 2. Multiprogramming with a variable  $\mathbf{I}$ number of tasks (MVT), using a priority scheduler.

Communication between the user and the operating system (via the job scheduler) is effected through eight job control statements:

1. Job statement (JOB)

2. Execute Statement (EXEC)

- 3. Data Definition (DD)
- 4. PBOC statement

5. Command Statement

6. Delimiter Statement *(/\*)* 

7. Null Statement *(II)* 

8. Comment Statement (//\*)

Parameters coded in these statements aid the job scheduler in regulating the execution of jobs and job steps, retrieving and disposing of data, allocating input/output resources, and communicating with the operator.

The control statements and their parameters are explained individually elsewhere in this appendix.

## **Control Statement Format**

Control statements are distinguished from other statements by identifying characters *(II, 1\** and *11\*),* which must appear in columns 1 and 2 or 1, 2 and 3 of the standard 80-column card. Control statements contain four fields, namely the name, operation, operand, and comments fields. In some statements one or more of these fields may be vacant.

7he name, operation and operand fields in a control statement may not extend beyond column 71. Column 72 must be left blank unless the statement is to be continued on another card. A statement, other than a command or comment statement, may be continued on an additional card by interrupting the statement at the end of an operand, following the operand with a comma, and (optionally) placing any nonblank character in column 72. The continuation card commences with the initial characters // in columns 1 and 2, followed by text starting in any celumn frem 4 through 16.

Comment must be separated from the last operand by one or more blanks. If the comment is to be continued on another card, it may be interrupted at any convenient point and a non-blank character is put in<br>column 72. The continuation card commence The continuation card commences with the initial characters // and the comment restarts on any column from 4 to 71 inclusive.

The valid formats of each control statement are shown in Figure 26. 'Name' denotes an identifying name assigned by the programmer to the control statement. A programmer to the control statement. *A* name may contain from one to eight alphameric characters, the first of which must be alphabetic. The name is placed immediately after the initial *II*  characters. If the name is omitted, then at least one blank must separate the *II*  characters from the control statement operation. 'operand' denotes one or more parameters, separated by commas.

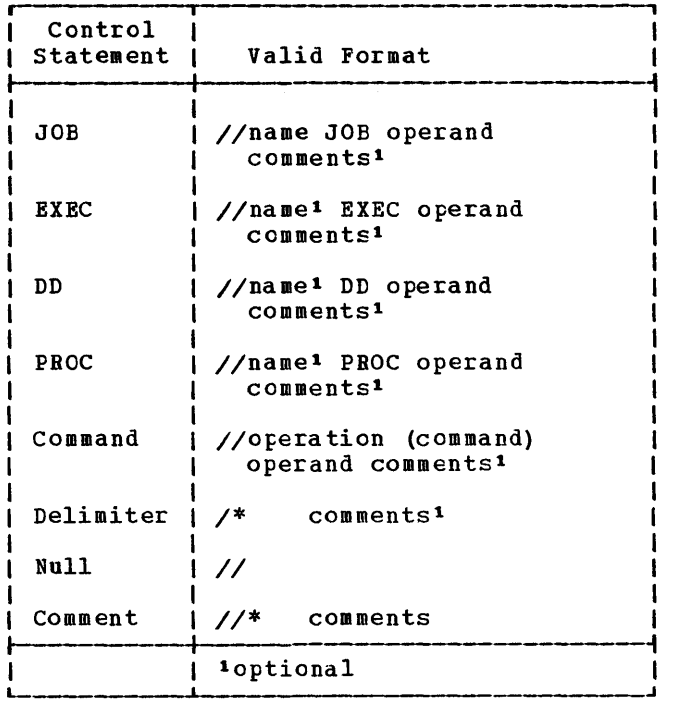

Figure 26. Format of Control statements

# **Conventions for Format Description**

The conventions used in this manual for describing control statements are as follows:

Upper case letters and punctuation marks (except those listed below) represent information to be coded exactly as shown.

Lower case letters are general terms requiring substitution of specific information by the programmer.

These punctuation marks have a special meaning:

- (hyphen) links lower case words to form a single term for substitution
- (underscore) indicates the option that will be assumed if none is specified
- { (braces) mean only one of the options contained must be selected
- [ ] (brackets) mean information contained may be omitted
- ... (ellipsis) means that preceding item can be repeated successively a number of times.

## **Control Statement Coding**

In the following description, certain terms are used to indicate external names which are to be specified by the programmer. These terms and their meanings are:

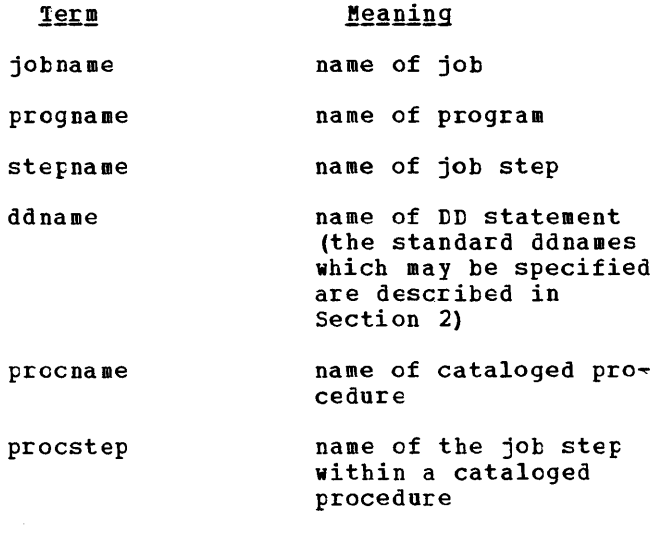

dsname name of data set

It is often convenient to use two or more qualification levels to specify a data set name. The highest level reference is stated first. Thus in Figure 27, data set D.M.H. is found by searching the index of each volume in turn, starting with the system residence volume (the primary vclume in the operating system), to find the 1. The order of data set D. This, when searched, will contain the location of data set D.M. which in turn will contain the location of data set D.M.H.

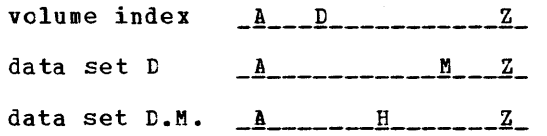

Figure 27. Data set Cataloging Using Qualified Names

A maximum of 44 characters can be used for a qualified name. Thus, since a simple name can consist of between one and eight characters, and each name must be separated by the character period (.), a maximum of<br>22 qualification levels is possible.

Data set names can also be qualified by a suffix, that is, 'dsname (element)', to indicate the relative generation number. Indicate the feracive generation humber generation of the data set named WEATHER. The preceding generation would be WEATHER (-1). A new generation during creation is known as WEATHER (+1), at the end of the

Appendix E: Using Job Control Language 55

job it becomes WEATHER (0). A suffix is also used to indicate the name of a member of a partitioned data set, or the area of an indexed sequential data set.

There are four types of job control parameters for inclusion in the operand fields: positional parameters, keyword parameters, positional subparameters and keyword subparameters.

Positional parameters must be stated first, and where more than one can be included they must be listed in the order given in the following descriptions. A comma must be substituted in place of any positional parameter omitted, if it is to be followed by another positional parameter, for example,

 $//$ name operation pos1,, pos3......

<u>Keyword parameters</u> can be listed in any<br>order. They contain a keyword followed by They contain a keyword followed by an equal sign (=) and some specific information. All keyword parameters are optional since a default option will exist for any which must be specified.

One or more subparameters can be substituted for a positional parameter and also for the information to the right of the equal sign in the keyword parameter.

<u>Positional subparameters</u> have the same<br>configuration and restrictions as positional parameters.

Keyword subparameters have the same<br>configuration and restrictions as keyword parameters.

When two or more subparameters are used, they must be separated by commas and the list enclosed in parentheses, for example,

// name operation pos1,pos2,keyl=value, //  $key2 = (sub1,sub2)$ 

Since some special characters, such as the comma, parenthesis, blank and equal sign, have a special significance when used in control statements, no special characters can usually be used in job control information provided by the user. There are, however, some exceptions to this rule. The special characters  $\partial$ ,  $\delta$ , and # can be represented normally. All other special characters, except the apostrophe, can be represented normally in the programmer's name in the JOB statement, the acounting information in the JOB and EXEC statements, and the PARM parameter options in the EXEC statement, provided that the information is enclosed in apostrophes (replacing the parentheses for a list of more than one subparameter). An apostrophe within this information is represented by two consecutive apostrophes.

#### JOE STATEMENT

The name field of the JOB statement must contain the external name for the job (jcbname) •

The operation field must contain the characters JOB.

ihe parameters available for the operand field are listed in Figure 28, where:

- accounting information identifies the installation account number to which the computer time for this job is to be charged. If the installation has an appropriate accounting routine, the account number can be followed by other subparameters, which are fixed  $b\bar{y}$  the user for his own installation. If the account number is omitted then its absence must be indicated with a comma.
- programmer's name identifies the person responsible fer the job. It must not exceed 20 characters.
- TYFRUN=HOLD indicates that the job is not to be processed until a RELEASE command is issued by the operator.
- PRTY=job priority indicates the relative priority of the job. A number from 0 to 13 is sFecified, with 13 being the highest priority.
- $CONF = (code, operator), ...$ allows conditions for the termination of the job to be specified. Up to eight (code, operator) specifications may be included in a COND parameter. Any number between 0 and 4095 is substituted for 'code' and one of the following six relationships is substituted for 'operator'.

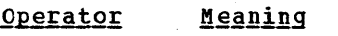

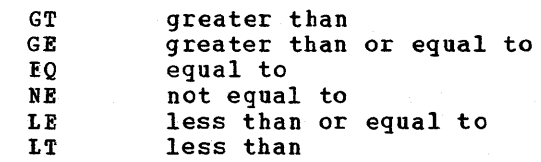

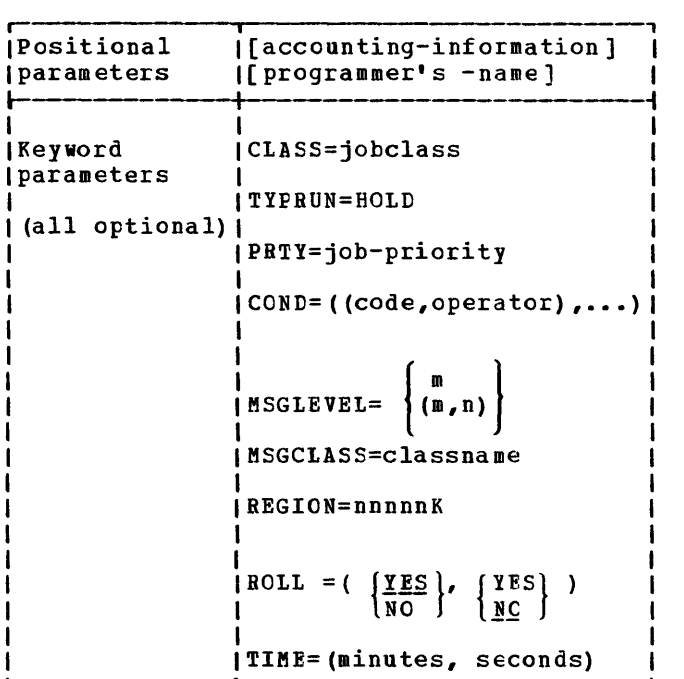

Figure 28. JOE statement Parameters

At the completion of each job step, unless a system error occurs, the operating system will generate a return code between 0 and 4095 (see section 1) to indicate if the program was executed successfully or not. If any of the code numbers stated in the COND parameter is related to the return code in the way specified by the associated operator then the job is terminated. For example, if

 $CONF = (50, GE), (60, LT)$ 

then the job will continue as long as the return codes range from 51 through 60.

MSGLEVEL= $\begin{Bmatrix} m \\ m \\ n \end{Bmatrix}$ 

specifies the information the job scheduler is to write as output from a job. 'm' denotes an integer (0, 1, or 2) indicating the job control statements to be printed, as follows:

- m=O: only the JOB statement is to be printed
- m=l: all job control statements, including cataloged procedure statements (with actual parameters sUbstituted for symbolic parameters), are to be printed
- m=2: all input job control statements, but no cataloged procedure statements are to be printed

'n' denotes an integer constant (0 or 1) indicating whether allocation and/or termination messages are to be printed, as follows:

- n=O: no allocation and/or termination messages are to be written unless the job terminates abnormally
- n=l: all allocation and/or termination messages are to te written

If MSGLEVBL=O or MSGLEVBL=l is specified, the system assumes  $MSGLEVEL = (0,1)$  or  $MSGLEVEL = (1,1)$ respectively. If the MSGLBVEL parameter is omitted, the default value defined in the reader interpreter procedure is assumed.

MSGCLASS=classname

I I I I I I I

> allows job scheduler messages to be written in a system output class other than the one normally used by the installation. The user can fix up tc 36 different classes (A to Z and 0 to 9), depending on device type, priority, destination, etc., for these messages. This parameter is not necessary if the normal class (A) is required.

REGION=nnnnK indicates the main storage size that is to be allocated to the job (including system components) instead of the default value established in the input reader procedure. nnnn is replaced by a value between 0 and 16384; thus 32 would represent  $32 \times 1024 = 32768$  bytes. This parameter can be used only with priority scheduling.

CLASS=jobclass indicates the relative class of a job in systems with MFT. 'jobclass' is replaced by an alphabetic character, A through o.

ROLL =(  $\left\{ \frac{\gamma}{10} \right\}$ ,  $\left\{ \frac{\gamma}{10} \right\}$ ) indicates the rollout/rollin attributes associated with a job in MVT systems. The first subparameter specifies if the job steps in this job can be rolled out to provide main storage space for jeb steps in other jobs. ~he second parameter specifies if the job steps in other jobs may be rolled out to provide main storage space for job steps in this job. The ROLL parameter can be specified in EXEC statements to contrel rollout/rollin for individual job steps.

Appendix B: Using Job Control Language 57

TIME=(minutes,seconds)

limits the computing time used by a job by assigning a maximum time for its completion. If the job is not completed in this time, it is terminated.

The time is coded in minutes and seconds. The number of minutes cannot exceed 1439 (23 hours, 59 minutes); the<br>number of seconds cannot exceed 59. (If number of seconds cannot exceed 59. the job execution time is expected to exceed 1439 minutes, TIME=1440 can be coded to eliminate job timing.)

If the TIME parameter is omitted, the default job time limit (as established in the cataloged procedure for the reader/interpreter) is assumed.

#### EXEC STATEMENT

The name field contains the external name of the job step (stepname). It may be omitted if no reference is to be made to the EXEC statement in another statement.

The operation field must contain the characters EXEC.

The parameters available for the operand field are listed in Figure 29, where:

PGM=progname

indicates that the job step executes the program named 'progname'. The program must reside on a partitioned data set.

PGM=\*.stepname.ddname indicates that the job step executes the program named by the DSNAME parameter of a DD statement named 'ddname' that was included in a previous job step named 'stepname' in the same job. If 'stepname' refers to a jot step invoking a cataloged procedure then a job step within the procedure can te specified by putting its name after 'stepname'; that is, 'stepname.procstep'. The program must reside on a partitioned data set.

PROC=procname indicates that the job step executes the cataloged procedure named 'procname'.

procname

has the same effect as PROC=procname

TIME=(minutes,seconds)

limits the computing time for the job step. If 'seconds' only is specified then a comma must be substituted for 'minutes'. If 'minutes' only is specified then the parentheses can be deleted.

COND=((code,operator,stepname),...  $\bullet$   $\bullet$   $\bullet$ 

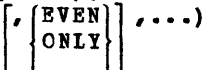

allows conditions to be specified for bypassing and/or for executing a job step.

A condition specification of the form (code, operator, stepname) specifies that the job step is to be bypassed if a comparison, using the relation denoted by 'operator', between the number denoted by 'code' and the return code issued by the preceding job step denoted by 'stepname', is satisfied (true). The terms 'code' and 'operator' are governed by the same stipulations as those specified for these terms in the JOB statement. If 'stepname' is not specified, the condition code test is applied to all preceding job steps. If a test is to be applied to a step in a cataloged procedure, then the name of the job step which invoked the procedure, followed by the procedure step name, must be specified, as follows: 'stepname.procstep'.

The EVEN and ONLY subparameters are mutually exclusive. One or the other may be specified, either alone or in combination with up to seven return code tests. EVEN specifies that the step is to be executed in any event (irrespective of an abnormal termination by a preceding job step), unless one or more of the return code tests specified in this step are satisfied. ONLY specifies that the step is to be executed only if a preceding job step is terminated abnormally, and provided none of the return code tests specified in this step is satisfied.

PARM=subparameter list

indicates the special options which the programmer has chosen to apply to the job step. Each option, or subparameter, in the subparameter list is represented by a keyword (in a few cases, the subparameter may have the form keyword=number). The subparameters, separated by commas, may be listed in any order. If two or more subparameters are listed, then the list must be enclosed in apostrophes. Parentheses may be used instead of apostrophes if the subparameter list contains no special characters other than the comma. The subparameter list, including apostrophes, may be a maximum of 100 characters in length.

The options which may be exercised for the job steps compilation, linkage editing, program execution and program loading (by use of the loader) are listed below. In

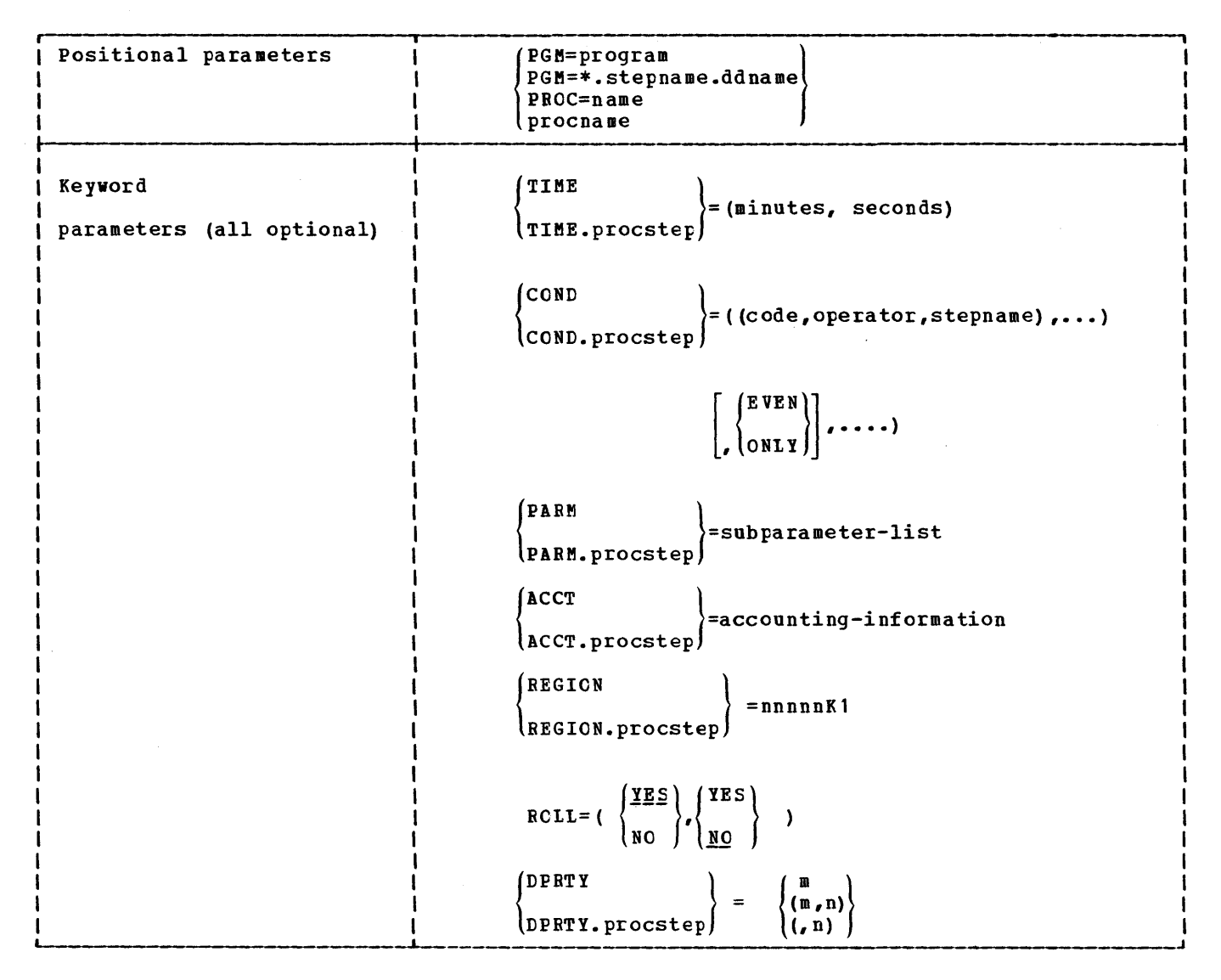

Figure 29. EXEC Statement Parameters

most cases, each option represents a choice between two alternatives, one of which, called the default option, is assumed to apply unless the other is specified, either at this stage or at system generation. In the lists which follow, the keyword associated with the default option is underscored.

### ALGOL Compiler Options

All of the alternative options but PROGRAM and TEST can be changed to the default option at system generation. Abbreviated forms are provided for most of the option keywords. The abbreviations, indicated below, may be used in place of the full keywords.

PROGRAM or PROCEDURE: The source program is either an AlGOl. program in the sense of the ALGOL syntax (PROGRAM) or an ALGOL procedure to be compiled separately and used with other programs or procedures (PROCEDURE). Atbreviated forms PG or PC.

SHORT or LONG: The internal representation of real values is in full words (SHORT) or double words (lONG). Abbreviated forms SP or IP.

NODECK or DECK: An object module, stored on the data set specified in the SYSPUNCH DD statement, either is not to be generated (NODECK); or is to be generated (DECK). Abbreviated forms Nt or D.

Appendix E: Using Job Control Language 59

LOAD or NOLOAD: The compiler is to either generate an object module for use as input to the linkage editor, using the data set specified in the SYSLIN DD statement (LOAD); or is not to generate this object module (NOLOAD). Abbreviated forms L or NL.

SOURCE or NOSOURCE. The source program and identifier table listings are either to be printed (SOURCE); or not to be printed (NOSOURCE). Abbreviated forms S or NS.

**EBCDIC** or ISO: The card code used to write and keypunch the source program is either a 53 character set in EBCDIC (EBCDIC): or the 46 character set in BCD which has been estatlished as standard for ALGOL by ISO and DIN (ISO). Abbreviated forms FB or I.

**TEST** or NOTEST: The generated object<br>module is or is not to include coding useful in execution time error detection and diagnosis. The coding consists of instructions to produce the semicolon count, instructions to check the values of subscript expressions against array bounds, and instructions to check the dimensions of formal arrays against the dimensions of actual arrays. Abbreviated forms T or NT.

SIZE=45056 or SIZE=number: The main storage size that is available to the compiler is either 45,056 bytes or the size in bytes denoted by number. 'Number' must not be less than 45056 and must not exceed 999999.

The options specifying load module attributes which can be used with ALGOL programs are:

REUS: A load module is to be produced that is serially reusable, that is, it can be used by more than one task, but only one task at a time.

DC: A load module is to be produced that is downward compatible, that is, if the load module is produced by an F level linkage editor then it can be reprocessed by an E level linkage editor.

LET or XCAL: The load module is to be marked as executable even when a severity 2 error is detected (LET); or the load module is to be marked as executable even though valid exclusive references between the segments have been made (XCAL). A severity 2 error could make execution impossible and would normally lead to the load module being marked as not executable. It includes the situation over-ridden by XCAL.

NCAL: The linkage editing automatic library call mechanism is not to call library members to resolve external references within the object module. The load module is marked as executable even though unresolved external references have been recognized.

All the linkage editor subparameters are optional.

## Linkage Editor Options

For the linkage editing job step the options are of two types: those which specify the output listings required, and those specifying attributes for the load module.

The options to control output listings are:

LIST: All job control statements processed by the linkage editor are to be listed on the diagnostic output data set.

MAP or XREF: A map of the load module is to be produced (MAP) or a cross-reference table of the load module is to be produced (XREF) comprising a load module map and a list of all address constants that refer to other control sections.

## Program\_Execution\_Options

For the execution job step of an ALGOL program the options are:

TRACE: The semicolon count produced during the compilation process is te be printed as a list. This gives information on the dynamic flow of the program and is known as a program trace.

TRBEG=number: A limited program trace is to be produced beginning at the semicolon specified by 'number' and ending at the physical end of the program.

TREND=number: A limited program trace is to be produced beginning at the physical beginning of the program and ending at the semicolon specified by 'number'.

The last two options may be specified together to define the beginning and end of the trace. When either is specified, TRACE may be omitted, but in that case precompiled procedures would not be included. If TRACE is specified with TRBEG or TREND, then only a limited program trace is produced, but it will include precompiled procedures executed in that part of the program. No program trace is possible if NOTEST has been specified for the compilation process.

DUMP: A partial main storage dump is to be produced if an error occurs. The dump shows the contents of the data storage areas and arrays.

All of the execution time subparameters are optional.

## Loader Options

For the loader step, options may be specified both for the loader and for the loaded program or load module. The options are specified together in the PARM field, as follows:

PARM='loader options/program options'

where 'loader options' denotes the option keywords (separated by commas) specified for the loader, and 'program options' denotes the option keywords specified for the loaded program or load module. The two keyword lists must be separated by  $\left(\frac{\ }{}\right)$ . If there are no loader options, the program options must<br>begin with a slash. The entire PARM begin with a slash. field may be omitted if no options are to be specified for the loader or the loaded program (or load module).

The program options (TRACE, TREEG, TREND and DUMP) are described above.

The loader options are:

MAP or NOMAP: A map of the loaded program, listing external names and their absolute storage addresses, is or is not to be produced on the SYSLCUT data set. If the input deck does not include a SYSLOUT DD statement, the option is ignored.

RES or NORES: An automatic search of the link pack area queue is or is not to<br>be made. The search is always made The search is always made after processing the primary input (SYSLIN) and before searching the SYSLIB data set.

CALL or NOCALL: An automatic search of the 5YSLIB data set is or is not to be made. If the input deck does not include a SYSLIE DD statement, the option is ignored.

LET or **NOLET**: The loader is or is not to try to execute the object program in the event that a severity 2 error condition is found. A severity 2 error condition is one that could make execution of the loaded program impossible.

 $SIZE = number or SIZE = 100K: The size of$ dynamic main storage that can be used by the loader is either the size in bytes denoted by 'number' or 100K bytes. Normally, this value will be 17K plus the size of the program to be loaded (for MFT systems) *OL* 18K plus the loaded program size (for MVT systems).

EP=name: The name denoted by 'name' is the external name to be assigned as the<br>entry point of the loaded program. If entry point of the loaded program. all input to the loader consists of load modules, the parameter EP=IHIFSAIN must be specified. IHIFSAIN is the entry point of an ALGOL program.

**PRINT** or NOPRINT: Diagnostic messages are or are not to be produced on the SYSPRINT data set.

ACCT=accounting information allows accounting information associated with the job step to be passed to the installation's accounting routines, using subparameters which are fixed by the user for his own installation.

#### REGION=nnnnnK

1

indicates the main storage size for the job step if it has not already been specified in the JOB statement.

ROLL= $\left\{ \frac{\text{YES}}{\text{NO}} \right\}$ ,  $\left\{ \frac{\text{YES}}{\text{NO}} \right\}$ 

declares the job step's ability or inability to be temporarily rolled out of main storage, as well as the job step's ability or inability to cause the temporary rollout of another job step. If the first subparameter is YES, the present job step may be temporarily transferred to auxiliary storage, in the event another job step, qualified to extract models are required additional main<br>storage space beyond its original region. If the first subparameter is NO, then the present job step cannot be Lolled out.

If the second subparameter is YES, the present job step is qualified to cause the rollout of another job step, in the event the present job step requires

Appendix E: Using Job Control Language 61

additional space beyond its original region. If the second subparameter is NO, then the present job step cannot cause rollout.

When the present job step invokes a cataloged procedure, ROLL attributes may be specified for an individual step in the procedure, as in the following example: ROLL.procstep=(YES,YES), where 'procstep' denotes the name of the particular step. If no step name is given, then the attributes specified apply to all steps in the cataloged procedure.

The ROLL parameter may be used only in MVT systems.

DPRTY= $( m, n)$  $(n)$ 

assigns a dispatching priority to the job step. This parameter can be used<br>only with priority scheduling. 'm' and only with priority scheduling. 'n' denote integers in the range 0-15. 'm' is converted by the system into an internal priority and 'n' added to this priority to obtain the dispatching priority. Where possible, 'm' should be <sup>14</sup>or less, as the priority 15 is assigned to certain system takes. If the DPRTY parameter is omitted, the job step is assigned the priority specified for the job.

### DD STATEMENT

The name field contains an identifying name (ddname) for the DD statement.

The operation field must contain the characters DD.

The parameters available for the operand field are listed in Figure 30, where:

indicates, when used as a positional parameter, that the required data follows immediately after this DD statement. The asterisk must be the only non-blank character in the operand<br>field. For sequential scheduling it ca For sequential scheduling it can be used only once in each job step, and the data must be followed by a delimiter statement.

#### DUMMY

indicates that the user's problem program is to be executed without any I/O operations on the data set. This can be used for debugging, and also for bypassing data set references in a regularly used program, for example, the first run of an updating program when there is no old master to be processed.

### dsname

 $DS NAME = \{ dsname(number) \}$ 

dsname(membername) 'dsname' denotes the name of an existing data set or the name defined for a data set to be created in the present job set to be created in the present job<br>step. In the latter case, if the data seep: in the factor case, if the parameter below), the name thus defined is the name by which the data set must be identified in other jobs. Within the present job, the data set may be identified in later steps either by the defined name or by reference to the DD statement in this job step (see the item after next).

If the data set being defined is an indexed sequential data set (in which case a group of DD statements are required), the data set name must be followed by one of the terms INtEX, PRIME or OVFLOW, whichever applies, in parentheses. 'dsname (number)' denotes the name and generation number of a generation data group. 'dsname{membername)' denotes the name of a partitioned data set.

# $DSNAME = \int & d \text{esname}$

&&dsname specifies the name of a temporary data set that is to be deleted at the end of the present job. The data set may be identified, within this job, either by the name '&dsname' or '&&dsname', whichever applies, or by reference to the DD statement in which the data set is first identified (see next item).

A temporary data set name preceded by a single ampersand (i.e., '&dsname') occurring inside a cataloged procedure is treated as a symbolic parameter if a value is assigned to it in an EXEC statement which invokes the procedure or in a PROC statement in the procedure. Where the DD statement refers to a member of a temporary partitioned data set, the temporary data set name should be followed by the member name, i.e., &&dsname(membername). Similarly, in a group of DD statements defining an indexed sequential data set, the temporary data set name should be followed by one of the terms INDEX, PRIME or OVFLOW, whichever applies, in parentheses.

DSNAME={ &ddname}

&&ddname indicates that a pre-allocated data set is to be used. This parameter can be used only in systems with MVT. 'ddname' denotes the name of a tD statement in

the initiator cataloged procedure which defines the pre-allocated data set to be used. All parameters used to define a new data set must also be coded; if the pre-allocated data set cannot be assigned, the parameters are used to create a temporary data set. (For detailed information on pre-allocated data sets, refer to the publication Q§ Data Management for System Programmers.)

DSNAME=\*.stepname.ddname

indicates that the data set is the one specified in a preceding DD statement named 'ddname' occurring in the job step<br>named 'stepname'. If the data set was specified in the current job step then 'stepname' must be omitted. If 'stepname' refers to a jot step invoking a cataloged procedure, a job step within the procedure can be specified by putting its name after 'stepname'; that is, '\*stepname.procstep.ddname'.

Note. If the DSNAME parameter is omitted, the operating system will assign a unique name to any data set created by the job step.

 $DCB = \n\begin{cases} \n\text{*, stepname} \\
\text{dspace} \n\end{cases}$ subparameter-list indicates that the data control block

for the data set specified in the DD statement named 'ddname' in the job step named 'stepname', or alternatively the cataloged data set named 'dsname', is tc be repeated for the current DD statement. 'Stepname' must be omitted if it refers to the current job step, or may be qualified in the same way as the DSNAME parameter if it refers to a job step in a cataloged procedure. If additional information is substituted for 'subparameter list' then this over-rides the corresponding subparameters in the repeated information. Alternatively, 'subparameter list' can be used alone to specify data control block information.

The subparameter list for the data sets used when processing and executing an ALGCL program contains the following keyword subparameters:

ELKSIZE=number, is used to specify<br>blocksize. 'Number' is blocksize : blocksize. 'Number' is blocksize in bytes, and for fixed len9th records must be a multiple of record length.

RECFM=F  $[B]$   $[A]$ , is used to specify record format. F=fixed length, E=blocked, A=control character incorporated to control printed output format.

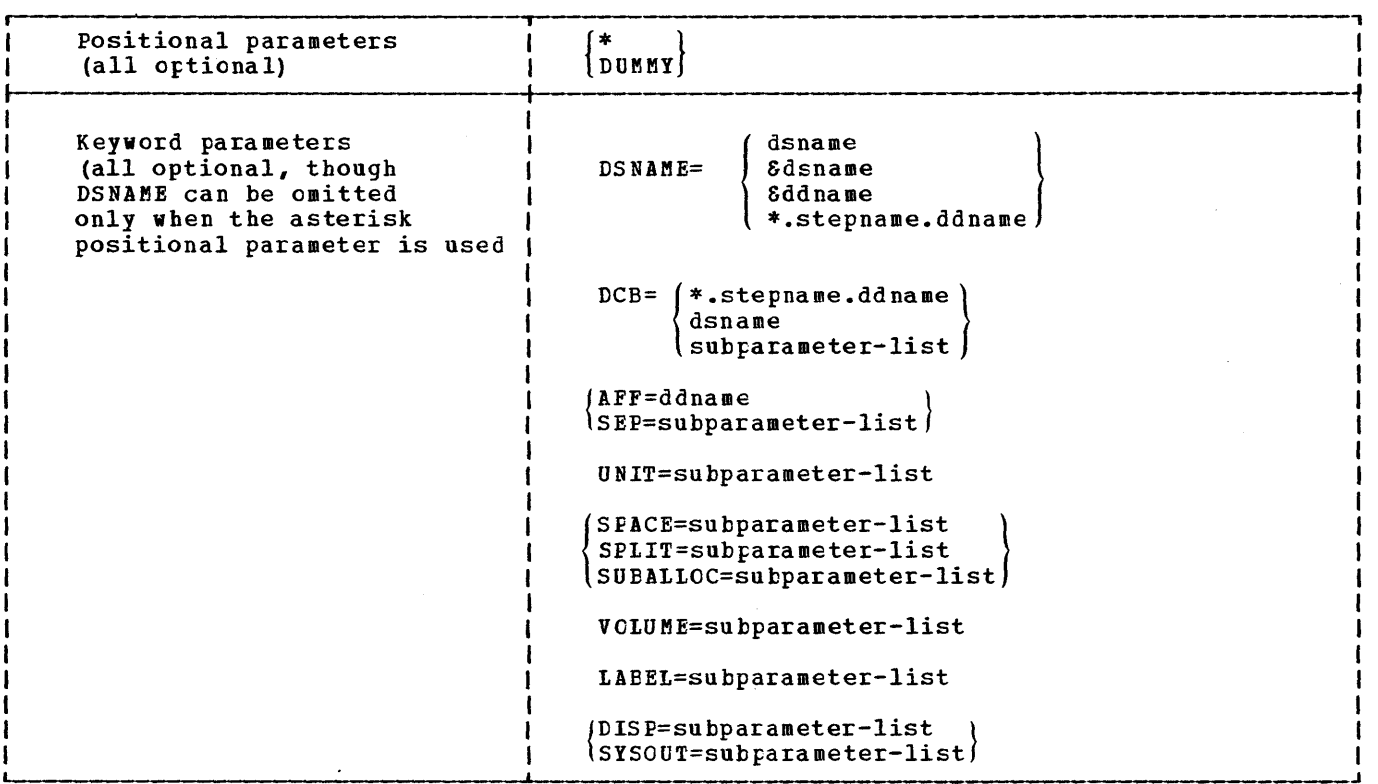

Figure 30. DD Statement Parameters

LRECL=value, is used to specify record length. 'Value' is actual length in bytes.

All other valid DCB options are fixed.

AFF=ddname

indicates that the data set has affinity with the data set specified by the DD statement named 'ddname' and is to use the same channel.

SEP=list-of-ddnames indicates that the data set is to use a separate channel to the ones used by the data sets specified by the DD statements named in the 'list-of-ddnames'.

UNIT=subparameter list specifies the class and quantity of I/C devices to be allocated for use by a data set. The subparameter list has two .-,' I forms, either one of which may be used in an individual statement. 7he two forms are:

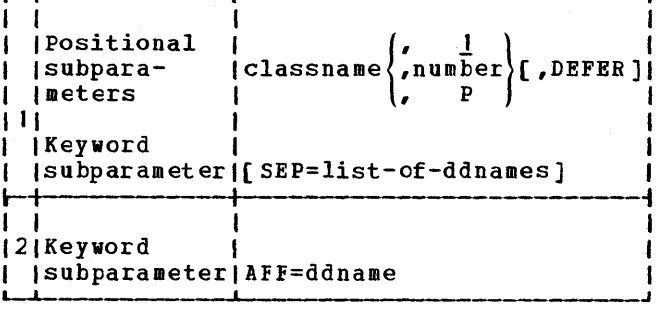

'classname' indicates the device class. These names are divided into two categories.

• Those automatically incorporated in the operating system when it is generated. These are of two types specific unit names, such as 2400 (for a magnetic tape drive) and 1403 (for a printer); and general classnames, that is,

SYSCP for any card punch

SYSSQ for any magnetic tape or direct-access device

SYSDA for any direct-access device.

• Additional names fixed by the user for his installation when the operating system is generated.

'number' indicates the number of devices to be allocated. If the data set is cataloged but the number of devices used is unknown, then 'P' substituted for

'number' will ensure that the correct number is assigned.

DEFER indicates that the volume need not be mounted on the I/O device until the data set is called in the program. This subparameter must not be used with an indexed seguential data set or a new output data set on a direct-access device.

SEP=list-of-ddnames indicates for direct-access devices that, if possible, the data set is not to use the same access arm as the data sets specified by the DD statements, given in the 'list-of-ddnames.'

AFF=ddname indicates that the data set is to use the same I/O devices as the data set specified in the DD statement named 'ddname' in the same job step.

### SPACE=subparameter list

indicates the space required when a direct-access device is specified in the UNIT parameter. Space may be requested (a) in terms of a given number of tracks, cylinders or blocks, with no particular track address being specified, or (b) in terms of a given number of tracks, starting at a particular track address.

(a) Where the space reguest is made in terms of a given number of tracks, cylinders or blocks, with no address specified, the subparameter list depends in part on the organization of the data set.

For a sequential data set, the general form of the subparameter list is

 $([TRK \nvert \nvert, (guty, [increment], dictry)[...])$ CYL Blksz

The first subparameter indicates the unit in which the space requested is expressed, namely tracks, cylinders or blocks. The unit of a block is indicated by the blocksize in bytes. 'quty' denotes the number of tracks, cylinders or blocks requested • 'Increment' denotes the incremental number of tracks, cylinders or blocks which are to be added to the space allocation whenever the data set exhausts its last allocation. The last exhausts its last allocation. Internet care and the series of further optional parameters, explained at the end of this item.

For a partitioned data set, the general form of the subparameter list is

```
(\texttt{TRK} \mid, (\texttt{quty},[\texttt{increment}], \texttt{dctry}) [...])
  CIL 
 Blksz
```
The first three subparameters are identical with those described in the preceding paragraph. 'Drctry' denotes the number of 256-byte blocks to be allocated to the data set directory. The last term, [...], represents a list of further optional parameters, explained at the end of this item.

For an indexed sequential data set, the general form of the subparameter list is

```
\left(\begin{matrix} \texttt{TRK} \\ \texttt{CYL} \end{matrix}\right), (quantity,,index)[...])
   Blksz
```
The first three subparameters are identical with those described in a preceding paragraph. 'Index' denotes the number of cylinders required for the data set index.

The term [...] contained in each of the preceding three symbolic parameter lists represents the following list of additional optional subparameters:

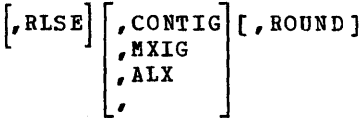

RLSE indicates that any unused space remaining after the data set has been created, is to be released.

CONTIG specifies that space is to be allocated in contiguous tracks or cylinders. MXIG specifies that the largest single block of auxiliary storage available is to be allocated to the data set. ALX requests that up to five areas of contiguous storage, each at least as large as the area requested, be allocated. Where this request cannot be fully satisfied, the system allocates as many blocks as are available.

ROUND specifies that, when the space request is expressed in blocks, the space request be rounded to an integral number of cylinders.

(b) Where the space request is made in terms of a given number of tracks starting at a specific track address, the general form of the subparameter

list is

(ABSTR, quantity, address[ ,directory J)

'Quantity' denotes the number of tracks required. 'Address.' denotes a number representing the relative address of the first track where the space allocation is to begin. The tracks are numbered consecutively, starting with 0 for the first track on the volume. The first<br>track cannot be allocated. 'Directcry', track cannot be allocated. a subparameter required when a data set is partitioned, denotes the number cf 256-byte blocks required for the data set directory.

SPLIT=subparameter list<br>provides a means of requesting space on a direct-access device in such a way as to divide (or split) each cylinder between two or more associated data sets. This can be used to minimize access arm movements when two or more data sets with corresponding records are processed simultaneously.

The splitting of cylinders requires a sequence of DD statements, the first of which specifies the space per cylinder required for the first data set, as well as the total space required for all associated data sets. Each succeeding ED statement specifies the space request for one of the other associated data sets. The space request may be expressed in cylinders and tracks or in terms of blocks.

Where the space request is expressed in cylinders and tracks, the subparameter list of the SPLIT parameter in the leading DD statement has the following general form:

{ quanti ty } (n, CYL, (quanti ty[ , increment]) )

where 'n' denotes the number of tracks per cylinder required by the first data set, and 'quantity' denotes the total number of cylinders to be allocated for all associated data sets. Each succeeding DD statement in the group must contain the parameter SPLIT=n, where 'n' denotes the number of tracks per cylinder to be allotted to the associated data set. 'Increment' denotes an additional amount of space tobe allocated anyone data set each time it exhausts its original space.

When the space request is expressed in blocks, the subparameter list in the leading DD statement has the following general form:

{ quanti ty } (J, blksize, (quanti ty[ , increment]) )

where '%' denotes the percentage of tracks per cylinder to be allocated to the first data set, 'blksize' denotes the average block length in bytes; and 'quantity' denotes the total number of blocks required. Each succeeding DD statement in the group must contain the parameter SPLIT= $\bar{x}$ , where '%' denotes the percentage of tracks per cylinder to be allotted to the associated data set.

#### SUBALLOC=subparameter list

provides a method of placing a number of data sets consecutively on a directaccess volume. The method consists in suballocating a portion of the space allocated to a data set in a preceding DD statement, to another data set. Suballocations are made from the front of the space allocated to the original data set. The original data set may be used only for suballocations. The general form of the suhparameter list is:

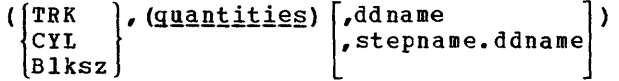

where (*guantities*) denotes

(quantity[,increment][,directcry])

The first subparameter indicates the unit in which the suballocation request is expressed, namely tracks, cylinders or blocks, a block being indicated by the average block length in bytes. 'Quantity' denotes the number of tracks, cylinders or blocks to be suballocated. 'Increment' denotes the additional space to be allocated to the data set when its original allocation is exhausted. Increments are made from available space<br>on the vclume. 'Directory' denotes the 'Directory' denotes the number of 256-byte blocks required for the directory of a partitioned data set. 'stepname' and 'ddname' denote the names of the job step and DD statement where the original data set is defined. If the original DD statement is contained in the same job step, 'stepname' may be omitted.

```
DISP=subparameter list
```
indicates the status of the data set and its disposition at the end of a job step. The subparameter list may contain from one to three positional subparameters, as follows:

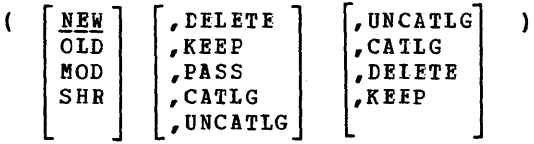

The first subparameter in the list indicates the status of the data set, the second indicates the data set's disposition after a normal termination of the job step, and the third parameter indicates the disposition of the data set at the end of the job step, in the event the job step abnormally terminates.

NEW specifies that the data set is to be generated in this job step, and would be deleted at the end of the job step unless KEEP, PASS or CATLG is specified.

OLD specifies that the data set already exists, and would be kept at the end of the job step unless PASS or DELETE is specified.

MOD specifies that the data set already exists and is to be modified in this job step. If the data set cannot be found by the operating system then this parameter is equivalent to NEW.

```
SHR specifies that, in a
```
multiprogramming environment, an existing data set may be used simultaneously by more than one job.

DELETE specifies that the space used by the data set (including that in the data set catalog, etc.) is to be released at the end of the job step.

KEEP specifies that the data set is to be kept at the end of the job step.

PASS specifies that the data set is to be referred to in a later step of this job, at which time its final disposition, or a further pass, will be specified.

CATLG specifies that the data set is tc be cataloged at the end of the job step. Thus KEEP is implied. The catalog structure must already exist.

UNCATLG specifies that the data set is to be deleted from the catalog at the end of the job step. KEEP is implied.

SYSOUT=subparameter list specifies the printing or punching operation to be used for the data set. The 'subparameter list' is:

> classname (classname[ , progname ][ ,number])

'classname' specifies the system output class to be used. Up to 36 different classes ( $A$  to  $Z$ , 0 to 9) may be fixed by the user for his installation, according to device type, priority, destination, etc. The standard classname is A.

Classes 0-9 should only be used when the other classes are insufficient.

'progname' can be used to specify the name of a user-written output routine.

'number' can be used to specify an installation form number to be assigned to the output.

For sequential scheduling, the 'subparameter list' consists of only the standard class-names A and B. SYSCUT=E is interpreted as UNIT=SYSCP.

#### CUTLIM=number

 $\mathbf{I}$ 

specifies the maximum number of logical records that a data set being routed through the output stream may contain. It is used only in statements where the SYSOUT parameter is coded in the same operand.

'number' indicates the maximum number of records for the data set. That number can be in the range  $1 - 16,777,215$ . If OUTLIM=O or no OUTLIM is coded, no output limiting is done.

OUTLIM is used in MFT and MVT systems that use the System Management Facilities Option. This facility can be used to give management a certain amount of control over the jobs run on their system. For more detailed information refer to the description of the OUTLIM parameter in OS\_JCL\_Reference.

VOLUME=subparameter list indicates the volume or volumes assigned to the data set. If the data set is cataloged this parameter is not necessary. The 'subparameter list' is:

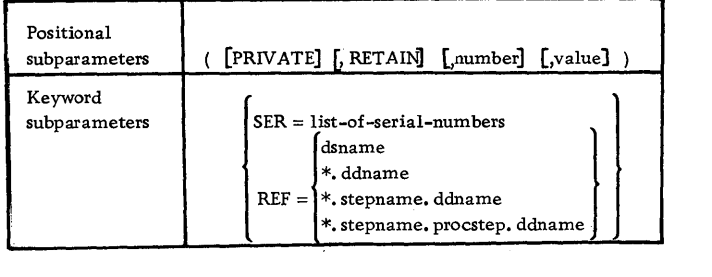

PRIVATE specifies that the vclume is tc be dismounted after the job step and that other data sets will not be assigned to the volume unless a specific request is made.

RETAIN specifies that, if possible, the volume is to remain mounted until referred to in a later DD statement, or until the end of the job, whichever is first.

'number' is any number between 2 and 9999, and is used if an input or output operation on a cataloged data set residing on more than one volume dces not start on the first volume of the<br>data set. The number specifies the The number specifies the volume on which input or output is to start (for example, 3 indicates the third volume of the data set).

'value' specifies the number of volumes reguired by an output data set. It is not required if SER or REF is used.

SER=list-of-serial-numters, specifies the serial numbers allocated by the user to the volumes required by the data set. These serial numbers can consist of between one and six characters.

 $REF=\begin{cases} d\,\texttt{small}\,e \\ *.\,d\,\texttt{dname} \end{cases}$ \*.stepname.ddname \*.stepname.procstep.ddname

specifies that this data set is to use the same volume or volumes as the data set specified by one of the alternative subparameter forms. If the latter data set resides on more than one tape volume, then only the last volume (as specified in the SER subparameter) can be used.

LABEL=subparameter list indicates the type of label or labels associated with the data set. If the data set is cataloged this parameter is not necessary. The general form of the subparameter list is:

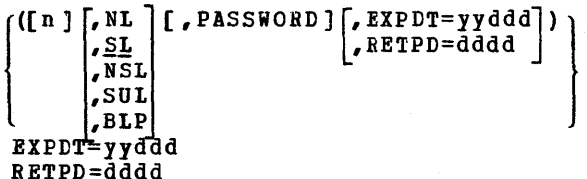

'n' is any number between 2 and 9999, and specifies the position of the data set on the volume (for example, 3 would indicate the third data set on the volume) •

NL, SL, NSL, and SUL specify the type of label or labels to be used, that is, no labels, standard labels, non-standard labels, and standard and user labels, respectively. The routines to produce non-standard labels must be written and incorporated into the operating system by the user. ELP indicates that label processing is to be bypassed.

PASSWORD specifies that the data set is to be accessible only through the use of a password. To retrieve the data set, the operator must respond to a message by issuing the correct password.

EXPDT=yyddd specifies that the data set cannot be updated without operator intervention, until the data given by yy (year) and ddd (day).

RETPD=dddd specifies that the data set is to be retained for the number of days given by dddd.

#### PROC STATEMENT

The PROC statement is used to assign default values to symbolic parameters defined in a cataloged procedure. When the PROC statement is used, it appears as the first control statement in the procedure. The general form of the PROC statement is:

//procname PROC symparam=default value

where 'symparam' denotes a symbolic parameter in the cataloged procedure.

### COMMAND STATEMENT

The command statement enables commands to be issued to the system via the input stream. The availab1e commands and the

appropriate operands specifiable in the command statement are explained in OS Operator's Reference.

#### DELIMITER STATEMENT

The delimiter statement, containing the characters /\* in columns 1 and 2 of the 80-column punched card, marks the end of a data set in the input stream. In systems with MFT or MVT the end of a data set in the input stream defined by a DD \* statement need not be marked by a delimiter statement.

#### NULL STATEMENT

The null statement consists solely of the characters // in columns 1 and 2. It is used to mark the end of a job in the input stream so as to insure that the card reader is effectively closed.

#### COMMENT STATEMENT

The comment statement, containing the characters  $//*$  in columns 1, 2, and 3, followed by comment in any columns from 4 through 80, is used for inserting comment before or after any control statement.

## Using a Private Library

A load module to be executed with the aid of the job control facilities of the operating system may be contained in the system library (SYS1.LINKLIB) or in a user's private library. Except when otherwise indicated by control statements in the input stream, or when a load module has been created in the same job, the operating system assumes that any load module identified in an EXEC statement is contained in the system library. If a load concurned in the system instant, it a read it may be executed by specifying its name in the EXEC statement and without explicity defining the SYS1.LINKLIB data set.

If a load module is contained in a private library, it may be executed only if the data set comprising the library is explicitly identified, by means of a suitable DD statement. Identifying a private libary is equivalent to combining (or concatenating) the private library with

the system library, since the operating system searches the system library if it cannot find a load module in the private library.

A private library may be concatenated to the system library by means of the JCELIB DD statement and/or a STEPLIB DD statement in one or more job steps.

The JOBLIB DD statement may appear once in each job and must immediately follow the JOB statement. The statement

### //JOBLIB DD DSNAME=dsname,DISP=OlD

specifies that the operating system is to search for each load module named in the succeeding EXEC statements, first in the private library denoted by 'dsname' and then in the system library. This method of search applies to every step in the job, unless otherwise specified by a STEPLIB DD<br>statement in the particular job step. One statement in the particular job step. or more other private libraries may be specified by a list of additional DD statements, in which the name field is vacant, immediately following the JOBLIB statement. .

A STEPLIB DD statement may be used once in each job step and may appear in any position following the EXEC statement. The statement

### //STEPLIB DD DSNAME=dsname,DISP=ClD

specifies that the operating system is to search for the load module named in the preceding EXEC statement, first in the private library denoted by 'dsname' and then, if necessary, in the system library. This method of search applies only to the job step in which the STEPLIE DD statement appears. If a JOBLIB DD statement is appears. It a JOBLIB BD statement I<br>contained in the job, its effect is suspended during the step in which the STEPlIB DD statement appears. The statement

#### //STEPLIB DD DUMMY

nullifies the JOBLIB DD statement for the particular step, and limits the load module search to the system library.

## **Job Control Language Examples**

Five different types of jobs are described here to illustrate the use of jot control language. Some of the subparameters used, such as I/O device classnames and volume serial numbers, may change for different installations.

## Example 1: Executing a Single Load Module

Statement of problem (see Figure 31): A set of 80 matrices are contained in data set SCIENCE. MATH. MATRICES. Each matrix is an array containing real variables. The size of the matrices vary from 2x2 to 25x25; the average size is 10xl0. The matrices are to be inverted using a program MATINV contained in a partitioned data set MAiPBOGS. Each inverted matrix is to be written as a single record on the data set SCIENCE.MATB.INVMATBS. The first variable in each record is to denote the size of the<br>matrix. Each matrix is to be printed. Each matrix is to be printed.

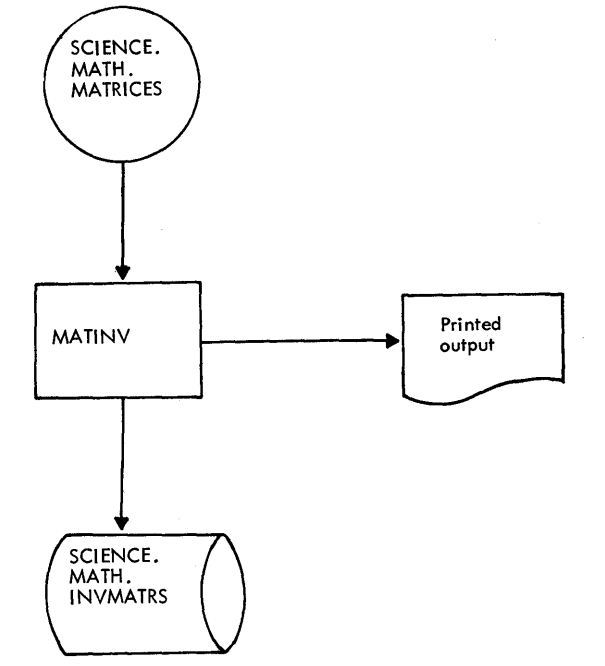

Figure 31. I/O Flow for Example 1

Explanation of coding: The job control statements used in Figure 32 specify that:

- 1. The job is
	- to be charged to the installation's account number 537
	- the responsibility of John Smith
	- to have all control statements (plus control statement diagnostic messages if an error occurs) printed on the normal system output device.
- 2. The partitioned data set MATPBOGS is concatenated with the operating system library, SYS1.LINKLIB.
- 3. The program to be executed is MATINV.
- 4. The input data set is SCIENCE. MATH.MATRICES

AFpendix E: Using Job Control language 69

- 5. The printed output is to use the standard output format class for the installation.
- 6. The output data set is
	-
	- to be cataloged<br>to use the device dass DACLASS<br>to use volume 1089W
	-
	- to use a separate channel to the input data set
	- to have space reserved for 80 records, each 1500 bytes long. This space is to be incremented in 9-record units each time more is required and any unused space is to be released. The space is contiguous and aligned on cylinder boundaries.
	- to have fixed-length blocked records, 300 bytes long, and a maximum block size of 1500 bytes.

## Example 2: Compiling, Linkage Editing and **Executing Three Source Programs**

Statement of problem (see Figure 33): Raw data from a rocket test firing is contained in a data set RAWDATA. The forecasted results for this firing are contained in a data set PROJDATA. A program PRCGRD is to be used to produce refined data from these two data sets.

The refined data is to be stored in a temporary data set and used by a program ANALYZ, containing a series of equations, to develop values from which graphs and reports can be generated. Parameters needed by ANALYZ are contained on a cataloged data set PARAMS.

The values are to be stored on a temporary data set and used by a program REPORT to print graphs and reports. The programs PROGRD, ANALYZ and REPORT are written in ALGOL. They are still in source program form, and therefore must be compiled and linkage edited before execution.

Explanation of coding: The job control statements used in Figure 34 specify that:

- 1. The job is
	- the responsibility of John Smith
	- to have all control statements (plus control statement diagnostic messages if an error occurs) printed on the normal system output device for information listings.
- 2. The first job step invokes the ALGOFCLG cataloged procedure (see

'Appendix B') to process and execute the ALGOL source program (PROGRD) entered in the input stream.

- 3. The other input data sets are RAWDATA and PROJDATA. RAWDATA is also entered in the input stream.
- 4. The temporary output data set is
	- to be called BEFDATA and to be passed for use in a later job step
	- to use the device class TAPECLS
	- to be written on volume 2107, which is to remain mounted for use later
	- to have fixed-length records, 80 bytes long, and a maximum block size of 400 bytes
- 5. The second job step invokes the ALGOFCLG cataloged procedure to process and execute the ALGCL source program (ANALYZ) entered in the input stream
- 6. The SYSLMOD DD statement in the LKED step of the cataloged procedure is overridden to specify that the load module produced by the linkage editor is to be a new member, ANALYZ, of temporary partitioned data set GCSET
- 7. The other input data sets are REFDATA and PARAMS. Eoth will be kept at the end of the job step
- 8. The temporary output data set is
	- to be called VALUES and is to be passed for use in a later job step.
	- to use the device class TAPECLS.
	- to be written on volume 2108.
	- to have fixed length records, 68 bytes long, and a maximum block size of 204 bytes.
- 9. The third job step invokes the ALGOFCLG cataloged procedure to process and execute the ALGOL source program (report) entered in the input stream. The output data will be listed on the printer specified in the cataloged procedure.
- 10. The SYSLMOD DD statement in the LKED step of the cataloged procedure is overridden to specify that the load module produced by the linkage editor is to be a new member, REPORT, of the temporary paritioned data set GCSET
- 11. The other input data set is VALUES which will be kept at the end of the job step

```
IIINVERT JOB 531.JOHNSMITH,MSGlEVEl=1 
IIJOBLIB 00 OSNAME=MATPROGS,OISP=OlO 
111 NVERT EXEC PGM=MATINV 
IISYSIN 00 OSNAME=SCIENCE.MAlH.MATRICES,OISP=OlO 
IISYSPRINT DO SYSOUT=A 
IIALGlDC05 00 OSNAME=SCIENCE.MATH.(NVMATRS,OISP=(NEW,CATlG),SEP=SYSIN, * 
II SPACE=(1500,tSO,9),RLSE,CONTIG,ROUND),VOLUME=SER=1089W,<br>
II OCB=(RECFM=FB,BLKSIZE=1500,LRECL=300),UNIT=DACLASS
                II OC8=tRECfM=fB,8LKSIZE=1500,lRECl=300),UNIT=OAClASS
```
Figure 32. Job Control statements for Example 1

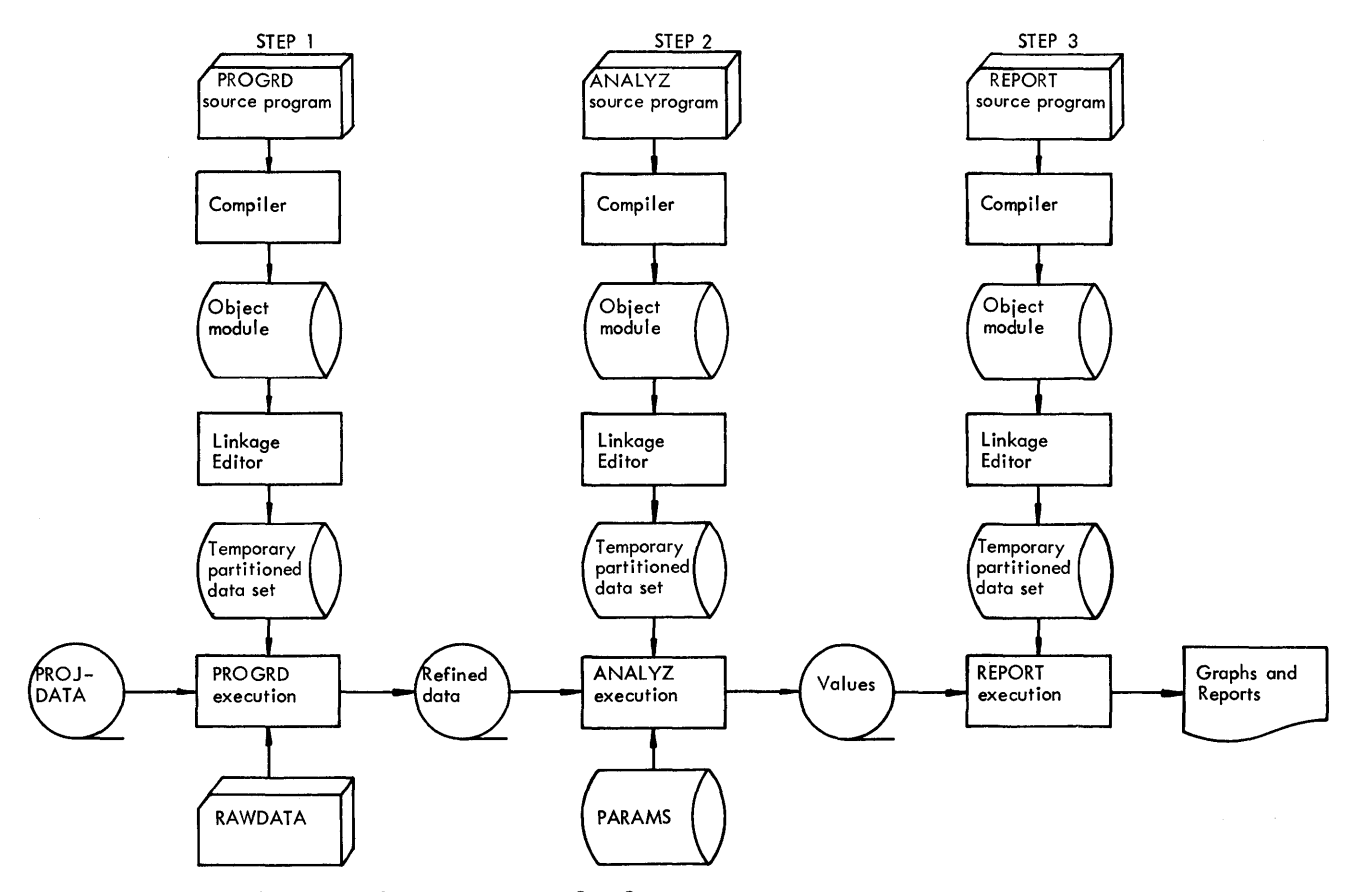

Figure 33. Basic I/O Flow for Example 2. The data sets for information listings, ALGOL library routines, intermediate work and the execution time error routine are not shown above.

```
IITESTFIRf JOB ,JOHNSMITH,MSGtEVEL=l 
IISTEPl EXEC ALGOfClG 
IIAlGOL.SYSIN DO * 
  SOURCE PROGRAM (PROGRO) 
1* 
//GO.ALGLODI1 00 OSNAME=PROJDATA, DISP=OLO
IIGO.AlGLODl2 DO DSNAME=&REFDATA,OCB=(RECfM=F,BlKSIlE=400,LRECl=80J. * 
               II OISP=(NEW,PASS),UNIT=TAPEClS.VOlUHE=(RETAIN,SER=2107) 
IIGO.SYSIN DO * 
  INPUT DATA (RAWOATA) 
1* 
IISTEP2 EXEC AlGOFCLG 
IIAlGOl.SYSIN 00 * 
 SOURCE PROGRAM (ANAlYZ) 
1* 
IllKEO.SVSlMOD 00 DSNAME=&GCSETCANAlYZ) IIGO.AlGlDCO~ 00 OSNAME=*.STEPl.AlGl0012,DISP=OlO 
IIGO.AlGlOD07 00 OSNAME=PARAMS,OISP=OlO 
IIGO.ALGLCCO3 OD OSNAME=&VALUES, OCB={RECFM=F, BLKSIZE=204, LRECL=68}, *
               II OISP=(NEW,PASS),UNIT=TAPEClS,VOlUME=SER=2108 //STEP3 EXEC ALGOFCLG
IIAlGOl.SYSIN DO * 
  SOURCE PROGRAM (REPORT) 
1* 
IllKEO.SYSlMOO 00 DSNAME=&GOSET(REPORT) 
IIGO.AlGlCD14 00 DSNAME=*.STEP2.AlGlD003,OISP=OlO
```
Figure 34. Job Control statements for Example 2

## Example 3: Executing Two Load Modules

statement of problem *(see* Figure 35): Data on current weather conditions is to be read from cards and used by the program FILECR to create a new generation of a data set WEATHEB, and also to print a report.

Then the new generation and the three immediately preceding generations of the WEATHER data set are to be used by the program FORCST to produce a printed weather forecast. The programs FILECR and FCRCST are contained in a partitioned data set **WTHRPR.** 

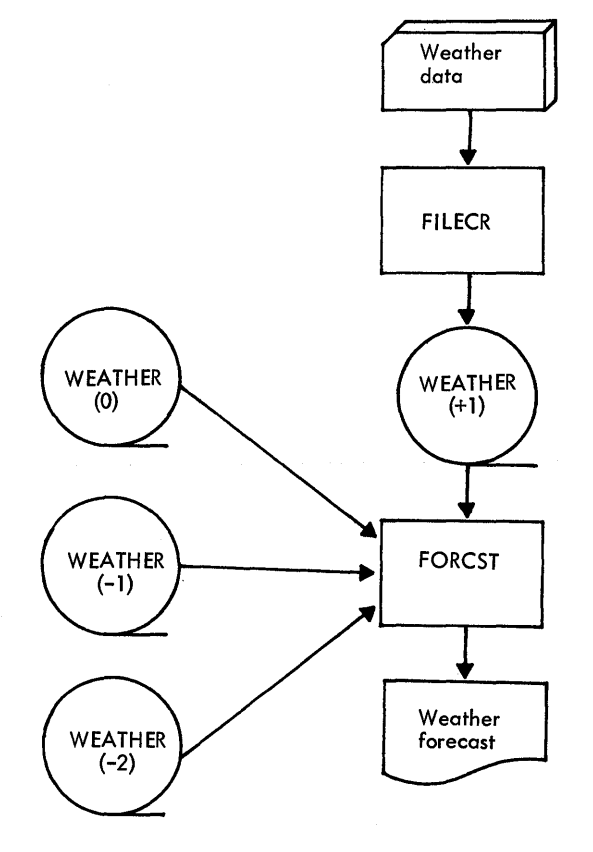

Figure 35. I/O Flow for Example 3
Explanation of coding: The job control statements used in Figure 36 specify that:

- 1. The job is to have control statement messages plus the relevant control statement printed on the normal system output device only if an error occurs
- 2. The partitioned data set WTHRPR is concatenated to the operating system library, SYS1.LINKLIB
- 3. The first job step executes the program FILECR
- 4. The output data set is
	- a new generation of the data set WEATHER.
	- to use the device class HYPERT.
	- to be written on volume 0012 which need not be mounted until the data set is opened, and is then to remain mounted for later use.
	- to be cataloged and have standard labels.
	- to be retained for 30 days.
	- to have fixed length records, 80 bytes long, and a maximum block size of 400 bytes.
- 5. The printed eutput is
	- to use the device class PRINTER. to use a separate channel to the
	- output data.
- 6. The input data is included in the input stream.
- 7. The second job step executes the program FORCST.
- 8. The input data sets are the last four generations of WEATHER, all of which are to be kept at the end of the job step.
- 9. The output data set is
	- to use the device class PRINTER. • to use a separate channel to the last two generations of WEATHER.

#### Example 4: Compiling and Linkage Editing an ALGOL Precompiled Procedure

statement of problem: The ALGOL language precedure ADD is to be compiled, linkage edited and stored in load module form as a member on the partitioned data set PREPBCe, for use in subsequent programs. An illustration of a program in which ADt is invoked is provided in Example 5.

Explanation of coding: The job contrel statements used in Figure 37 specify that:

- 1. The job is to have all control statements (plus control statement diagnostic messages if an error occurs) printed on the normal system output device.
- 2. The job step is to invoke the ALGCFCL cataloged procedure to compile and linkage-edit the source module, which is identified as an ALGOL precompiled procedure.
- 3. A new partitioned data set named PREPROC is to be allocated and cataloged; the procedure ADD is to be stored on the data set as a member; and a primary allocation of 30 tracks (plus a secondary allocation of 10 tracks, if needed) and a directory of

```
IIWEATHRP JOB MSGlEVEl=O 
//JOBLIB OD DSNAME=WTHRPR, DISP={OLD, PASS}
IICREATE EXEC PGM=fIlECR 
II ALGlDD02 00 OSNAME=WEATHER( + 1), OCB=( RECfM=F,8lKSI ZE=400,lRECl=80) t * 
II VOlUME=(RETAIN.SER=0012),LA8EL=(.SL,RETPO=0030). * 
              UNIT=(HYPERT,,DEFER), OISP={NEW, CATLG}
IIALGlODOl DO UNIT=PRINTER,SEP=AlGL0002 
IISYSPRtNT 00 UNIT=PRINTER,SEP=AlGl0002 
//SYSIN DD *WEATHER DATA
'* IIFORECAST EXEC PGM=fORCST 
IIAlGlOD04 00 OSNAME=WEATHERf+l),OISP=OlO 
II AlGl 0001 00 OSNAME=WEATHER( 0) ,SEP=AlGL0004. 01 SP=OlO 
//ALGL0D08 DD DSNAME=WEATHER(-1), DISP=OLD
IIALGlDC09 no OSNAME=WEATHER(-2).OISP=OlO 
II AlGLOCOl DO UNIT=PRINTER. SEP=( AlGlD004.AlGl00011 
IISYSPRINT 00 UNIT=PRINTER.SEP={AlGlD004.AlGlD0071
```
Figure 36. Job Control statements for Example 3

```
ten 256-byte records is to be assigned 
     to the data set. 
Example 5: Compiling, Linkage Editing and
~~~~y!inE_g~_!LG01-~~~~~~-!hi£h_!gXQ~g2_g 
Precompiled Procedure
statement of problem: An ALGOL program in 
which the precompiled procedure ADD<br>(Example 4) is invoked, is to be compiled,
linkage edited and executed. 
The job control statements in Figure 38 
specify: 
!lcaOEPC JOB MSGlEVEL=! 
IISTEP EXEC AlGOfCL,PARM.ALGOl=PROCEOURE 
IIALGOl.SYSIN 00 * 
 /*<br>//LKED.SYSLMOD OD DSNAME=PREPROC(ADO),DISP=(NEW,CATLG),UNIT=SYSDA, * *
   • PROCEDURE' AOOlA.B,C); 
   'REAL' A_7B_7C_7C:=A+B;1. The job is to have all control
                                                       statements (plus control statement 
                                                       diagnostic messages if an error 
                                                       occurs) printed on the normal system 
                                                       output device. 
                                                   2. The partitioned data set PREPROC,
                                                       containing the precompiled procedure 
                                                       ADD, is to be concatenated to the 
                                                       operating system library, SYS1.LINKLIB 
                                                   3. The job step is to invoke the ALGCFCLG 
                                                       cataloged procedure to compile, 
                                                       linkage edit and execute the ALGOL 
                                                       source program. 
II SPACE=(TRK,(30,10,10)),VOLUME=SER=222222
Figure 37. Job Control statements and Source Module for Example 4 
IIMAINPG JOB MSGlEVEl=l 
I I JOSl 18 CO OSNAME=PREPROC,OISP=OlD 
IISTP! EXEC ALGOFCG 
//ALGOL.SYSIN DD *
   'BEG I N' 
     "REAL' E, F, G;
     'PROCEDURE' AODtA,B,C); 
     'REAL' A,8,C; 
       'CODE'; 
     E:=5.6; 
     F:=-1.8; 
     ADD(E, F, G);OUTREAl(I,G) 
   'END' 
1*
```
Figure 38. Job Control statements and Source Module for Example 5

74

# **Appendix F: Diagnostic Messages**

This section describes the messages and the appropriate responses to messages by the compiler, the linkage editor, and the ALGOL object program at execution time.

#### **Compiler Messages**

The following table describes the format and gives other pertinent information about ALGOL compiler messages.

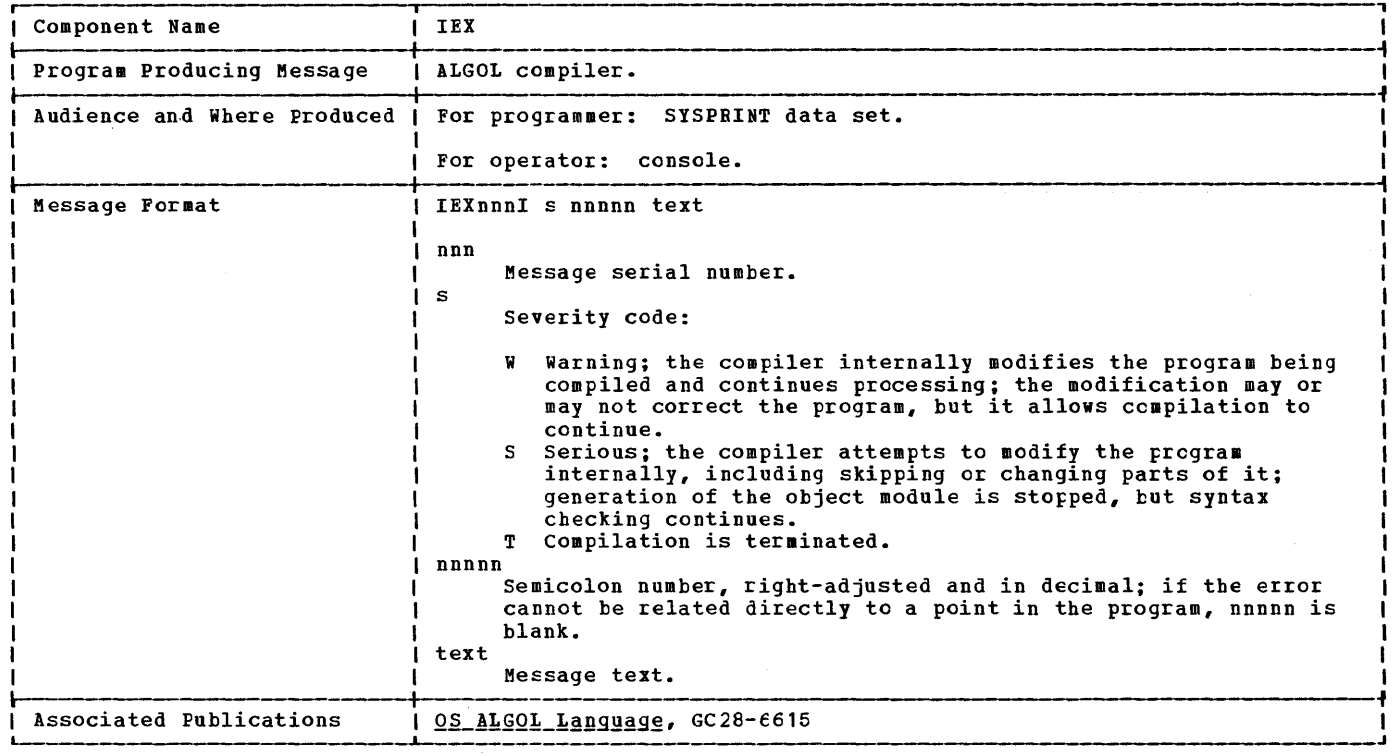

Explanation: A character not recognized by the compiler has been deleted from the program.

Programmer Response: Probable user error.<br>Make sure the source code is correct and recompile if necessary. If the problem recurs, do the following before calling IBM for programming support: • Have source and associated listings

available.

• Make sure that MSGLEVEL=(1,1) was specified in the JOB statement.

IEX0011 W nnnnn INVALID CHARACTER DELETED IEX0021 W nnnnn ILLEGAL PERIOD. PERIOD DELETED.

**Explanation:** The character period has been used wrongly and deleted from the program. It can be used only as a decimal point, or as part of a colon or semicolon.

Programmer Response: Probable user error.<br>Make sure the source code is correct and recompile if necessary. If the problem recurs, do the following before calling IBM for programming support: • Have source and associated listings

- available. • Make sure that MSGLEVEL=(l,l) was
- specified in the JOB statement.

IEX003I W nnnnn INVALID COLON AFTER (six characters). COLON DELETED.

> Explanation: The character colon has been used wrongly and has been deleted from the program. It can be used only after a label, between subscript bounds, within a parameter delimiter or as part of an assign symbol.

> Pr<u>ogrammer Response</u>: Probable user error.<br>Make sure the source code is correct and recompile if necessary. If the problem recurs, do the fcllowing before calling IBM for programming support:

- Have source and associated listings available.<br>• Make sure that MSGLEVEL=(1,1) was
- specified in the JOB statement.

IEX004I T nnnnn LETTER STRING TOO LONG

Explanation: A letter string used to supply explanatory information exceeds capacity limitations.

<u>Programmer Response</u>: Probable user error.<br>Shorten the letter string and recompile. If the problem recurs, do the following before calling IEM:

- Have source and associated listings available.
- Make sure that MSGLEVEL=(I,I) was specified in the JOB statement.
- IEX005I S nnnnn IDENTIFIER BEGINS WITH INVALID CHARACTER. IDENTIFIER DELETED.

Explanation: An identifier has been deleted because it does not begin with an alphabetic character.

<u>Programmer Response</u>: Probable user error.<br>Make sure the source code is correct and recompile if necessary. If the problem recurs, do the following before calling IBM for prcgramming support: • Have source and associated listings available.

• Make sure that MSGLEVEL=(I,I) was specified in the JOB statement.

IEX006I T nnnnn LAEEL CONTAINS TOO MANY CHARACTERS

<u>Explanation</u>: A label identifier has been<br>used whose length exceeds capacity limitations.

 $\mathbf{I}$ 

RIQGIAMMEL RESPONSE: Probable user error.<br>Make sure the source code is correct and recompile if necessary. If the problem recurs, do the following before calling IBM for programming support: • Have source and associated listings available.

- Make sure that MSGLEVEL=(I,I) was specified in the JOB statement.
- IEX007I W nnnnn LABEL BEGINNING WITH (up to six characters) CONTAINS INVALID CHARACTER. COLON DELETED.

Explanation: A label has been deleted because it contains a character of other than alphameric type.

P<u>rogrammer Response</u>: Probable user error.<br>Make sure the source code is correct and recompile if necessary. If the prcblem recurs, do the following before calling IBM for programming support:

- Have source and associated listings available.
- Make sure that MSGLEVEL=(1,1) was specified in the JOE statement.
- IEX008I W nnnnn LABEL BEGINS WITH INVALID CHARACTER. COLON DELETED.

Explanation: A label has been deleted because it does not begin with an alphabetic character.

Pr<u>ogrammer Response</u>: Probable user error.<br>Make sure the source code is correct and recompile if necessary. If the problem recurs, do the following before calling IBM for programming support: • Have source and associated listings

- available. • Make sure that  $MSGLEVEL = (1, 1)$  was
- specified in the JOB statement.
- IEX010I S nnnnn SPECIFICATION FART OF PROCEDURE (identifier) INCOMPLETE.

Explanation: Not all of the formal parameters used in a procedure have been specified.

<u>Programmer Response</u>: Probable user error.<br>Make sure the source code is correct and recompile if necessary. If the problem recurs, do the following before calling IBM for programming support:

- Have source and associated listings available.
- Make sure that MSGLEVEL=(1,1) was specified in the JOB statement.

IEX011I S nnnnn PROGRAM STARTS WITH ILLEGAL DELIM ITER.

> Explanation: If the compiler option FROGRAM(PG) has been specified, the source text must start with 'BEGIN'. If the option PROCEDURE(PC) has been specified the source text must start with one of the following:<br>1. 'PRO<br>2. 'RE

- 1. 'PROCEDURE'
- 2. 'REAL''PROCEDURE'<br>3. 'INTEGER''PROCEDUI
- 3. 'INTEGER"PROCEDURE'
- 4. 'BCOLEAN"PROCEDURE'

<u>Programmer Response</u>: Probable user error.<br>Make sure the source code is correct and recompile if necessary. If the preblem recurs, do the following before calling IBM for programming support:

- Have source and associated listings available.
- Make sure that MSGLEVEL=(l,l) vas specified in the JOE statement.

IEXOt21 W nnnnn TWO APOSTROPHES AFTER (six characters). FIRST APOSTROPHE DELETED.

> Explanation: In this context, two apostrophes cannot be used together so one has been deleted.

> P<u>rogrammer Response</u>: Probable user error.<br>Make sure the source code is correct and recompile if necessary. If the problem recurs, do the following before calling IBM for programming support: • Have source and associated listings available.

- Make sure that MSGLEVEL=(l,l) was specified in the JOB statement.
- IEX0131 W nnnnn APOSTROPHE ASSUMED AFTER DELIMITER BEGINNING WITH (up to six characters).

Explanation: All delimiters involving words must begin and end with apostrophes.<br>One has been left out of the program and has been inserted by the compiler.

P<u>rogrammer Response</u>: Probatle user error.<br>Make sure the source code is correct and recompile if necessary. If the problem recurs, do the fcllowing before calling IBM for programming support: • Have source and associated listings

- available. • Make sure that MSGLEVEL=(l,l) was
	- specified in the JOB statement.
- IEXOt41 S nnnnn DELIMITER BEGINNING WITH (up to six characters) INVALID. FIRST APOSTROPHE DELETED.

Explanation: An invalid sequence of characters has been used after an apostrophe which apparently started a delimiter. The apostrophe is therefore deleted to remove the delimiter status from the characters but still include them in the program.

Programmer Response: Probatle user error.<br>Make sure the source code is correct and recompile if necessary. If the problem recurs, do the following before calling IBM for programming support: • Have source and associated listings

- available. • Make sure that MSGLEVEL=(l,l) was
- specified in the JOB statement.
- IEX0151 W nnnnn MISSING SEMICOLON AFTER 'CODE'. SEMICOLON INSERTED.

Explanation: Self-explanatory.

Programmer Besponse: Probable user error.<br>Make sure the source code is correct and recompile if necessary. If the problem recurs, do the following before calling IBM for programming support: • Have source and associated listings available.

• Make sure that MSGLEVEL=(I,I) was specified in the JOB statement.

IEX0161 S nnnnn IDENTIFIER BEGINNING WITH (up to six characters) CONTAINS INVALID CHARACTER. IDENTIFIER DELETED.

> Explanation: A character other than an alphameric type has been used in an identifier and so the identifier has been deleted.

P<u>rogrammer Response</u>: Probable user error.<br>Make sure the source code is correct and recompile if necessary. If the prcblem recurs, do the following before calling IBM for programming support: • Have source and associated listings available.

- Make sure that MSGLEVEL= $(1,1)$  was specified in the JOB statement.
- IEX0171 S nnnnn MORE THAN 65535 SEMICCIONS. SEMICOLON COUNTER RESET TO ZERO.

Explanation: Number of semicclons used exceeds capacity limitations. Duplicate numbers are allocated.

Programmer Response: Protable user error.<br>Make precompiled procedures of suitable<br>parts of source precessions with the suitable parts of source program. Make sure the source code is correct and recompile. If the problem recurs, do the following before calling IBM:

- Have source and associated listings available.
- Make sure that MSGLEVEL=(l,l) was specified in the JOB statement.
- IEXO18I W nnnnn DELIMITER 'COMMENT' IN ILLEGAL POSITION

Explanation: 'COMMENT' has not been placed after a 'BEGIN' or a semicclon. Compilation continues normally.

P<u>rogrammer Response</u>: Probable user error.<br>Make sure the source code is correct and make sure the source code is correct and<br>recompile if necessary. If the problem recurs, do the following before calling IBM for programming support: • Have source and associated listings

- available.
- Make sure that MSGLEVEL=(l,l) was specified in the JOB statement.
- IEX020I T nnnnn BLOCKS, CCMPOUND STATEEENTS, FOR STATEMENTS, AND PROCEDURE DECLARATIONS NESTED TO TOO MANI LEVELS.

<u>Explanation</u>: Structure of program causes<br>it to exceed capacity limitaticns.

P<u>rogrammer Response</u>: Probable user error.<br>Make sure the source code is correct and recompile if necessary. If the problem recurs, do the following before calling IBM for programming support: • Have source and associated listings

- available. • Make sure that MSGLEVEL=(1,1) was
- specified in the JOB statement.

Appendix F: Diagncstic Messages 77

IEX0211 S nnnnn DECLARATOR (declarator) IN ILLEGAL POSITION.

> Explanation: A declarator must come between either 'BEGIN' and the first statement of a block, or 'PROCEDURE' and the procedure body.

Programmer Response: Probable user error.<br>Make sure the source code is correct and recompile if necessary. If the problem recurs do the following before calling IBM for programming support: • Have source and associated listings

available. • Make sure that MSGLEVEL=(1,1) was specified in the JOB statement.

IEX0221 T nnnnn MORE THAN 255 PROGRAM BLOCKS.

<u>Explanation</u>: Number of program blocks<br>used exceeds capacity limitations.

Programmer Response: Probable user error.<br>Make precompiled procedures of suitable parts of source program. Make sure the source code *is* correct and recompile. If the problem recurs, do the following before calling IBM:

- Have source and associated listings available.
- Make sure that MSGLEVEL=(1,1) was specified in the JOB statement.

IEX0231 S nnnnn STRING POOL OVERFLOW.

Explanation: Total length of strings used exceeds capacity limitations.

Programmer Response: Probable user error. Make precompiled procedures of suitable parts of source program. Make sure the source code is correct and recompile. If the problem recurs, do the following before calling IEM:

- Have source and associated listings available.
- Make sure that MSGLEVEL=(l,l) was specified in the JOB statement.
- IEX0241 S nnnnn DELIMITER 'CODE' IN ILLEGAL POS IT ION. ' CODE' DELETED.

Explanation: 'CODE' has not been placed immediately after a procedure heading so it has been deleted.

<u>Programmer Response</u>: Probable user error.<br>Make sure the source code is correct and make sure the source code is correct and<br>recompile if necessary. If the problem recurs, do the following before calling IBM for programming support: • Have source and associated listings available.

- Make sure that MSGLEVEL=(I,l) was specified in the JOB statement.
- IEX0251 S nnnnn SPECIFIER 'STRING' OR 'lABEL' IN ILLEGAL POSITION. SPECIFICATION DELETED.

Explanation: 'STRING' and 'LABEL' have been used outside procedure heading, so they have been deleted.

Programmer Response: Probable user error.<br>Make sure the source code is correct and nake suie the source code is correct and<br>recompile if necessary. If the problem<br>recurs, do the following before calling<br>IBM for programming support:

- Have source and associated listings available.
- Make sure that  $MSGLEVEL = (1,1)$  was specified in the JOB statement.
- IEX0261 S nnnnn PARAMETER (identifier) MULTIPLY SPECIFIED. FIRST SPECIFICATICN USED.

Explanation: Self-explanatory.

<u>Programmer Response</u>: Probable user error.<br>Make sure the source code is correct and make sure the source code is correct and<br>recompile if necessary. If the problem<br>recurs, do the following before calling IEM for programming support:

- Have source and associated listings available.
- Make sure that MSGLEVEL=(1,1) was specified in the JOE statement.
- IEX0271 W nnnnn PARAMETER (identifier) MISSING FROM FORMAL PARAMETER lIST. SPECIFICATION IGNORED.

Explanation: A parameter has been **sheadings and the procedure heading which** does not *exist* in the formal parameter list, so it has been ignored.

<u>Programmer Response</u>: Probable user error.<br>Make sure the source code is correct and naxe sure the source code is correct and<br>recompile if necessary. If the problem recurs, do the following before calling IBM for programming support: • Have source and associated listings

- available.
- Make sure that  ${}$  MSGLEVEL= $(1,1)$  was specified in the JOB statement.
- IEX0281 S nnnnn DELIMITER 'VALUE' IN ILLEGAL POSITION. VALUE PART DELETED.

Explanation: 'VALUE' has been placed<br>outside a procedure heading so the value part has been deleted.

Programmer Response: Probable user error.<br>Make sure the source code is correct and make sure the source code is correct and<br>recompile if necessary. If the problem recurs, do the following before calling IBM for programming support: • Have source and associated listings

- available. • Make sure that MSGLEVEL=(l,l) was
- specified in the JOB statement.

IEX0291 W nnnnn SPECIFICATION PART PRECEDES VALUE PART.

> Explanation: The specification part in a procedure heading has been incorrectly placed before the value part.

Programmer Response: Probable user error.<br>Make sure the source code is correct and recompile if necessary. If the problem recurs, do the following before calling IBM for programming support:

- Have source and associated listings available.
- Make sure that MSGLEVEL=(l,l) was specified in the JOB statement.
- IEX0301 W nnnnn PARAMETER (identifier) REPEATED IN VALUE PART.

<u>Explanation</u>: A parameter has been<br>included in the value part of a procedure heading more than once.

Programmer Response: Probatle user error.<br>Make sure the source code is correct and recompile if necessary. If the problem recurs, do the following before calling IBM for programming support: • Have source and associated listings

- available.
- Make sure that MSGLEVEL=(1,1) was specified in the JOB statement.
- IEX03l1 W nnnnn LBFT PARENTHESIS NOT FOlLOWED BY / AFTBR ARRAY IDENTIFIER (identifier). SUBSCRIPT BRACKET ASSUMED.

**Explanation:** The subscript bounds after<br>an array identifier have been preceded by a left parenthesis instead of a subscript bracket.

Programmer Response: Probatle user error.<br>Make sure the source code is correct and recompile if necessary. If the problem recurs, do the following before calling IBM for programming support: • Have source and associated listings

- available.
- Make sure that MSGLEVEL=(l,l) was specified in the JOB statement.
- IEX0321 S nnnnn MISSING RIGHT PARENTHESIS IN BOUND PAIR LIST OF ARRAY (identifier). DECLARATION DELETED.

Explanation: The right parenthesis has **EXPLANGLIQUE:** The Light parenthesis has<br>been omitted in the list of subscript<br>bounds for an array identifier, so the<br>declaration is deleted.

Programmer Response: Probable user error.<br>Make sure the source code is correct and recompile if necessary. If the problem recurs, do the following before calling IBM for programming support: • Have source and associated listings

- available.
- Make sure that MSGLEVEL=(l,l) was specified in the JOB statement.
- IEX0331 T nnnnn MORE THAN 16 DIMENSIONS OR COMPONENTS IN DECLARATION OF (identifier).

**Explanation:** The number of dimensions or components used with an array or switch identifier exceeds the maximum allowed.

Programmer Response: Probatle user error.<br>Rearrange the structure of the source program to avoid the capacity limitation. Make sure the source code is correct and recompile. If the problem recurs, do the following before calling IBM: • Have source and associated listings

available.

- Make sure that MSGLEVEL=(l, 1) was specified in the JOB statement.
- IEX0341 S nnnnn ARRAY SEGMENT (identifier) NOT FOLLOWED BY SEMICCLON OR COMMA. CHARACTERS TO NEXT SEMICOLON DELETED.

 $Explanation:$  An array sequent must be <u>Explanation</u>: an array segment must be<br>followed by a semicolon if it is the cnly<br>or last segment of an array declaration; or a comma if it is followed by another segment.

Pr<u>ogrammer Response</u>: Probable user error.<br>Make sure the source code is correct and make sure the source code is correct and<br>recompile if necessary. If the problem recurs, do the following before calling IBM for programming support:

- Have source and associated listings available.
- Make sure that MSGLEVEL=(l,l) was specified in the JOB statement.
- IEX0351 W nnnnn ILLEGAL PERIOD IN ARRAY OB SWITCH LIST. PERIOD DELETED.

Explanation: A period has been used **EAPIREMACION:** A period has been used<br>wrongly in an array or switch list and<br>deleted from the program. A period can be used only as a decimal point, or as part of a colon or semicolon.

Programmer Response: Probable user error.<br>Make sure the source code is correct and recompile if necessary. If the problem recurs, do the following before calling IBM for programming support:

- Have source and associated listings available.
- Make sure that MSGLEVEL=(1,1) was specified in the JOB statement.
- IEX0361 T nnnnn MORE THAN 15 PARAMETERS IN DECLARATION OF (identifier).

Explanation: The number of formal parameters specified for a procedure exceeds the maximum allowed.

Programmer Response: Probable user error.<br>Rearrange the structure of the source program to avoid the capacity limitation. Make sure the source code is correct and recompile. If the problem recurs, do the following before calling IBM: • Have source and associated listings

- available.
- Make sure that MSGLEVEL=(1,1) was specified in the JOB statement.
- IEX0371 S nnnnn SEMICOLON MISSING AFTER FOBMAL PARAMETER LIST OF (identifier). CHARACTERS TO NEXT SEMICOLON DELETED.

<u>Explanation</u>: The formal parameter list of<br>a procedure must be followed by a semicolon.

Programmer Besponse: Probable user error.<br>Make sure the source code is ccrrect and recompile if necessary. If the problem recurs, do the following before calling IBM for programming support: • Have source and associated listings

available. • Make sure that MSGLEVEL=(I,I) was specified in the JOB statement.

IEX0381 T nnnnn TOO MANY IDENTIFIERS DECLARED IN A BLOCK.

> **Explanation:** Number of identifiers declared in a block exceeds capacity limitations.

Programmer Response: Probable user error.<br>Rearrange the structure of the source program to avoid the capacity limitation. Make sure the source code is correct and mare sure the source cose is correct and<br>recompile. If the problem recurs, do the<br>following before calling IBM:

- Have source and associated listings available.
- Make sure that MSGLEVEL=(I,I) was specified in the JOB statement.
- IEX039I S nnnnn nnn MISSING 'END' BRACKETS. OPEN BLOCKS, COMPOUND STATEMENTS, FOR STATEMENTS, AND PROCEDURE DECLARATIONS CLOSED.

**Explanation:** Syntax of ALGOL requires that a program contains the same number of 'BEGIN's and 'END's. The number of 'END's specified by nnn have been omitted in this case so any open block and statements are closed.

Programmer\_Response: Probable user error. recompile the source code is correct and<br>recompile if necessary. If the problem recurs, do the following before calling IBM for programming support: • Have source and associated listings

available. • Make sure that MSGLEVEL= ( I , I) was specified in the JOB statement.case so any open blocks and statements are closed.

IEX0411 T nnnnn MORE THAN 255 FOR STATEMENTS.

Explanation: Number of for statements used in a program exceeds capacity limitations.

Programmer Response: Probable user error.<br>Make precompiled procedures of suitable parts of source program. Make sure the parts of source program. Hake sufe the<br>source code is correct and recompile if necessary. If the problem recurs, do the following before calling IBM for programming support:

- Have source and associated listings available.
- Make sure that MSGLEVEL=(I,l) was specified in the JOB statement.
- IEX0421 W nnnnn 'BEGIN' PRECEDES PRECOMPILED PROCEDURE. 'BEGIN' DELETED.

Explanation: A precompiled procedure has<br>been specified so a 'BEGIN' is not required.

<u>Programmer Response</u>: Probable user error.<br>Make sure the source code is correct and recompile if necessary. If the problem recurs, do the following before calling

IBM for programming support:

- Have source and associated listings available.<br>• Make sure that MSGLEVEL=(1,1) was
- specified in the JOB statement.
- IEX0431 S nnnnn EQUAL NUMBER OF 'EEGIN' ANt 'ENt' BRACKETS FOUND. REMAINING PART OF PROGRAM IGNORED.

Explanation: The compiler assumes it has reached the end of the program when the number of 'END' brackets equals the numher of 'BEGIN' brackets.

Programmer Response: Probable user error.<br>Make sure the source code is correct and make sure the source code is correct and<br>recompile if necessary. If the problem<br>recurs, do the following before calling IBM for programming support:

- Have source and associated listings available.
- Make sure that MSGLEVEL=(I, I) was specified in the JOE statement.

IEX0441 T nnnnn NO SOURCE PROGRAM POUNE.

Explanation: For example, there has been an incorrect card code specification.

<u>Programmer Response</u>: Probable user error.<br>Make sure the source code is correct and nake sure the source code is correct and recurs, do the following before calling IBM for programming support: • Have source and associated listings

- available.
- Make sure that MSGLEVEL=(l,l) was specified in the JOE statement.
- IEX0451 S IDENTIFIER (identifier) MULTIPLY DECLARED. LAST DECLARATION USEE.

<u>Explanation</u>: An identifier has been<br>declared more than once in a program block heading. The last declaration *is* taken to be the one required.

<u>Programmer Response</u>: Probable user error.<br>Make sure the source code is correct and make sure the source code is correct and<br>recompile if necessary. If the problem<br>recurs, do the following before calling IBM for programming support: • Have source and associated listings available.

- Make sure that MSGLEVEL=(I,l) was specified in the JOE statement.
- 
- IEX0471 S ILLEGAL CALL BY VALUE CF IDENTIFIER (identifier) •

Explanation: A procedure, switch or<br>string has been wrongly called by value.

Programmer Response: Probable user error.<br>Make sure the source code is correct and nake sure the source code is correct and<br>recompile if necessary. If the problem recurs, do the following before calling IBM for programming support:

- Have source and associated listings available.
- Make sure that  ${}$  MSGIEVEI= $(1, 1)$  was specified in the JOB statement.

IEX080I S nnnnn OPERAND BEGINNING WITH (up to six characters) IS SYNTACTICALLY INCORRECT.

> Explanation: Invalid characters have been used in the operand. If the six characters are all periods, this may indicate the internal representation of a string or logical value.

> <u>Programmer Response</u>: Probatle user error.<br>Make sure the source code is correct and recompile if necessary. If the problem recurs, do the following before calling IBM for programming support: • Have source and associated listings

- available. • Make sure that MSGLEVEL= (1, I) was specified in the JOB statement.
- IEX0811 S nnnnn IDENTIFIER (identifier) NOT DECLARED.

<u>Explanation</u>: An identifier has been used<br>which is not declared in a tlock or procedure heading.

Programmer Response: Probatle user error.<br>Make sure the source code is correct and recompile if necessary. If the problem recurs, do the following before calling IBM for programming support: • Have source and associated listings

- available.
- Make sure that MSGLEVEL=(l,l) was specified in the JOB statement.
- IEX082I S nnnnn REAL CONSTANT BEGINNING WITH (up to twelve characters) OUT OF RANGE.

Explanation: A real constant has been assigned a value which is outside capacity limitations.

Programmer Response: Probable user error. Make sure the source code is correct and recompile if necessary. If the problem recurs, do the following before calling IBM for programming support: • Have source and associated listings

- available. • Make sure that MSGLEVEL=(l,l) was specified in the JOB statement.
- IEX0831 W nnnnn INTEGER BEGINNING WITH (up to twelve characters) OUT OF RANGE. INTEGER CONSTANT CONVERTED TO REAL.

Explanation: An integer constant has been assigned a value which is outside storage capacity limitations, so it has been converted to a real constant.

Programmer Response: Probable user error. Make sure the source code is correct and recompile if necessary. If the problem recurs, do the following before calling IBM for programming support: • Have source and associated listings

- available. • Make sure that MSGLEVEL= $(1, 1)$  was
- specified in the JOB statement.

IEX0841 W nnnnn PRECISICN CF REAl CONSTANT BEGINNING WITH (up to twelve characters) EXCEEDS INTERNALLY HANDLED PRECISICN. CONSTANT TRUNCATED.

> Explanation: A real constant has exceeded capacity limitations regarding precision and has been truncated.

> Programmer Response: Probable user error.<br>Make sure the source code is correct and recompile if necessary. If the problem recurs, do the following before calling IBM for programming support:

- Have source and associated listings available.
- Make sure that MSGLEVEL=(1,1) was specified in the JOB statement.

IEX0851 S nnnnn ILLEGAL USE OF LABEL (label).

Explanation: A label defined in a for statement has been used in a geto statement outside the for statement, or the label occurs in a syntactically illegal position.

Programmer Response: Probable user error.<br>Make sure the source code is correct and make sure the source code is correct and<br>recompile if necessary. If the problem<br>recurs, do the following before calling IBM for programming support:

- Have source and associated listings available.
- Make sure that MSGLEVEL=(1,1) was specified in the JOE statement.

IEX086I S nnnnn TCO MANY CONSTANTS.

<u>Explanation</u>: Number of constants used<br>exceeds capacity limitations.

Programmer Response: Probable user error.<br>Make precompiled procedures of suitable parts of source program. Make sure the source code is correct and recompile. If the problem recurs, do the following before calling IBE:

- Have source and associated listings available.
- Make sure that MSGLEVEL=(l,l) was specified in the JOB statement.
- IEX087I W nnnnn FULL OPTIMIZATION NOT PCSSIELE DUE TO INTERNAL OVERFLOW.

Explanation: Main storage capacity available prevents for statement optimization by the compiler after the overflow occurs.

Programmer\_Response: Probable user error. Make sure the source code is correct and recompile if necessary. If the preblem recurs, do the following before calling IBM for programming support: • Have source and associated listings

- available.
- Make sure that MSGLEVEL=(l,l) was specified in the JOB statement.

IEX0881 W nnnnn IDENTIFIER (identifier) IN BOUND EXPRESSION DECLARED IN SAME PROGRAM BLOCK AS ARRAY. DECLARATION IN SURROUNDING BLOCK SEARCHED FOR.

> **Explanation:** A bound expression can depend only on variables and procedures which are non-local to the tlock for which the array declaration is valid, because local variables do not have values before entering the statements of the tlock.

> Programmer Response: Probable user error.<br>Make sure the source code is correct and recompile if necessary. If the problem recurs, do the following before calling IBM for programming support: • Have source and associated listings

- available. • Make sure that MSGLEVEL=(I,I) was specified in the JOB statement.
- IEX0891 W nnnnn 'GOTO' (identifier) INVAlID OUTSIDE FOR STATEMENT CONTAINING THIS LABEL.

<u>Explanation</u>: A switch may have been<br>misused, since a label has been found in a<br>switch declaration outside a for statement containing a definition of the same label.

Programmer Response: Probable user error.<br>Make sure the source code is correct and recompile if necessary. If the problem recurs, do the following before calling IBM for programming support:

- Have source and associated listings available.
- Make sure that MSGLEVEL=(I,I) was specified in the JOB statement.
- lEX 1601 S nnnnn SEQUENCE (operator) (opera tor) NOT ALLOWED.

<u>Explanation</u>: In this context, this<br>sequence is not allowed.

Programmer Response: Probatle user error.<br>Make sure the source code is correct and recompile if necessary. If the problem recurs, do the fcllowing before calling IBM for programming support: • Have source and associated listings available.

- Make sure that MSGLEVEL=(1,1) was specified in the JOB statement.
- IEXl611 S nnnnn SEQUENCE (operator) OPERAND (operator) NOT ALLOWED.

Explanation: In this context, this sequence is not allowed.

Programmer Response: Probatle user error.<br>Make sure the source code is correct and recompile if necessary. If the problem recurs, do the fcllowing before calling IBM for programming support: • Have source and associated listings

- available.
- Make sure that MSGLEVEL= $(1, 1)$  was specified in the JOB statement.

IEX1621 S nnnnn OPERAND MISSING EETWEEN (operator) AND (operator).

> Explanation: In this context, there must be an operand between two operators.

Programmer Response: Probable user error.<br>Make sure the source code is correct and recompile if necessary. If the preblem recurs, do the following before calling IBM for programming support: • Have source and associated listings

- available. • Make sure that MSGLEVEL=(I,l) was specified in the JOE statement.
- IEX163I S nnnnn OPERAND FCLLOWING (operator) MUST BE OF ARITHMETICAL TYPE.

Explanation: An arithmetical cperand must<br>follow an arithmetical operator.

<u>Programmer Response</u>: Probable user error.<br>Make sure the source code is correct and make sure the source code is correct and recurs, do the following before calling IEM for programming support:

- Have source and associated listings available.
- Make sure that MSGLEVEL=(I,l) was specified in the JOE statement.
- IEXI641 S nnnnn NO OPERAND ALLOWED BETWEEN (operator) AND (operator).

Explanation: In this context, no operand is allowed between the two operators.

Programmer Response: Probable user error.<br>Make sure the source code is correct and recompile if necessary. If the problem recurs, do the following before calling IBM for programming support: • Have source and associated listings

- available.
- Make sure that MSGLEVEL=(1,1) was specified in the JOB statement.
- IEX1651 S nnnnn EXPRESSIONS BEFCBE AND AFTIB 'ELSE' NOT COMPATIBLE.

**Explanation:** For example, if an **EXPLANALLON:** FOI example, II am<br>arithmetical expression is specified before 'ELSE', then an arithmetical expression must be specified after.

Programmer Response: Probable user error.<br>Make sure the source code is correct and recompile if necessary. If the preblem recurs, do the following before calling IBM for programming support: • Have source and associated listings available.

• Make sure that MSGLEVEL=(l,l) was specified in the JOE statement.

IEX1661 S nnnnn DECLARATOR IN ILLEGAL POSITION.

Explanation: A declaration has occurred outside the block heading, or, for instance, a label precedes the declaration.

EXAMENT RESPONSESSED PROPERTY AND RESPONSE USER EXAMPLE USER EXAMPLE USER EXAMPLE 2011 recompile if necessary. If the problem recurs, do the following before calling IBM for programming support: • Have source and associated listings

- available.
- Make sure that MSGLEVEL=(1,1) was specified in the JOB statement.
- IEX1681 S nnnnn OPERAND PRECEDING (operator) CANNOT POSSESS VALUE.

**Explanation:** Only quantities that can possess a value can be used in expression. For example, not standard I/O or non-type procedure identifier.

<u>Programmer Response</u>: Probable user error.<br>Make sure the source code is correct and recompile if necessary. If the problem recurs, do the following before calling IBM for programming support: • Have source and associated listings

- available. • Make sure that MSGLEVEL=(1,1) was<br>specified in the JOB statement.
- IEX1691 S nnnnn LABEL FOLLOWING (operator) ILLEGAL.

Explanation: In this context, a label is<br>not allowed due, for example, to a semicolon being missing.

Programmer Response: Probable user error.<br>Make sure the source code is correct and make sule the soulce code is collect and<br>recompile if necessary. If the problem recurs, do the following before calling IBM for programming support:

- Have source and associated listings available.
- Make sure that MSGLEVEL=(1,1) was specified in the JOB statement.

IEX172I S nnnnn DIFFERENT TYPES IN LEFT PART LIST.

<u>Explanation</u>: The identifiers in a left<br>part list must be of similar type.

P<u>rogrammer Response</u>: Probable user error.<br>Make sure the source code is correct and make sure the source code is correct and<br>recompile if necessary. If the problem recurs, do the following before calling IBM for programming support:

- Have source and associated listings available.
- Make sure that MSGLEVEL=(1,1) was<br>specified in the JOB statement.
- IEX1731 T nnnnn COMPILATION UNSUCCESSFUL DUE TO COMPILER OR MACHINE ERROR.

Explanation: Self-explanatory.

Programmer Response: Recompile. If the problem recurs, do the following before calling IBM:

- Have source and associated listings available.
- Make sure that MSGLEVEL=(1,1) was specified in the JOB statement.

Programmer Response: Probable user error. IEX174I S nnnnn PARAMETERS NOT AILOWED FOR TYFE PROCEDURE CALLED BY VALUE.

> Explanation: A type procedure called by value must have an empty parameter part.

**Programmer Response:** Probable user error.<br>Make sure the source code is correct and recompile if necessary. If the prcblem recurs, do the following before calling IBM for programming support: • Have source and associated listings

- available. • Make sure that MSGLEVEL=(1,1) was<br>specified in the JOB statement.
- IEX175I S nnnnn OPERAND FCLLOWING (operator) MUST BE LABEL OR SWITCH.

Explanation: For example, 'GCTO' must be<br>followed by a designational expression.

Programmer Response: Probable user error.<br>Make sure the source code is correct and make sure the source code is correct and<br>recompile if necessary. If the problem recurs, do the following before calling IBM for programming support:

- Have source and associated listings available.
- Make sure that MSGLEVEL=(1,1) was specified in the JOB statement.
- IEX176I S nnnnn OPERAND MISSING EEFORE (operator).

**Explanation:** In this context, the<br>operator must be preceded by an operand.

Programmer Response: Probable user error.<br>Make sure the source code is correct and make sure the source code is correct and<br>recompile if necessary. If the problem<br>recurs, do the following before calling IBM for programming support: • Have source and associated listings

- available.
- Make sure that MSGLEVEL=(1,1) was specified in the JOB statement.
- IEX177I S nnnnn OPERAND NCT ALLCWED BEFORE (operator).

Explanation: In this context, no operand<br>is allowed before the operator.

<u>Programmer Response</u>: Probable user error.<br>Make sure the source code is correct and nake sure the source code is correct and<br>recompile if necessary. If the problem<br>recurs, do the following before calling IBM for programming support:

- Have source and associated listings available.
- Make sure that MSGLEVEL=(l,l) was specified in the JOB statement.
- IEX178I S nnnnn ILLEGAL OFERAND IN EXPRESSION BEFORE OR AFTER 'ELSE'.

E<u>xplanation</u>: For example, only<br>arithmetical operands may be used in an arithmetical expression.

<u>Programmer Response</u>: Probable user error*.*<br>Make sure the source code is correct and recompile if necessary. If the problem recurs, do the following before calling IBM for programming support: • Have source and associated listings

- available. • Make sure that MSGLEVEL=(I,I) was
- specified in the JOB statement.
- IEX179I S nnnnn NUMBER OF SUBSCRIPT EXPRESSIONS DIFFERS FROM DIMENSION IN ARRAY DECLARATION FOR VARIABLE.

Explanation: A subscript list must contain the same number of subscript expressions as the dimension in the corresponding array declaration.

P<u>rogrammer Response</u>: Probable user error.<br>Make sure the source code is correct and recompile if necessary. If the problem recurs, do the following before calling IBM for programming support:

- Have source and associated listings available.
- Make sure that MSGLEVEL=(l,l) was specified in the JOB statement.

lEX 1801 S nnnnn INVALID SWITCH DESIGNATCR.

Explanation: More than one subscript expression in switch designator.

RIOGIAMMET RESPONSE: Probable user error.<br>Make sure the source code is correct and recompile if necessary. If the problem recurs, do the following before calling IBM for programming support:

- Have source and associated listings available.
- Make sure that MSGLEVEL= $(1,1)$  was specified in the JOB statement.

IEXl811 S nnnnn SWITCH DESIGNATOR IN ILLEGAL POSITION.

> Explanation: A switch designator must follow only 'THEN', 'ELSE', 'GOTO', := or , .

Programmer Response: Probable user error. riouismment mesponse: Propapie user error<br>Make sure the source code is correct and<br>recompile if necessary. If the problem recurs, do the following before calling IBM for programming support: • Have source and associated listings

- available. • Make sure that MSGLEVEL=(l,l) was
- specified in the JOB statement.
- IEXI821 S nnnnn OPERAND FOLLOWING (operator) MUST BE BOOLEAN.

~~Elang1iQn: A non-Boolean operand has been specified where a Boolean one was required.

Programmer Response: Probable user error.<br>Wake sure the source code is correct and nake suit the source cours is correct and<br>recompile if necessary. If the problem<br>recurs, do the following before calling<br>IBM for programming support:

- Have source and associated listings available.
- Make sure that MSGLEVEL=(1,1) was<br>specified in the JOB statement.
- IEX183I S nnnnn OPERAND PRECEDING (operator) MUST BE A PROCEDURE IDENTIFIER.

**Explanation:** A non-procedure identifier<br>has been specified where a procedure one was required.

**Programmer Response:** Probable user error.<br>Make sure the source code is correct and recompile if necessary. If the problem recurs, do the following before calling IBM for programming support:

- Have source and associated listings available.
- Make sure that MSGLEVEL=(1,1) was specified in the JOB statement.
- IEXI841 S nnnnn OPERAND PRECEDING (operatcr) MUST BE AN ARRAY OR SWITCH IDENTIFIER.

Explanation: A non-array or nonswitch identifier has been specified where an array or switch one was required.

Programmer Response: Probable user error.<br>Make sure the source code is correct and recompile if necessary. If the problem recurs, do the following before calling IBM for programming support: • Have source and associated listings

- available.
- Make sure that MSGIEVEl=(l,l) was specified in the JOB statement.
- IEXI8S1 S nnnnn REAL OPERAND PRECEDING (operator) NOT ALLOWED FOR INTEGER DIVISICN.

<u>Explanation</u>: A real operand has been<br>specified for an integer division.

Programmer Response: Probable user error.<br>Make sure the source code is correct and recompile if necessary. If the problem recurs, do the following before calling IBM for programming support:

- Have source and associated listings available.
- Make sure that MSGLEVEL=(1,1) was specified in the JOB statement.
- IEXI86I T nnnnn SYNTACTICAL STRUCTURE TCO COMPLICATED. INTERNAL OVERFLOW.

Explanation: The syntactical structure of the program has caused an internal overflow in the compiler. A larger main storage size is required.

Programmer Response: Probable user error.<br>Make sure the source code is correct and nake sure the source code is correct and<br>recompile if necessary. If the problem<br>recurs, do the following before calling IBM for programming support: • Have source and associated listings

- available. • Make sure that MSGLEVEL=(1,1) was specified in the JOB statement.
- IEXI871 S nnnnn INCORRECT NUMBER OF ACTUAL PARAMETERS.

Explanation: The number of actual parameters does not correspond to the number of formal Farameters in a procedure.

<u>Programmer Response</u>: Probable user error.<br>Make sure the source code is correct and recompile if necessary. If the problem recurs, do the following before calling IBM for programming support:

- Have source and associated listings available.
- Make sure that MSGLEVEL=(I,I) was specified in the JOB statement.
- IEXI881 S nnnnn INVALID ACTUAL PARAMETER FOR STANDARD PROCEDURE. DSN= (number).

Explanation: An actual parameter has been specified incorrectly in a standard procedure. Either semicolon number or data set number is given. In the case where the data set number is given instead of the semicolon number, the error is due to SYSACT8 having been specified for the data set when SYSACT4, SYSACT13 or an input operation has been specified also. Such a combination is invalid.

frogrammer Response: Probatle user error.<br>Make sure the source code is correct and recompile if necessary. If the problem recurs, do the following before calling IBM for programming support: • Have source and associated listings

- available.
- Make sure that MSGLEVEL=(l,l) was specified in the JOB statement.
- IEXI891 S nnnnn DATA SET NUMBER OR FUNCiION OF SYSACT OUT OF ALLOWED RANGE.

 $Explapatior:$  Data set numbers are  $0 - 15$ .  $SYSACT$  functions are  $1 - 15$ .

P<u>rogrammer Response</u>: Probable user error.<br>Make sure the source code is correct and recompile if necessary. If the problem recurs, do the following before calling IBM for programming support: • Have source and associated listings available.

• Make sure that MSGLEVEL=(I,I) was specified in the JOB statement.

IEXI901 S nnnnn ASSIGNMENT NOT POSSIBLE.

**Explanation:** Only variable allowed in for clause. Only variable or type procedure identifier allowed in left part list.

Programmer\_Response: Probable user error.<br>Make sure the source code is correct and recompile if necessary. If the problem recurs, do the following before calling

IBM for programming support: • Have source and associated listings available.

- Make sure that MSGLEVEL=(I,I) was specified in the JOB statement.
- IEX191I S nnnnn NO OPERAND AIICWED BETWEEN) AND (operator) •

Explanation: When a right parenthesis is <u>Explanation</u>: when a right parentnesis is<br>used it must be followed by an apostrcphe,<br>a semicolon, an arithmetical operator, a comma, or another right parenthesis.

Programmer Response: Probable user error.<br>Make sure the source code is correct and recompile if necessary. If the problem recurs, do the following before calling IBM for programming support:

- Have source and associated listings available.
- Make sure that MSGLEVEL=(l,l) was specified in the JOB statement.
- lEX 1921 S nnnnn INVALID RIGHT PART IN ASSIGNMENT STATEMENT.

Explanation: The right part must be **EXPERIMENTER CONSTRUCTED AND SERVICE** expression.

<u>Programmer Response</u>: Probable user error.<br>Make sure the source code is correct and<br>recompile if necessary. If the problem recurs, do the following before calling IBM for programming support: • Have source and associated listings

- available.
- Make sure that MSGLEVEL=(l,l) was specified in the JOB statement.
- IEXI93I S nnnnn INCOMPATIBLE TYPES IN ASSIGNMENT STATEMENT.

**Explanation:** Value assigned to right part does not correspond to type of left part list in assignment statement.

<u>Programmer Response</u>: Probable user error.<br>Make sure the source code is correct and make sure the source code is correct and<br>recompile if necessary. If the problem<br>recurs, do the following before calling IBM for programming support:

- Have source and associated listings available.
- Make sure that MSGLEVEL=(1,1) was specified in the JOB statement.
- IEX1941 S nnnnn (operator) NOT ALLOWED.

<u>Explanation</u>: In this context, the<br>operator is not allowed.

Programmer Response: Probable user error.<br>Make sure the source code is correct and recompile if necessary. If the problem recurs, do the following before calling IBM for programming support: • Have source and associated listings

- available.
- Make sure that MSGLEVEL=(l,l) was specified in the JOB statement.

Appendix F: Diagnostic Messages 85

IEXI951 S nnnnn SEQUENCE OPERAND (operator) NOT ALLOWED.

> Explanation: In this context, this sequence is not allowed.

<u>Programmer Response</u>: Probable user error.<br>Make sure the source code is correct and recompile if necessary. If the problem recurs, do the following before calling IBM for programming support: • Have source and associated listings

- available. • Make sure that MSGLEVEL=(l,l) was specified in the JOB statement.
- 
- IEX1961 S nnnnn ARRAY IDENTIFIER PRECEDING (operator) NOT ALLOWED.

<u>Explanation</u>: In this context, an array<br>identifier is not allowed.

Programmer Response: Probable user error.<br>Make sure the source code is correct and recompile if necessary. If the problem recurs, do the following before calling IBM for programming support: • Have source and associated listings

- available. • Make Sure that MSGLEVEL=(l,l) was specified in the JOB statement.
- 
- IEX200I W nnnnn OPTION PARAMETER (parameter) INVALID. PARAMETER IGNORED.

<u>Explanation</u>: An invalid option has been<br>specified in the PARM parameter and ignored by the compiler.

Programmer Response: Probable user error.<br>Make sure all compiler options specified are correct and recompile if necessary. If the problem recurs, do the following before calling IBM:

- Have source and associated listings available.
- Make Sure that MSGLEVEL=(l,l) was specified in the JOB statement.
- IEX201I T nnnnn DD CARD FOR (ddname) INCCRRECT CR MISSING.

Explanation: During an ALGOL compilation, the DD statement for the data set named ddname was incorrect or missing. ddname can be SYSIN, SYSPRINT, or SYSUT1, 2, or 3.

This message appears on the console if ddname is SYSPRINT.

Programmer Response: Probable user error.<br>Make sure the DD statement is correct or supply the missing one. Recompile. If the problem recurs, do the following before calling IBM:

- Have source and associated listings available.
- Make sure that MSGLEVEL=(1,1) was specified in the JOB statement.

IEX2021 W nnnnn DD CARD FOR SYSLIN INCORRECT CR MISSING. OPTION NCLCAD ASSUMED.

> Explanation: The SYSLIN data set has been specified incorrectly or not at all when the LOAD option is specified, so an object module is not generated.

> Programmer Response: Probable user error.<br>Make sure the CD statement is correct or supply the missing one. Recompile if necessary. If the problem recurs, do the following before calling IEM for programming support:

- Have source and associated listings available.
- $\bullet$  Make sure that MSGLEVEL= $(1, 1)$  was specified in the JOB statement.
- IEX2031 W nnnnn DD CARD FCR SYSPUNCH INCORRECT OR MISSING. OPTION NODECK ASSUMED.

<u>Explanation</u>: The SYSPUNCH data set has<br>been specified incorrectly or not at all when the DECK option is specified, so an object deck is not punched.

Programmer Response: Probable user error. Make sure the CD statement is correct Or supply the missing one. Recompile if necessary. If the problem recurs, do the following before calling IEM for programming support:

- Have source and associated listings available.
- Make sure that MSGLEVEL=(1, 1) was specified in the JOB statement.

IEX204I T nnnnn BLOCK SIZE SPECIFIED FOR SYSIN INCORRECT.

> **Explanation:** The blocksize specified for SYSIN does not correspond to the actual blocksize.

Programmer Response: Probable user error. Make SUre the CD statement is correct and recompile. If the problem recurs, do the following before calling IBM for programming support:

- Have source and associated listings available.
- Make sure that MSGLEVEL=(l,l) was specified in the JOB statement.
- IEX205I W nnnnn BLOCKSIZE SPECIFIED FOR (ddname) INCORRECT. UNBLOCKED CUTPUT ASSUMED.

Explanation: One of the output data sets has had an incorrect blocksize specified so unblocked output is generated.

P<u>rogrammer Response</u>: Probable user error.<br>Make sure the DD statement is correct or supply the missing one. Recompile if necessary. If the problem recurs, do the following before calling IBM for programming support:

- Have source and associated listings available.
- Make sure that MSGLEVEI=(1,1) was specified in the JOB statement.

IEX2061 W nnnnn TOO MANY OPTION PARAMETER ERRORS. SUBSEQUENT PARAMETERS IGNORED.

> Explanation: Too many incorrect parameters have been specified in the PARM parameter so the rest are ignored.

> Programmer Response: Probable user error.<br>Make sure all compiler options specified are correct and recompile if necessary. If the problem recurs, do the following before calling IBM:

- Have source and associated listings available.
- Make sure that MSGLEVEL=(l,l) was specified in the JOB statement.
- IEX2071 W nnnnn POSSIBLE ERROR IN DD NAMES PARAMETER.

Explanation: An incorrect ddname may have been specified in the DD statement.

<u>Programmer Response</u>: Probable user error.<br>Make sure the DD statement is correct or nake sure the DD statement is correct<br>supply the missing one. Recompile if necessary. If the problem recurs, do the following before calling IBM for programming support:

- Have source and associated listings available.
- Make sure that MSGLEVEL=(l,l) was specified in the JOB statement.
- IEX2081 W nnnnn SIZE PARAMETER INVALID. SIZE 45056 assumed.

Explanation: The main storage size specified as being available to the compiler is less than the minimum required, so the minimum value is assumed.

Programmer Response: Probable user error.<br>Make sure all compiler options specified are correct and recompile if necessary. If the problem recurs, do the following • Have source and associated listings

- available. • Make sure that MSGLEVEL=(l,l) was specified in the JOB statement.
- IEX2091 T nnnnn COMPILATION UNSUCCESSFUL DUE TO PROGRAM INTERRUPT. PSW (hexadecimal digits).

Explanation: A program interrupt has occurred causing termination of the job step. The program status word when the error occurred is given.

Pr<u>ogrammer Response</u>: Recompile. If the<br>problem recurs, do the following before calling IBM:

- Have source and associated listings available.
- Make sure that MSGLEVEL=(1,1) was specified in the JOB statement.
- IEX2101 T nnnnn UNRECOVERABLE I/O ERROR ON DATA SET (ddname).

**Explanation:** During an ALGOL compilation, an uncorrectable input/output error occurred in using the data set named ddname.

This message appears on the console if ddname is SYSPRINT.

Programmer Response: Make sure that the DD statement is correct and recompile. If the problem recurs, do the following before calling IBM for programming support:

- Have source and associated listings available.
- Make sure that MSGLEVEL=(l,l) was specified in the JOB statement.
- IEX2111 T nnnnn PROGRAM INTERRUFT IN EBBOR MESSAGE EDITING ROUTINE. PSW (hexadecimal digits).

**Explanation:** A program interrupt has occurred in the error message editing routine, ending the job.

Programmer Response: Recompile. If the problem recurs, do the following before calling IBM:

- Have source and associated listings available.
- Make sure that MSGLEVEI= $(1,1)$  was specified in the JOB statement.
- IEX2121 T nnnnn TOO MANY ERRORS.

Explanation: The total length of the error message patterns produced exceeds capacity limitations.

Programmer Response: Frobable user error.<br>Make sure the source code is correct and recompile if necessary. If the problem recurs, do the following before calling IBM for programming support:

- Have source and associated listings available.
- Make sure that MSGLEVEL=(1,1) was<br>specified in the JOB statement.

IEX2131 T nnnnn INTERNAL CVERFLOW OF IDENTIFIER TABLE.

> Explanation: The number of identifiers declared exceeds capacity limitaticns.

Programmer Response: Probable user error.<br>Rearrange the structure of the source program to avoid the capacity limitation. Make sure the source code is correct and recompile. If the problem recurs, do the following before calling IBM: • Have source and associated listings available.

- Make sure that MSGLEVEL=(l,l) was specified in the JOB statement.
- IEX214I S nnnnn DATA STORAGE AREA EXCEEDED. PROGRAM BLOCK NO. (number) •

**Explanation:** The data storage area<br>required by the program block specified exceeds 4096 bytes.

Programmer Response: Probable user error.<br>Rearrange the structure of the source<br>nearest the structure of the source program to avoid the capacity limitation. Make sure the source code is correct and recompile. If the problem recurs, do the following before calling IEM:

- Have source and associated listings available.
- Make sure that MSGLEVEL=(1,1) was<br>specified in the JOB statement.

IEX2151 T nnnnn SOURCE PROGRAM TOO LONG.

<u>Explanation</u>: The source program exceeds<br>capacity limitations.

Programmer Response: Probatle user error.<br>Make precompiled procedures of suitable parts of source program. Make sure the<br>source code is correct and recompile. If the problem recurs, do the following

- before calling IEM:<br>• Have source and associated listings available.
- Make sure that MSGLEVEL=(I,l) was specified in the JOB statement.

IEX2161 S nnnnn TOO MANY LABELS. LABEL NUMBER RESET.

> Explanation: The total number of labels used exceeds *capacity* limitations, so duplicated numbers are allocated.

<u>Programmer Response</u>: Probable user error.<br>Make precompiled procedures of suitable parts of source program. Make sure the source code is correct and reccmpile. If the problem recurs, do the following before calling IBM:

• Have source and associated listings available.

• Make sure that  $MSGLFVEL=(1, 1)$  was specified in the JOB statement.

# **Linkage Editor and Loader Messages**

The diagnostic messages produced ty the linkage editor and by the loader are listed in the publication  $\overline{OS}$  Loader and Linkage  $\blacksquare$  Editor.

The diagnostic message consists of one or more printed lines and contains:

- A message key, consisting of the letters IEW, a three digit decimal number identifying the message, and a final digit,  $1$ ,  $2$ ,  $3$  or  $4$ , indicating the severity code (see below). Linkage editor message keys read IEWO---; loader message keys read IEW1---.
- The message text descriting the error. For severity code 1 the message is preceded by 'WARNING'. For all other severity codes the message is preceded ty 'ERROR'.

The severity codes have the following meaning:

> indicates a condition that may  $\mathbf{I}$ couse an error during execution of

the load module. A module map or cross-reference table is produced if it was required by the programmer. The output load module is marked as executable.

- $\mathcal{L}$ Indicates an error that could make execution of the load module impossible. Processing continues. When possible, a module map or cross-reference table is produced if it was required. The load module is marked as not executable unless the IET option has been specified.
- 3 indicates an error that will make execution of the load medule impossible. Processing continues. If possible a module map or cross-reference table is produced if it was required. The load module is marked as not executable.
- indicates an error condition frem  $\mathbf{a}$ which no recovery is possible. Processing terminates. The enly output is diagnostic messages.

# **Execution Time Messages**

The following table describes the format and gives other pertinent information about the ALGOL object program messages

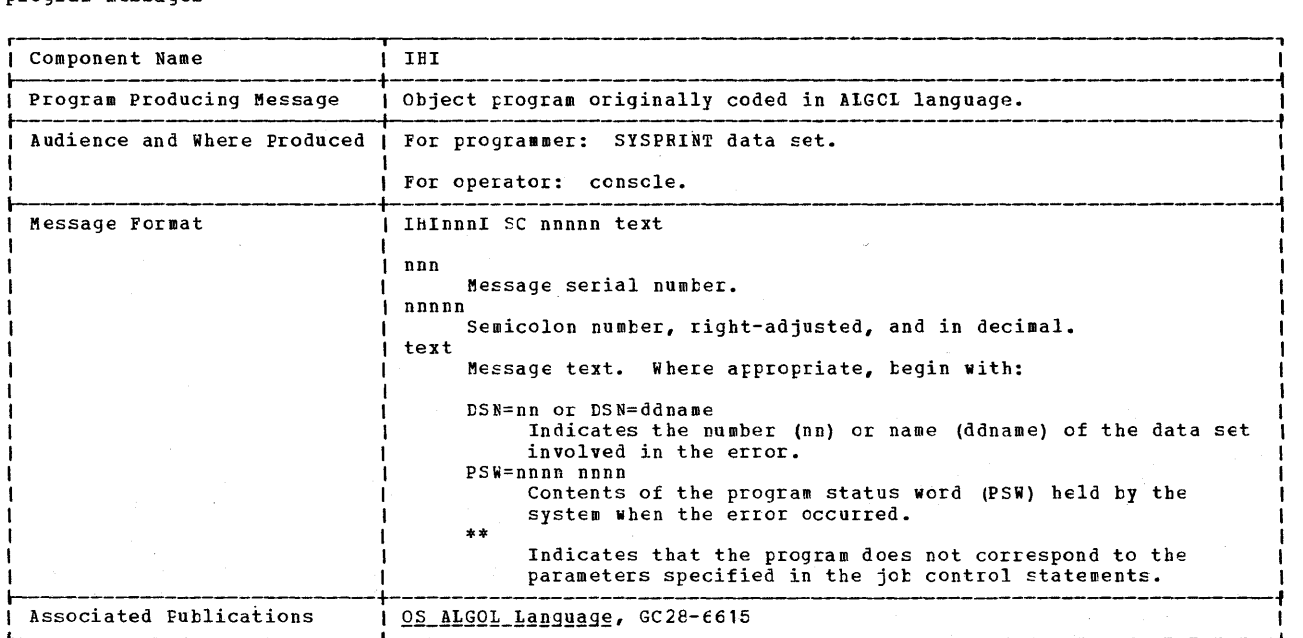

#### IHIOOOI SC=nnnnn DATA SET NUMBER OUT OF RANGE

E<u>xplanation</u>: A data set number must be in<br>the range 0 to 15.

Programmer Response: Probable user error.<br>Make sure the source code is correct and run the job again. If the problem recurs, do the following before calling IBM for programming support:

- Make sure that the DUMP option was specified.
- Have source, including source for precompiled procedures, input data, and associated listings available.
- Make sure that MSGLEVEL= (1, 1) was specified in the JOB statement.

IHI001I SC=nnnnn DSN=nn. REAL NUMBER TO BE CONVERTED OUT OF INTEGER RANGE

Explanation: A real number has been included which exceeds capacity limitations when converted to integer. This message applies for input/output operations.

Programmer Response: Probable user error.<br>Make sure the source code is correct before calling IEM for programming support:

- Make sure that the DUMP option was specified.
- Have source, including source for precompiled procedures, input data and associated listings available.
- Make sure that MSGLEVEL=(l,l) was specified in the JOB statement.
- IH10021 SC=nnnnn DSN=nn. INCOMPATIBLE ACTIONS ON DATA SET

<u>Explanation</u>: The I/O procedure requested<br>is not defined for this data set. For<br>example, procedure SYSACT8 specifying data set number 0 is not allowed.

Programmer Response: Probable user error. Make sure the source code is correct and run the job again. If the problem recurs, do the following before calling IBM for programming support:

- Make sure that the DUMP option was specified.
- Have source, including source for precompiled procedures, input data, and associated listings available.
- Make sure that MSGLEVEL={l,l) was specified in the JOB statement.

IHI0031 SC=nnnnn DSN=nn. INPUT BEYOND lAST OUTPUT

<u>Explanation</u>: Before reading d<mark>ata which</mark><br>has just been written on the same data set, backward repositioning must be specified.

Probable user error. Make sure the source<br>code is correct. Modify the source to avoid the capacity limition and rerun the job again. If the problem recurs, do the following before calling IBM for programming support:

- Make sure that the DUMP option was specified.
- Have source, including source for precompiled procedures, input data and associated listings available. • Make sure that  ${}$ *ESGLEVEL*= $(1, 1)$  was
- specified in the JOB statement.
- IHI004I SC=nnnnn TOO MANY REPOSITIONINGS IN DATA SETS. INTERNAL OVERFLOW

Explanation: Too many repositionings have caused an internal overflow of the Note Table.

RIQQIQUERL RESPONSE: Probable user error.<br>Make sure the source code is correct. Modify the source to avoid the capacity limitation and run the job again. If the problem recurs, do the following before calling IEM for programming support: • Make sure that the DUMP option was

- specified. • Have source, including source for precompiled procedures, input data, and associated listings available.
- Make sure that  $^{NSGLEVEL}=(1,1)$  was specified in the JOB statement
- IHI005I SC=nnnnn DSN=nn. INFUT BEQUEST EFYOND END OF DATA SET

<u>Explanation</u>: Input has been requested to<br>start beyond the end of the data set. If the problem recurs, do the following before calling IB~ for programming support:

- Make sure that the DUMP option was specified.
- Have source, including source for precompiled procedures, input data and associated listings available.
- Make sure that MSGLEVEL=(1,1) was specified in the JOB statement.

IHI0061 SC=nnnnn DSN=nn. EXPONENT PART OF INPUT NUMBER CONSISTS OF MORE THAN TWO SIGNIFICANT DIGITS

> Explanation: The length of the exponent part of an input number exceeds capacity limitations.

Programmer Response: Probable user error.<br>Make sure the source code is correct. Modify the input data to avoid the capacity limitation and execute the jeb step again. If the problem recurs, do the following before calling IEM for programming support: • Make sure that the DUMP option was specified.

- Have source, including source for
- precompiled procedures, input data and associated listings available. • Make sure that MSGLEVEL=(1,1) was
- specified in the JOB statement.
- IHI0071 SC=nnnnn DS=nn. \*\*NC CONTROL CHARACTER SPECIFIED IN RECORD FORMAT OF LATA SET. SPLITTING INTO SECTIONS IMPOSSIBLE

Explanation: A control character is required to define printing format.

Programmer Response: Probable user error.<br>Make sure the source code is correct and run the job again. If the problem recurs, do the following before calling IBM for programming support:

- Make sure that the DUMP option was specified.
- Have source, including source for precompiled procedures, input data, and associated listings available.
- Make sure that MSGLEVEL=(I,I) was specified in the JOB statement.
- IHI008I SC=nnnnn DSN=nn. SOURCE IN PROCEDURE OUTSYMBOL DOES NOT MATCH STRING

Explanation: The symbol specified by the third parameter of the OUTSYMBOL procedure does not correspond to any symbol in the string specified by the second parameter.

Programmer\_Response: Probable user error. Make sure the source code is correct and run the job again. If the problem recurs, do the following before calling IBM for programming support: • Make sure that the DUMP option was

- specified.
- Have source, including source for precompiled procedures, input data, and associated listings available.
- Make sure that MSGLEVEL=(I,I) was specified in the JOB statement.
- IHI009I SC=nnnnn DSN=nn. UNDEFINED FUNCTION NUMBER IN SYSACT PROCEDURE

Explanation: A function number has not<br>been defined for a SYSACT procedure. The function number range is 1 to 15.

P<u>rogrammer Response</u>: Probable user error.<br>Make sure the source code is correct and run the job again. If the problem recurs, do the following before calling IBM for programming support:

- Make sure that the DUMP option was specified.
- Have source, including source for precompiled procedures, input data and associated listings available.
- Make sure that MSGLEVEL=(I,I) was specified in the JOB statement.

IHIOIOI SC=nnnnn DSN=nn. DATA SET CLOSED

**Explanation:** The data set is closed but a SYSACT procedure has been specified which requires it to be open.

Programmer Response: Probable user error.<br>Make sure the source code is correct and run the job again. If the problem recurs, do the following before calling IBM for programming support:

- Make sure that the DUMP option was specified.
- Have source, including source for precompiled procedures, input data and associated listings available.
- Make sure that MSGLEVEL=(I,I) was specified in the JOB statement.

IHIOl11 SC=nnnnn DSN=nn. DATA SET OPEN

Explanation: The data set is open but a SYSACT procedure has been specified which requires it to be closed.

Programmer Response: Probable user error.<br>Make sure the source code is ccrrect and run the job again. If the problem recurs, do the following before calling IBM fcr programming support: • Make sure that the DUMP option was

- specified.
- Have source, including source fcr precompiled procedures, input data and associated listings available.
- Make sure that MSGLEVEL=(I,I) was specified in the JOB statement.
- IHI012I SC=nnnnn DSN=nn. QUANTITY IN SYSACT PROCEDURE MUST BE VARIABLE

Explanation: The third parameter of the SYSACT procedure must be a variable.

Programmer Response: Probable user error.<br>Make sure the source code is correct and run the job again. If the problem recurs, do the following before calling IBE for

- programming support:<br>• Make sure that the DUMP option was specified.
- Have source, including source for precompiled procedures, input data and associated listings available.
- Make sure that MSGIEVEl=(I,I) was specified in the JOB statement.
- IHI013I SC=nnnnn DSN=nn. QUANTITY IN SYSACT PROCEDURE OUT OF RANGE

Explanation: The variable specified in the third parameter of the SYSACT procedure exceeds capacity limitations.

Programmer Response: Probable user error.<br>Make sure the source code is correct and run the job again. If the problem recurs,<br>do the following before calling IBM for programming support: • Make sure that the DUMP option was

- specified.
- Have source, including source for precompiled procedures, input data and associated listings available.
- Make sure that MSGLEVEL=(1,1) was specified in the JOB statement.
- IHI014I SC=nnnnn DSN=nn. BACKWARD REPOSITIONING NOT DEFINED

<u>Explanation</u>: Backward repositioning is<br>defined using SYSACT 13.

Programmer Response: Probable user error.<br>Make sure the source code is correct and run the job again. If the problem recurs, do the following before calling IEM for programming support:

- Make sure that the DUMP option was specified.
- Have source, including source for precompiled procedures, input data and
- associated listings available.
- Make sure that MSGLEVEL=(I,I) was specified in the JOB statement.
- 
- IHIOl5I SC=nnnnn UPPER BOUND LESS THAN LOWER BOUND IN ARRAY DECLARATION

Explanation: The upper subscript bound specified in an array declaration must not be less than the lower subscript bound.

Frogrammer Response: Probable user error.<br>Make sure the source code is correct and run the job again. If the problem recurs,<br>do the following before calling IBM for<br>programming support:

- Make sure that the DUMP option was specified.
- Have source, including source for precompiled procedures, input data and
- associated listings available.<br>• Make sure that MSGLEVEL=(1,1) was<br>specified in the JOB statement.
- IHIO 16I SC=nnnnn VALUE OF SUBSCRIPT EXPRESSION NOT WITHIN DECLARED BOUNDS

Explanation: This error is detected only when the subscripted variable address falls outside the area reserved by the compiler for the array identifier.

Programmer Response: Probable user error.<br>Make sure the source code is correct and run the job again. If the problem recurs, do the following before calling IBM for programming support:

- Make sure that the DUMP option was specified.
- Have source, including source for precompiled procedures, input data and<br>associated listings available.<br>• Make sure that MSGLEVEL=(1,1) was<br>specified in the JOB statement.
- 

IHIOl7I SC=nnnnn ENDLESS LOOP IN FOR STATEMENT

<u>Explanation</u>: The expressions used in the<br>for statement result in an endless loop.

Programmer Response: Probable user error.<br>Make sure the source code is correct and<br>run the job again. If the problem recurs,<br>do the following before calling IBM for programming suppcrt:

- Make sure that the DUMP option was specified.
- Have source, inclUding source for precompiled procedures, input data and associated listings available.<br>• Make sure that MSGLEVEL= (1, 1) was<br>specified in the JOB statement.
- 

IHIOl8I SC=nnnnn MAIN STORAGE REQUESTED NOT AVAILABLE

> Explanation: The storage space required by an array exceeds capacity available.

Programmer Response: Make sure the source code is correct. Either specify a larger partition or region or modify the source to avoid the capacity limitation and run the job again. If the problem recurs, do

the following before calling IEM for

- programming support:<br>• Make sure that the DUME option was<br>specified.
- Have source, including source for precompiled procedures, input data and<br>associated listings available.
- Make sure that MSGLEVEL=(1,1) was specified in the JOB statement.

IHI019I SC=nnnnn UNEQUAL NUMBER OF DIMENSIONS FOR ACTUAL AND PORMAL PARAMETER

> Explanation: An array identifier being used as a parameter in a procedure has had a different number of dimensions assigned in the formal and actual positions.

> <u>Programmer Response</u>: Probable user error. Make sure the source code is correct and run the job again. If the problem recurs, do the following before calling IBM for<br>programming support:

- Make sure that the DUME option was specified.
- Have source, including source for precompiled procedures, input data and
- Make sure that MSGLEVEL=(1,1) was<br>specified in the JOB statement. PARAMETER OF DIFFERENT TYPE CR KINt

IHI020I SC=nnnnn ACTUAL AND CORRESPONDING FORMAL PARAMETER OF DIFFERENT TYPE OR KIND.

> Explanation: An actual parameter has been assigned which does not have the type or<br>kind declared for the corresponding formal parameter.

> Programmer Response: Probable user error.<br>Make sure the source code is correct and<br>run the job again. If the problem recurs,<br>do the following before calling IEM for programming support:

- Make sure that the DUME option was specified.
- Have source, including source for precompiled procedures, input data and<br>associated listings available.
- Make sure that MSGLEVEI=(1,1) was specified in the JOB statement.
- 

IHI021I SC=nnnnn UNEQUAL NUMBER CP PARAMETERS IN PROCEDURE DECLARATION AND PROCEDURE STATEMENT/FUNCTION DESIGNATOR

Explanation: Fither not all, or more<br>than, the formal parameters used in a<br>procedure have been assigned in a<br>procedure call.

<u>Programmer Response</u>: Probable user error.<br>Make sure the source code is correct and<br>run the job again. If the problem recurs, do the following before calling IEM for programming support:

- Make sure that the DUMP option was specified.
- Have source, including source for precompiled procedures, input data and associated listings available.
- Make sure that MSGLEVEL=(1,1) was<br>specified in the JOB statement.

#### IHI022I SC=nnnnn ASSIGNMBNT TO A FORMAL PARAMETER NOT POSSIBLE

<u>Explanation</u>: A value cannot be assigned<br>to an expression used in a standard input procedure, assignment statement, or for clause.

Programmer Response: Probable user error.<br>Make sure the source code is correct and run the job again. If the problem recurs, do the following before calling IBM for programming support:

- Make sure that the DUMP option was specified.
- Have source, including source for<br>precompiled procedures, input data and<br>associated listings available.
- Make sure that MSGLEVEL=(1,1) was<br>specified in the JOB statement.

#### IHI023I SC=nnnnn ARGUMENT OF SQRT LESS THAN ZERO

Explanation: The ALGOL library SQRT routine cannot handle arguments with a value less than zero.

Programmer Response: Probable user error.<br>Make sure the source code is correct and run the job again. If the problem recurs, do the following before calling IBM for programming support:

- Make sure that the DUMP option was specified.
- Make sure that MSGLEVEL=(I,l) was specified in the JOB statement.
- Have source, including source for precompiled procedures, input data and associated listings available.
- IHI024I SC=nnnnn ARGUMENT OF EXP GREATER THAN 174,673

<u>Explanation</u>: The argument of EXP exceeds<br>capacity limitations.

Programmer Response: Probable user error.<br>Make sure the source code is correct and run the job again. If the problem recurs, do the following before calling IBM for programming support: • Make sure that the DUMP option was

- specified.
- Have source, including source for precompiled procedures, input data and<br>associated listings available.
- Make sure that MSGLEVEL=(l,l) was specified in the JOB statement.

IHI025I SC=nnnnn ARGUMENT OF LN NOT GREATER THAN ZERO

Explanation: A number not greater than zero cannot have a natural logarithm.

Programmer Response: Probable user error.<br>Make sure the source code is correct and run the job again. If the problem recurs, do the following before calling IBM for programming support:

- Make sure that the DUMP option was specified.
- Have source, including source for precompiled procedures, input data and associated listings available.
- Make sure that MSGLEVEL= $(1, 1)$  was specified in the JOB statement.
- IHI026I SC=nnnnn ABS VALUE OF ARGUMENT OF SIN OR COS NOT LBSS THAN PI\*2\*\*18

Explanation: The argument exceeds capacity limitations for a short precision real value.

Programmer Response: Probable user error.<br>Make sure the source code is correct and run the job again. If the problem recurs, do the following before calling IEM for programming support:

- Make sure that the DUMP option was specified.
- Have source, including source for precompiled procedures, input data and associated listings available.
- Make sure that MSGLBVEL=(l,l) was specified in the JOB statement.
- IHI027I SC=nnnnn ABS VALUE OF ARGUMENT OF SIN OB COS NOT LESS TEAN PI\*2\*\*50

<u>Explanation</u>: The argument exceeds<br>capacity limitations for a long precision real value.

Programmer Response: Probable user error.<br>Make sure the source code is correct and run the job again. If tbe problem recurs, do the following before calling IEM for programming support: • Make sure that the DUMP option vas

- specified.
- Have source, including source for precompiled procedures, input data and associated listings available.
- Make sure that *ESGLEVEL*=(1,1) was specified in the JOB statement.

IHI028I SC=nnnnn PSW=xxxxxxxx xxxxxxxx. FIXEr POINT OVERFLOW INTERRUPT

> Explanation: An interrupt has occurred due to an overflow of a fixed point number.

Programmer Response: Probable user error. **Make sure the source code is correct and** run the job again. If the problem recurs, do the following before calling IEM for

- programming support: Make sure that the DUMP option was specified. • Have source, including source for
- precompiled procedures, input data and associated listings available.
- Make sure that MSGLEVEL=(1,1) was specified in the JOB statement.
- IHI029I SC=nnnnn PSW=xxxxxxxx xxxxxxxx. FLOATING POINT EXPONENT OVERFLOW INTERBUPT

<u>Explanation</u>: An interrupt has occurred<br>due to an overflow of a floating point exponent.

Programmer Response: Probable user error.<br>Make sure the source code is correct and run the job again. If the problem recurs, do the following before calling IBM for programming support:

• Make sure that the DUMP option was specified.

- Have source, including source for precompiled procedures, input data and associated listings available.
- Make sure that MSGLEVEL=(1,1) was<br>specified in the JOB statement.
- IHI0301 SC=nnnnn PSW=xxxxxxxx xxxxxxxx. DIVISION BY ZERO. FIXED POINT

Explanation: An attempt has been made to divide a fixed point number by zero.

<u>Programmer Response</u>: Probable user error.<br>Make sure the source code is correct and run the job again. If the problem recurs, do the following before calling IBM for prograaming support:

- Make sure that the DUMP option was specified.
- Have source, including source for precompiled procedures, input data and associated listings available.
- Make sure that MSGLEVEL=(l,l) was specified in the JOB statement.

IHI031I SC=nnnnn PSW=xxxxxxxx xxxxxxxx. DIVISICN BY ZERO. FLOATING POINT

> Explanation: An attempt has been made to divide a floating point number by zero.

Programmer Response: Probable user error.<br>Make sure the source code is correct and run the job again. If the problem recurs, do the following before calling IBM for programming support:

- Make sure that the DUMP option was specified.
- Have source, including source for precompiled procedures, input data, and associated listings available.
- Make sure that MSGLEVEL=(t,l) was specified in the JOB statement.

IHI032I SC=nnnnn DSN=nn. UNRECOVERABLE I/O ERRCR

**Explanation:** During execution of an object program originally written in the ALGOL language, an uncorrectable input/output error occurred in using the data set indicated by DSN=nn.

This message appears on the console if the data set is SYSPRINT.

Programmer Response: Make sure that the DD statement and source are correct and run the job again. If the problem recurs, do the following before calling IBM for programming support:

- Make sure that MSGLEVEL=(l,l) was specified in the JOB statement.
- Make sure that the DUMP option was specified.
- Have source, including source for precompiled procedures, input data, and associated listings available.

IHI0331 SC=nnnnn PSW=xxxxxxxx xxxxxxxx. PROGRAM INTERRUPT

> Explanation: A program interrupt has occurred.

Programmer Response: Make sure the source code is correct and run the job again. If the problem recurs, do the following before calling IBM for programming support:

- Make sure that the DUMP option was specified.
- Have source, including source for precompiled procedures, input data, and associated listings available.
- Make sure that MSGLEVEL=(1,1) was specified in the JOB statement.

IHI0341 SC=nnnnn VALUE OF SWITCH DESIGNATOR NCT DEFINED IN DECLARATION CF SWITCH

> Explanation: The designational expressions in the switch list of a switch declaration must define the values of all the corresponding switch designators.

> Programmer Response: Probable user error.<br>Make sure the source code is correct and run the job again. If the problem recurs, do the following before calling IBM fer prograaming support:

- Make sure that the DUMP optien was specified.
- Have source, including source for precompiled procedures, input and associated listings available. • Make sure that MSGLEVEL=(1, 1) was
- specified in the JOB statement.

IHI0351 SC=nnnnn EASE NOT GREATER THAN ZERC

Explanation: Exponentiation is not defined in this case, because the base is zero or negative.

Programmer Response: Probable user error.<br>Make sure the source code is correct and run the job again. If the problem recurs, do the following before calling IBN for programming support: • Make sure that the DUMP option vas

- specified.
- Have source, including source for precompiled procedures, input data, and associated listings available.
- Make sure that MSGLEVEL=(l,t) was specified in the JOB statement.
- IHI0361 SC=nnnnn TCO MANY NESTED BLOCKS ANt CALLS OF PROCEDURES, SWITCHES, AND PARAMETERS. INTERNAL OVERFLOW

Explanation: Structure of program causes it to exceed the internal capacity limitations.

Programmer Response: Probable user error.<br>Make sure the source code is correct. Modify the source to avoid the capacity limitiation and run the job again. If the problem recurs, do the following calling IBM for programming support:

- Make sure that the DUMP option was specified.
- .• Have source, including source for precompiled procedures, input, and associated listings available.
- Make sure that MSGLEVEL= $(1,1)$  was specified in the JOB statement.
- IHI0371 SC=nnnnn DSN=nn. \*\*BLOCKSIZE NOT A MULTIPLE OF LOGICAL RECORD LENGTH

Explanation: Blocksize must be an exact multiple of logical record length.

Programmer Response: Make sure that the DD statement and source are correct and run the job again. If the problem recurs, do the following before calling IBM for probramming support:

- Make sure that MSGLEVEL=(l,l) was specified in the JOB statement.
- Make sure that the DUMP option was specified.
- Have source, including source for precompiled procedures, input data, and associated listings available.

IHI0381 SC=nnnnn DSN=nn TOO LONG RECORD

Explanation: Record is longer than specified.

Programmer Response: Make sure that the DD statement and source are correct and run the job again. If the problem recurs, do the following before calling IBM for programming support:

- Make sure that MSGLEVEL (1,1) was specified in the JOB statement.
- Make sure that the DUMP option was specified.
- Have source, including source for precompiled procedures, input data, and associated listings available.
- IHI0391 SC=nnnnn GET/PUT IDENTIFICATION OUT OF RANGE

Explanation: The identification number specified for a GET/PUT operation is out of range.

Programmer Response: Probable user error. Make sure the source code is correct and run the job again. If the problem recurs, do the following before calling IBM for programming support:

- Make sure that the DUMP option was apecified.
- Have source, including source for precompiled procedures, input data, and associated listings available.
- Make sure that MSGLEVEL=(1,1) was specified in the JOB statement.

IHI0401 SC=nnnnn REAL NUMBER TC EE CCNVERTED CUT OF INTEGER RANGE

> Explanation: A real number has been included which exceeds capacity limitations when converted to integer. This message applies to internal operations.

Programmer Besponse: Make sure the source code is correct and run the job again. If the problem recurs, do the following before calling IBM for programming support:

- Make sure that MSGLEVEI= (1,1) was specified in the JOB sstatement.
- Have source including source for precompiled procedures input data, and associated listings available.
- Make sure that the DUMF option was specified.

IHI041I SC=nnnnn DSN=nn. DD CARD INCCRRECT OR MISSING

> **Explanation:** During execution of an object program originally written in the ALGOL language, the DD statement fer the data set indicated by DSN=nn was incorrect or missing.

> This message appears on the console if the data set is SYSPRINT.

Operator Response: Correct the SYSPBINT DD statement, or supply the missing one. Then execute the job step again.

Programmer Response: Make sure that the DD statement is correct or supply the missing one. Execute the job step again. If the problem recurs, de the following before calling IBM for programming support:

- Make sure that  $MSGIEVEL = (1,1)$  was specified in the JOB statement.
- Have source, including source for precompiled procedures input data, and associated listings available.

IHI0421 SC=nnnnn INVALID CPTICN FABAMETER

Explanation: An invalid option parameter has been specified in the PARM parameter.

Programmer Response: Make sure all options specified are correct and execute the job step again. If the probles recurs, do the following before calling IBM for programming support:

- Make sure that MSGLEVEL=(l, 1) was specified in the JCB statement.
- Have the source and associated listings available.
- IHI0431 SC=nnnnn ILLEGAL CALL CF GET/FUT CB LIST PROCEDURE

Explanation: Recursive calls of GET/PUT<br>or list procedures are not allewed.

Programmer Response: Probable user error.<br>Make sure the source code is cerrect and run the job again. If the problem recurs, do the following before calling IBM fer programming support:

- Make sure that the DUMP option was specified.
- Have source, including source for precompiled procedures, input data, and associated listings available.<br>• Make sure that MSGLEVEL=(1,1) was
- specified in the JOB statement.

### APPENDIX G: INDEPENDENT COMPONENT RELEASE (ICR)

#### DESCRIPTION OF OS ALGOL F INDEPENDENT COMPONENT RELEASE

The Independent Component Release (ICR) is distributed on a non-labeled, 9-track, 800 bpi, reel of magnetic tape (BLKSIZE=3440).

The Distribution Tape Reel (DTR) contains the job DTRALGOL, which consists of 8 steps, STEP1 to STEP8, as described below.

- STEP1 link-edits ALGOL library modules into SYS1.ALGLIB.
- STEP2 link-edits ALGOL compiler modules into SYS1.LINKLIB.
- STEP3 link-edits ALGOL message-editing modules into SYS1.LINKLIB.
- STEP4 places into a PDS the macro DTRALGOL, which is used in STEP6 to specify the ALGOL compiler options.
- STEPS adds to SYS1.PROCLIB a member, OPTIONS, which contains data on default options.
- STEP6 assembles OPTIONS from STEPS, using the macro DTRALGOL from STEP4, and receives a CSECT of IEXOO (IEX00001) with the compiler options specified.
- STEP? link-edits IEXOO into SYS1.LINKLIB.
- STEP8 adds the ALGOL cataloged procedures (ALGOFC, ALGOFCG, ALGOFCL, ALGOFCLG) to SYS1.PROCLIB or the user's procedure library.

The DTR ends with a library trailer label, 80 bytes long, with control information about the DTR.

#### INFORMATION\_ABOUT\_THE\_OS\_ALGOL\_F\_INDEPENDENT\_COMPONENT\_RELEASE

The Independent Component Release (ICR) contains components 360S-AL-531 and 360S-LM-S32 on the level of OS release 21.0. They are distributed on magnetic tape (DTR) •

The ICR can be installed under any IBM OS release. Any earlier version of OS ALGOL F that the user may have installed will be replaced.

By installation of this ICR, the system data sets SYS1.LINKLIB and SYS1.PROCLIB are referenced and modified, i.e., they must accommodate new ALGOL modules. Therefore, these data sets must have the reguired free space available. (Refer to the **Storage Estimates Manual**, Form GC28-6551.) SYS1.MACLIB is referenced only.

It is advisable that each installation list the DTR to determine whether any JCL cards reguire modification. If so, the contents of the DTR should be punched out. Then the modification can be made, and DTRALGOL can be executed as a batch job.

#### INSTALLATION OF OS ALGOL F INDEPENDENT COMPONENT RELEASE

Before starting the reader to process the DTR that contains the independent component release, the user must:

- (a) define and catalog SYS1.ALGLIB -- if it does not already exist; (refer to the section Define\_and\_Catalog\_SYS1.ALGLIB) ;
- (b) add a procedure CRSRC to SYS1.PROCLIB (refer to the section Add a Procedure
- CRSRC\_to\_SYS1.PROCLIB) ; and
- (c) verify that SYS1.PROCLIB does not contain a member named OPTIONS.
- If the user wishes to change the default compiler options, he must
- (d) add a member, OPTIONS, to SYS1.PROCLIB (refer to the section Add a Member OPTIONS\_to\_SYS1.PROCLIB).

After steps (a) to (c), or (d), the user issues a Start Reader command to process the DTR (refer to the section Sample of Starting Reader to Process DTR).

#### DEFINE AND CATALOG SYS1.ALGLIB

*IICATAL* JOB

The following is a sample set of JCL statements for the definition and cataloging of SYS1.ALGLIB:

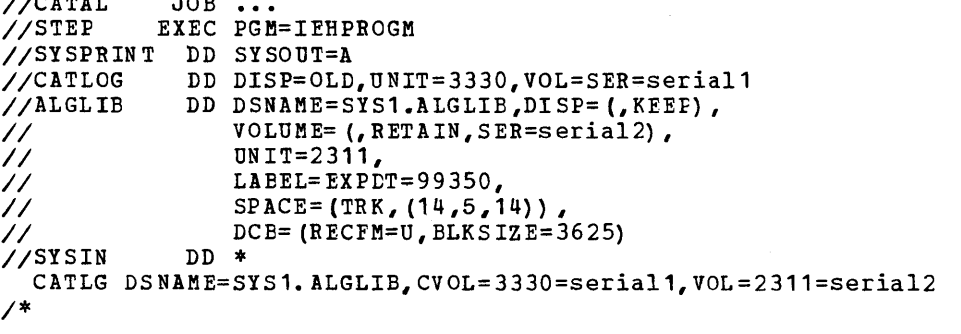

For more details, refer to the System Generation manual (GC28-6554), section <u>Initializing\_New\_System\_Data\_Sets</u>.

ADD A PROCEDURE CRSRC TO SYS1.PROCLIB

The job DTRALGOL uses CRSRC to place the ALGOL cataloged procedures into the user's procedure library. This is normally SYS1.PR0CLIB but the user may choose to specify and, perhaps, modify another data set so that he can examine the cataloged procedures before including them in the system.

```
//CRSRCPRC JOB ...<br>//STEP EXEC PGM
            EXEC PGM=IEBUPDTE, PARM=MOD
//SYSPRINT DD SYSOUT=A<br>//SYSUT1 DD DSNAME=S
//SYSUT1 DD DSNAME=SYS1.PROCLIB,DISP=SHR<br>//SYSUT2 DD DSNAME=SYS1.PROCLIB,DISP=SHR
               DD DSNAME=SYS1.PROCLIB, DISP=SHR
IISYSIN DD DATA 
.1 ADD LIST=ALL,NAME=CRSRC,LEVEL=01,SOURCE=O 
.1 NUMBER NEW1=10,INCR=10 
IICRSRC EXEC PGM=IEBUPDTE,PARM=NEW 
//SYSPRINT DD SYSOUT=A<br>//SYSUT2 DD DDNAME=P
               DD DDNAME=PROCLIB
//PROCLIB DD [user's procedure library]<br>//SYSIN DD DUMMY
               DD DUMMY
.1 ENDUP 
/*
```
ArD A MEMBER OPTIONS TO SYS1.PROCLIB

The default options are identical to those specified for the ALGOL macro in the System Generation manual (GC28-6554). The user may change the default options by adding a member named OPTIONS to SYS1.PROCLIB.

```
//OPTIONS JOB ...<br>//STEP EXEC PGM
            EXEC PGM=IEBUPDTE, PARM=NEW
//SYSPRINT DD SYSOUT=A<br>//SYSUT2 DD DSNAME=S
                DD DSNAME=SYS1.PROCLIB, DISP=SHR<br>DD DATA
//SYSIN
./ ADD LIST=ALL.NAME=OPTIONS 
\mathcal{N} NUMBER NEW1=10, INCR=10
 PRINT ON,NODATA 
 DTRALGOL [user-specified options] 
 END 
./ ENDUP 
/*
```
SAMPLE OF STARTING BEADER TO PROCESS DTR

If, for instance, the DTR is mounted on unit  $182$ , the Start Reader command is: S RDB,182,DCB=(LRECL=80,BLKSIZE=3440,RECFM=FB),LABEL=(,NL},REGION=200K The region parameter may be different for each installation.

DESCRIPTION OF OPTIONAL MATERIAL OF OS ALGOL-F INDEPENDENT COMPONENT RELEASE

The optional material of the Independent Component Release (ICR) is distributed on a non-labeled, 9-track, 800 bpi, reel of magnetic tape (ELKSIZF=800, LRECL=80).

The Distribution Tape Reel (DTB) contains the source modules of the OS ALGOL F compiler (component 360S-AL-531) and the OS ALGOL F Library (component 360S-LM-532) as an unloaded version from the partitioned data set named AE01.KARAF20S.

The DTR ends with an 80-byte library trailer label that contains control information about the DTR.

The contents of the DTR can be loaded by means of the following set of Jct statements:

> column 72

> > C C C

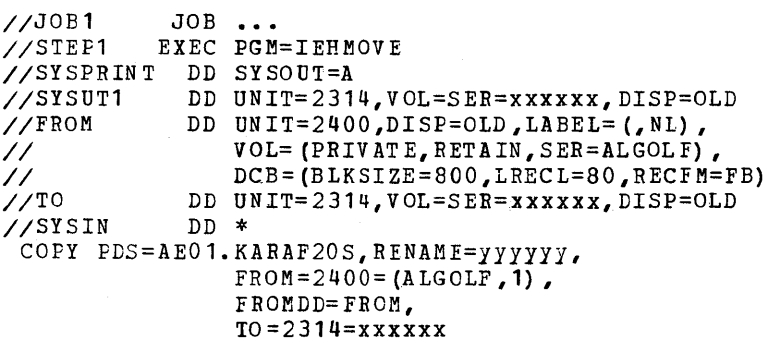

The string xxxxxx stands for the serial number of the volume on which the optional material is to reside. The string *lY1YYY* must be replaced by the name to be assigned to this data set.

**Index** 

Index to systems reference library manuals are consolidated in the | publication OS\_Master\_Index\_to\_Reference\_Manuals, Order No. GC28-6644. For additional information atout any of the subjects listed below, refer to other publications listed for the same subject in the Master Index.

Access language 11 Access method 11 ACCT 19,61 AFF 64 ALGLDDO1 - ALGLED15 23 ALGOFC 16,49 AlGOFCG 16,50 ALGOFCL 16-17,49 ALGOFCIG 16,18,49 ALGOL compiler description 12 listings 28 ALGOL library 46-47 Array handling: see storage mapping function Assembler language 9,39-45 ATTACH 37-38

Basic access language 11 BLKSIZE 63 Block 11 Blocking factor 11 Blocksize for compiler data sets 21 for linkage editor data sets 22 for execution data sets 24 Buffer 12 Byte 11

CALL 37-38 Capacity limitations 36-37 Card codes 51 Cataloged procedure definition 9 IBM-supplied 16-18,48-50 over-riding 19-20 user-written 20-21 CATIG 66 Channel 12 Character set 51 CLASS 57 Classname 64 COMMAND statement 68 Comment statement 68 COND 19,56,59 Constant pool 36-37,52 CONTIG 65 Control character 11

Control program functions 10-12 listings 28 Control section 31,52 Cross-reference table 31,34 Data control block definition 10,63 for compilation data sets 20-21 for linkage editing data sets 22 for execution data sets 23-24 Data definition: see ED statement Data management 10-12 Data set definition 10 for compilation 20-21 for linkage editing 22 for load module execution 23-25 for loader execution 25-27 label 11 name 62-63 number 89 organization 11 table 52 Data storage area 29,30,31-32,33,35 DC 60 DCE: see data control block DD statement 10,16,19-20,62 ddname 55,62 DECK 59 DEFER 64 DELETE 66 Delimiter statement 10,16,68 Diagnostic message for compilation 28,30,75-88 for linkage editing and loading 31,89 for execution 33,89-95 Direct access 11 DISP 66-67 Disposition data 30 DPRTY 62 DSN: see data set number DSNAME 62-63 DUMMY 62 DUMP 31,61

EBCDIC 60 EP 37,38,61 Error routine 46 EXEC statement 10,16,19,58-59 Execution listing 32-35

Fixed storage area 46 GET 24 Identifier table 28-30,32,34 Indexed sequential access 11 Initialization: see supervisor Input/output device 11-12 Input/output routines 46 In-stream procedure 20 *ISO 51,60*  Job 9 Job control information accounting details 56,61 computing time 58 data definition: see DD statement priority 56 program executed 58 programmer's name 56 record details 63-64 special options 59-61 status of data set 66 terminating conditions 56,58 Job control statement description 9,16,54-55 coding 55-56 examples 69-74 JCBLIB 18,69 Jobname 56 Job scheduler 10,57 JOB statement 9,16,56-58 Job step 9 KEEP 66 Keyword parameter 56 Keyword subparameter 56 LABEL 67-68 Label address table 30,52 LET 60,61 Library: see partitioned data set LINK 37-38 Linkage editing listings 30-31 Linkage editor 13 Linkage editor options 60 LIST 60 LOAD 60 load module definition 12 execution 13,22-25 Loader 14 loader listings 32-35 Loader options 61-62 loader return codes 14 Loading 25-27 lCNG 59 LRECL 64 Machine configuration 14-15 Main storage requirements 14-15 MAP 32,60,61

Mathematical routines 46 MOD 66 Module map 32 MSGCLASS 57 MSGLEVEL 57 NCAL 60 NEW 66 NOCALL 61 NODECK 59 NOLET 61 NOLCAD 60 NOMAP 61 NOPBINT 61 NOBES 61 NOSCUBCE 60 Note table 37 NOT EST 60 NULL statement 68 Object module definition 12 storage requirements 30,31,34 structure 52-53 Object-time stack 32 OLD 66 Operating system 9 OUTLIM 67 Output compila tion 12 linkage editing 13 load module execution 13 loader execution 14 Page numbers for output listing 38 Parameters for JOB 57 for EXEC 59 for DD 63 PABM 58,61 Partitioned data set 11 PASS 66 PGM 58 Positional parameter 56 positional subparameter 56 Precompiled procedure description 38-39 inclusion in trace 32 specifying data set for 17,18 to use at execution time 23 PRINT 61 Priority scheduling 10 PRIVATE 67 Private library 68 PROC parameter in EXEC statement 58 PROC statement 68 PROCEDURE option 39,59 processing program 12-13 procname 68 procstep 19 PROGRAM option 59 Program block 28-29,30,32 Program block table 52 Program execution options 60-61 progname 55

```
o
```
 $\Delta$ 

 $\bullet$ 

o

•

o

I

 $\mathbb{I}$  .

```
Program trace 32,35,60 
PRTY 56
PUT 24-25
```
Queued access language 11

RECFM 63 Record definition 11 specification 63 Record length 21,24,25 REF 67 REGION 57,61 RES 61 RETAIN 67 Return codes compilation 12 linkage editing 13 load module execution 13 loader execution 14 REUS 60 RLSE 65 ROLL 57,61 ROUND 65

SC: see semicolon count Semicolon count 23, 28-29, 60 SEP 64 SER 67 Sequential access 11 Sequential scheduling 10 Severity codes for compiler 75 for linkage editor and loader 89 SHORT 59 SHR 66 SIZE 60,61 SOURCE option 28,60 Source program 9,16-27,28,33 SPACE 64-65 SPLIT 65 STEPLIB 69 stepname 58

storage estimates for library routines 47 storage mapping function 30 SUBALLOC 66 Supervisor 10 SYSCP 64 SY SDA 64 SYSIN 20-21,22,25 SYSLIB 27 SYSLIN 20-21,22,23,25,27,52 SYSLMOD 22 SYSLOUT 25 SYSOUT 67 SYSPRINT 18,20-21,22,23,25,27 SYSPUNCH 20-21,22,52 SYSSQ 64 SYSUT1 21,23,24,25,27 SYSUT2 21,24,25,27 SYSUT3 21 SYS1.ALGLIE 23,47 SYS1.LINKLIB 20,23 SYS1.PROCLIB 20,48

```
Termination 
   of compilation 12 
   of linkage editing 13 
   of load module execution 13 
   of loader execution 14 
TEST 60 
TIME 19,58 
TRACE 23,25,32,33,35,60 
TREEG 23,32,33,60 
TREND 23,32,33,60 
TYPHUN 56
```
UNCATLG 67 UNIT 64

Volume 10 VOLUME parameter 67

XCAL 60 XCTL 37-38 XREF 32,60

# **Reader's Comment Form**

OS ALGOL Programmer's Guide GC33-4000-3

Your comments about this publication will help us produce better publications for your use. If you wish to comment, please use the space provided below, giving specific page and paragraph references.

Please do not use this form to ask technical questions about the system or equipment or to make requests for copies of publications. Instead, make such inquiries or requests to your IBM representative or to the IBM Branch Office serving your locality.

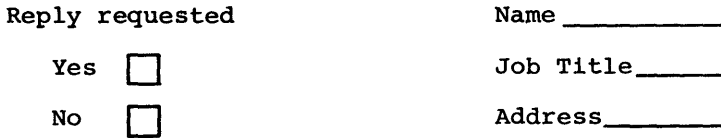

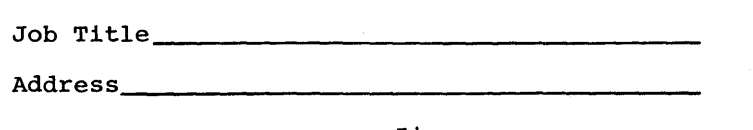

 $N_{\rm max}$ 

No postage necessary if mailed in the U.S.A.

## YOUR COMMENTS, PLEASE . . .

This SRL manual is part of a library that serves as a reference source for system analysts, programmers and operators of IBM systems. Your answers to the questions on the back of this form, together with your comments, will help us produce better publications for your use. Each reply will be carefully reviewed by the persons responsible for writing and publishing this material. All comments and suggestions become the property of IBM.

- CUT ALONG THIS LINE

GC33-

 $\bar{\mathbf{v}}$ 

Note: Please direct any requests for copies of publications, or for assistance in using your IBM system, to your IBM representative or to the IBM branch office serving your locality.

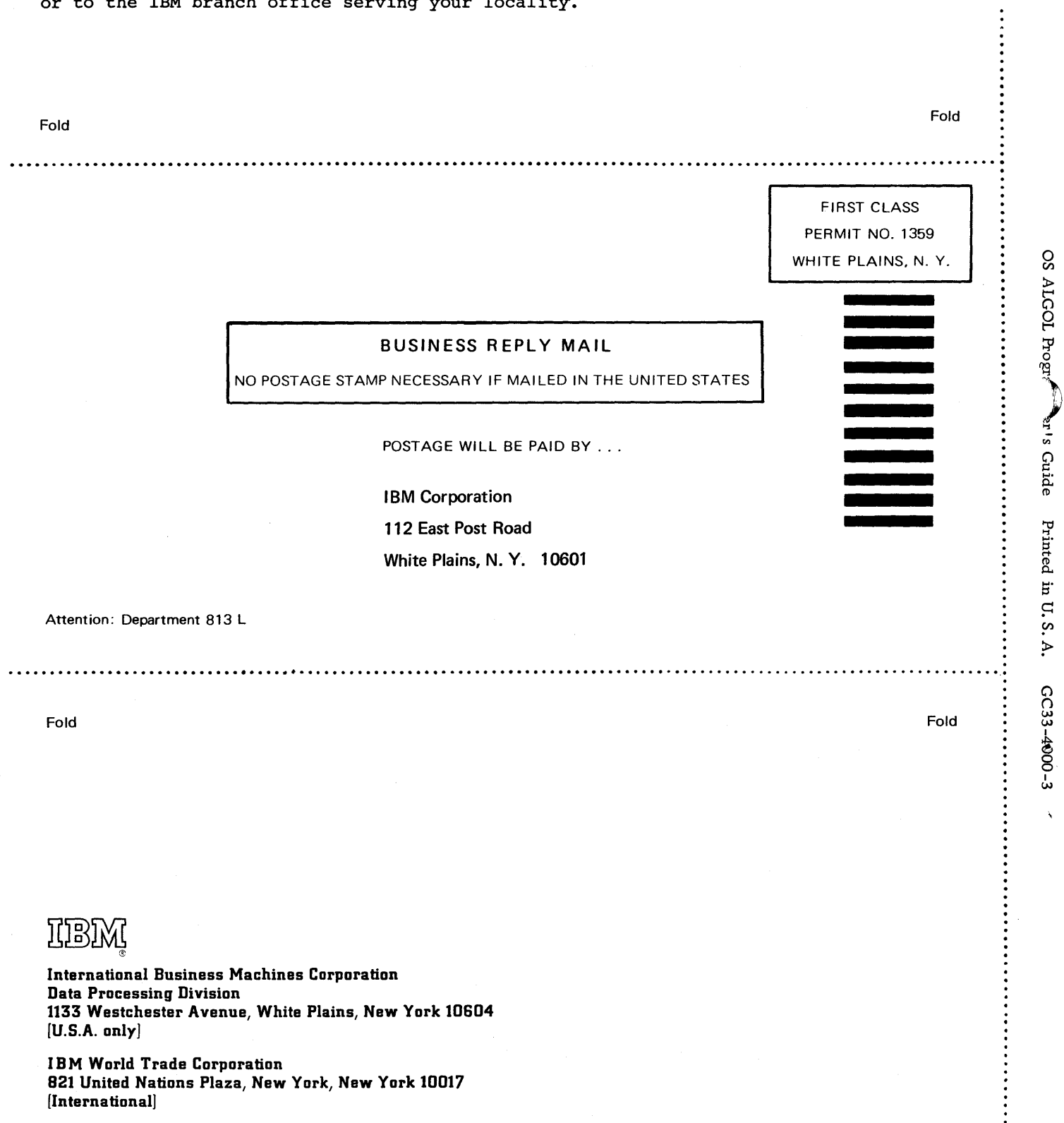

**Technical Newsletter** This Newsletter No. GN12-5900

**tBM World Trade Corporation Community Date** September 1, 1972

Base Publication No. GC33 - 4000 - 3

File No. S360 - 26

Previous Newsletters None

# OS ALGOL Programmer's Guide

© IBM Corp. 1967, 1968, 1969, 1970, 1972

This Technical Newsletter, a part of OS Release 21, ALGOL Compiler (360S-AL-531) and ALGOL Library (360S-LM-532), provides replacement and supplemental pages for the subject publication. These pages remain in effect until specifically altered.

Pages to be inserted and/or removed are listed below.

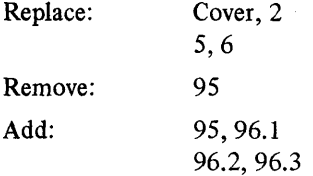

A change to the existing text is indicated by a vertical line to the left of the change.

#### Summary of Amendments

The replacement pages contain minor changes. Supplemental pages provide information about the OS ALGOL F Independent Component Release (ICR).

Note: *Please file this cover letter at the back of the publication to provide a record of changes.* 

IBM World Trade Corporation, 821 United Nations Plaza, New York, New York 10017

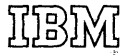

International Business Machines Corporation Data Processing Division 1133 Westchester Avenue, White Plains, New York 10804 [U.S.A. only]

IBM World Trade Corporation 821 United Nations Plaza, New York, New York 10017 [International]